*Insegnare STEAM con la didattica digitale e la realtà aumentata*

Grzegorz Karwasz

*Lezione 6: Multimedia Parte II: Multimedia nella cultura (e turismo)*

#### Regioni d'Italia

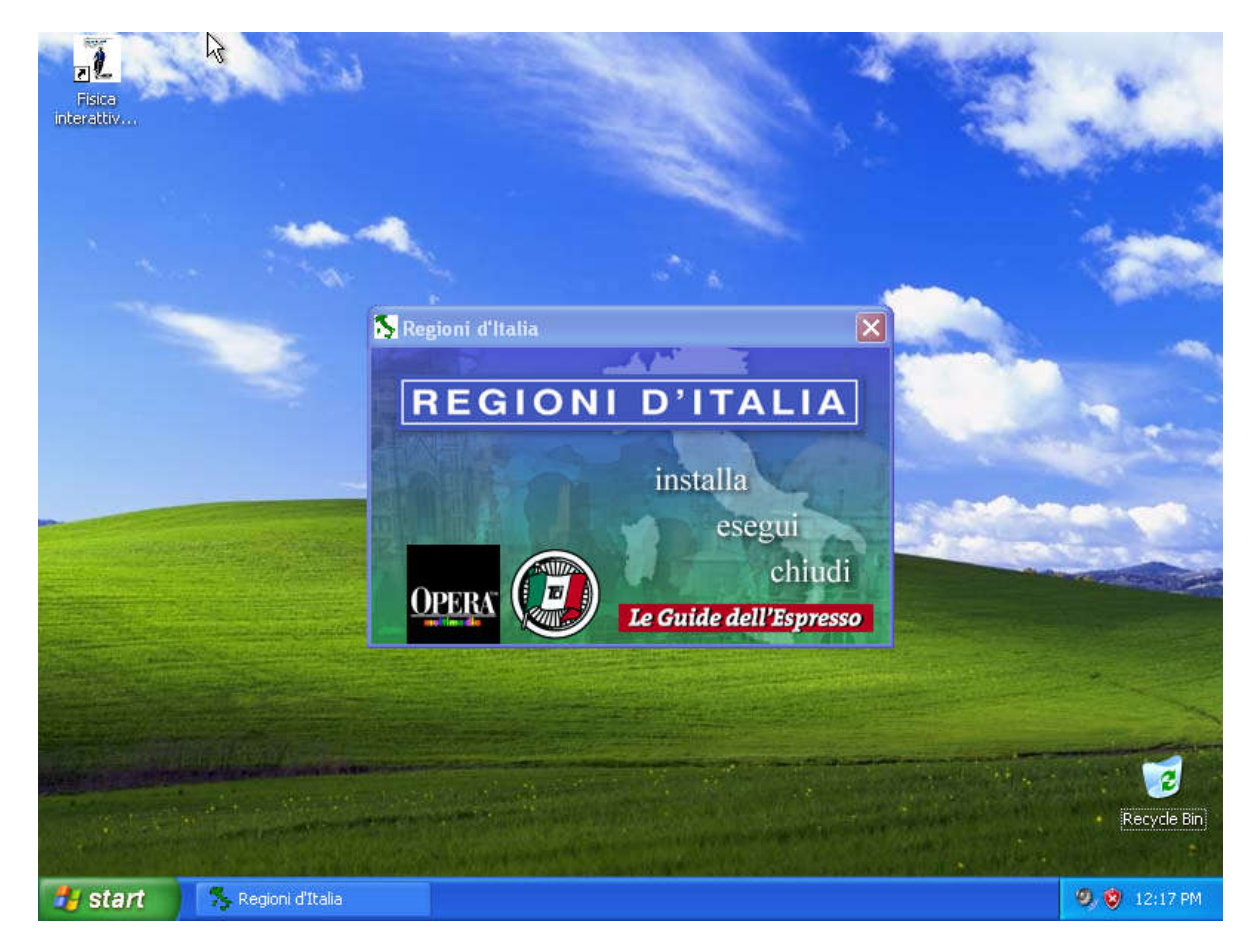

#### Piemonte, Liguria, Lombardia

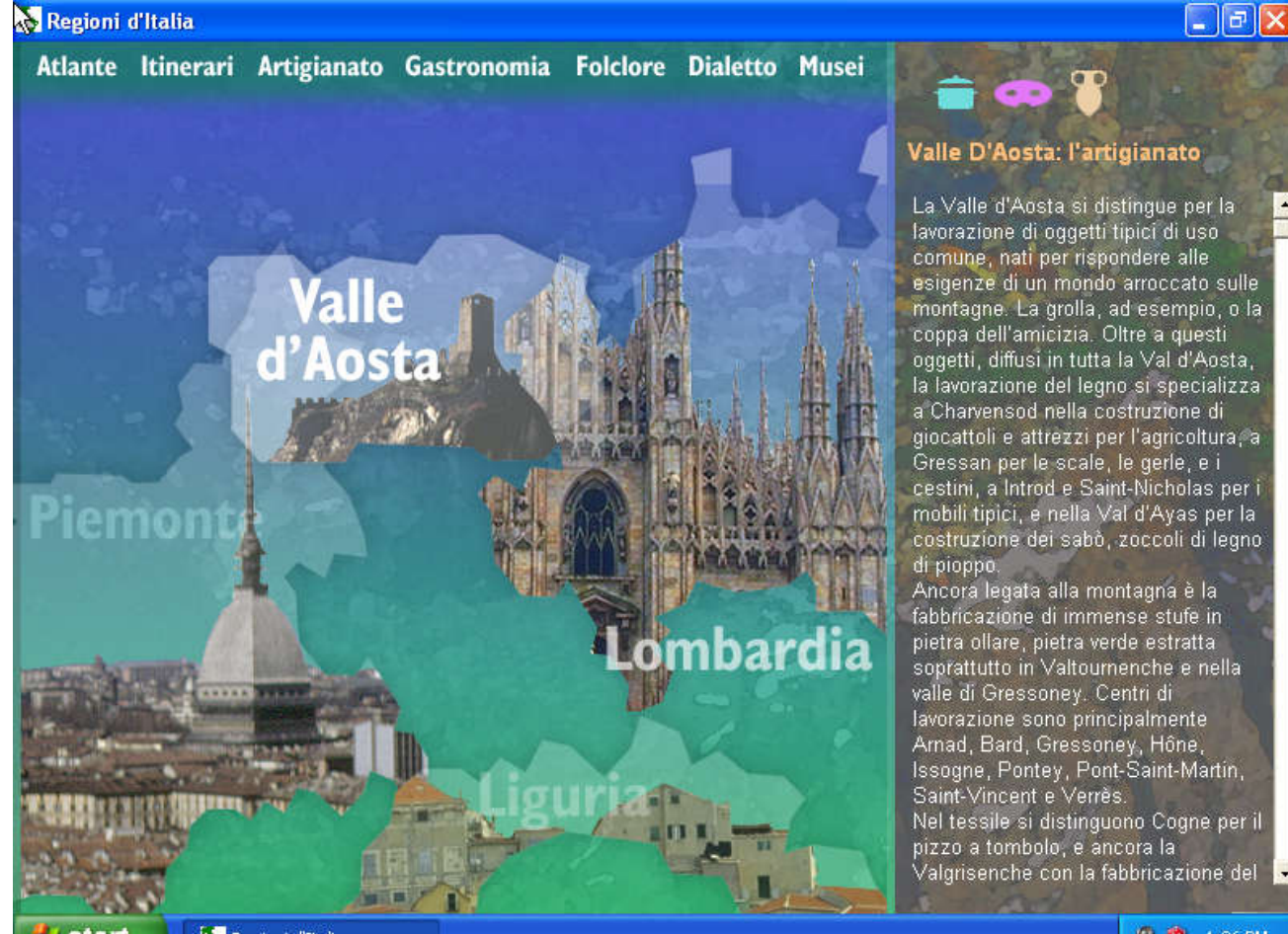

**9. 3** 1:36 PM

Regioni d'Italia **H** start

## Atlante

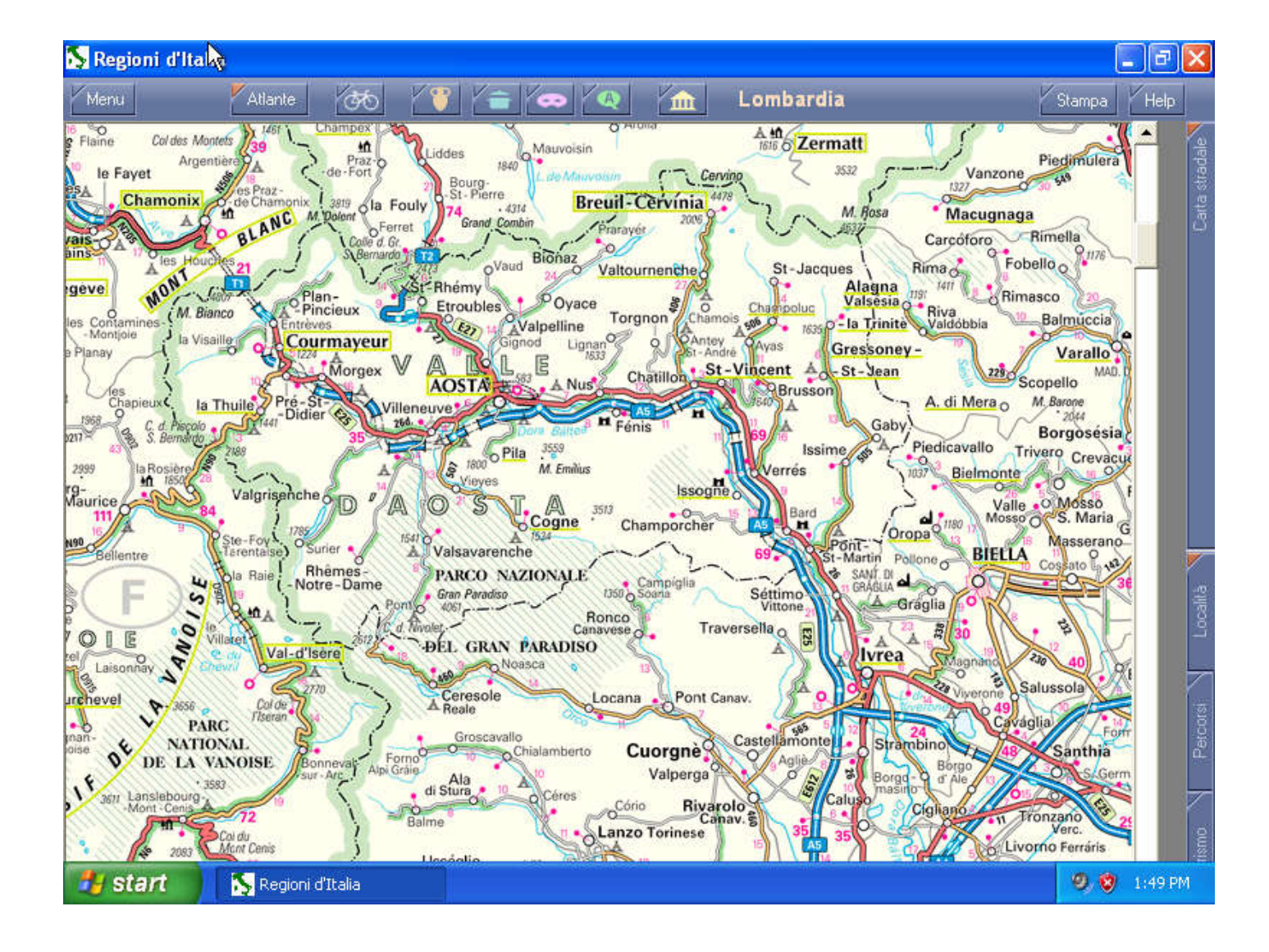

#### Itinerari

Dialetto Folclore Artigianato Itinerari

Storia Paesaggi Cartografia digitale

#### Regioni d'Italia

Menu

#### $\sqrt{m}$ **Yato**

#### Lombardia

 $\circ$ 

oltre le 6 ore

cartina

Stampa  $\sqrt{\mathsf{Help}}$ 

 $\Box$ el

 $7/16$ 

#### Il Parco dello Stelvio

Atlante

Punto di partenza è Bormio, rinomata stazione sciistica della Valtellina, a 1225 m. Da qui, seguendo la statale per Livigno, si giunge a Premadia e quindi si imbocca la strada sterrata che porta ai Laghi di Cancano. Si costeggia il Lago di Cancano e quello di San Giacomo, percorrendo il fondo della Valle di Fraele. Ci si muove tra stupende foreste di pino mugo in uno spettacolare panorama di montagne dolomitiche. A primavera e in autunno c'è la possibilità di imbattersi in cervi, camosci e stambecchi che popolano la zona. Valicato il Passo di Fraele, dove sorge il rifugio San-Giacomo, si prosegue in salita seguendo le indicazioni per la Valle Alpisella. Da qui, valicato l'omonimo passo, inizia la discesa fino a Livigno dove, in località Ponte delle Capre, si esce dal Parco dello Stelvio.

> Temar parchi naturali

Bormio Livigno

*istant* 

Regioni d'Italia

Località:

difficoltà media **0.0** 1:44 PM

#### Il percorso – la mappa digitale

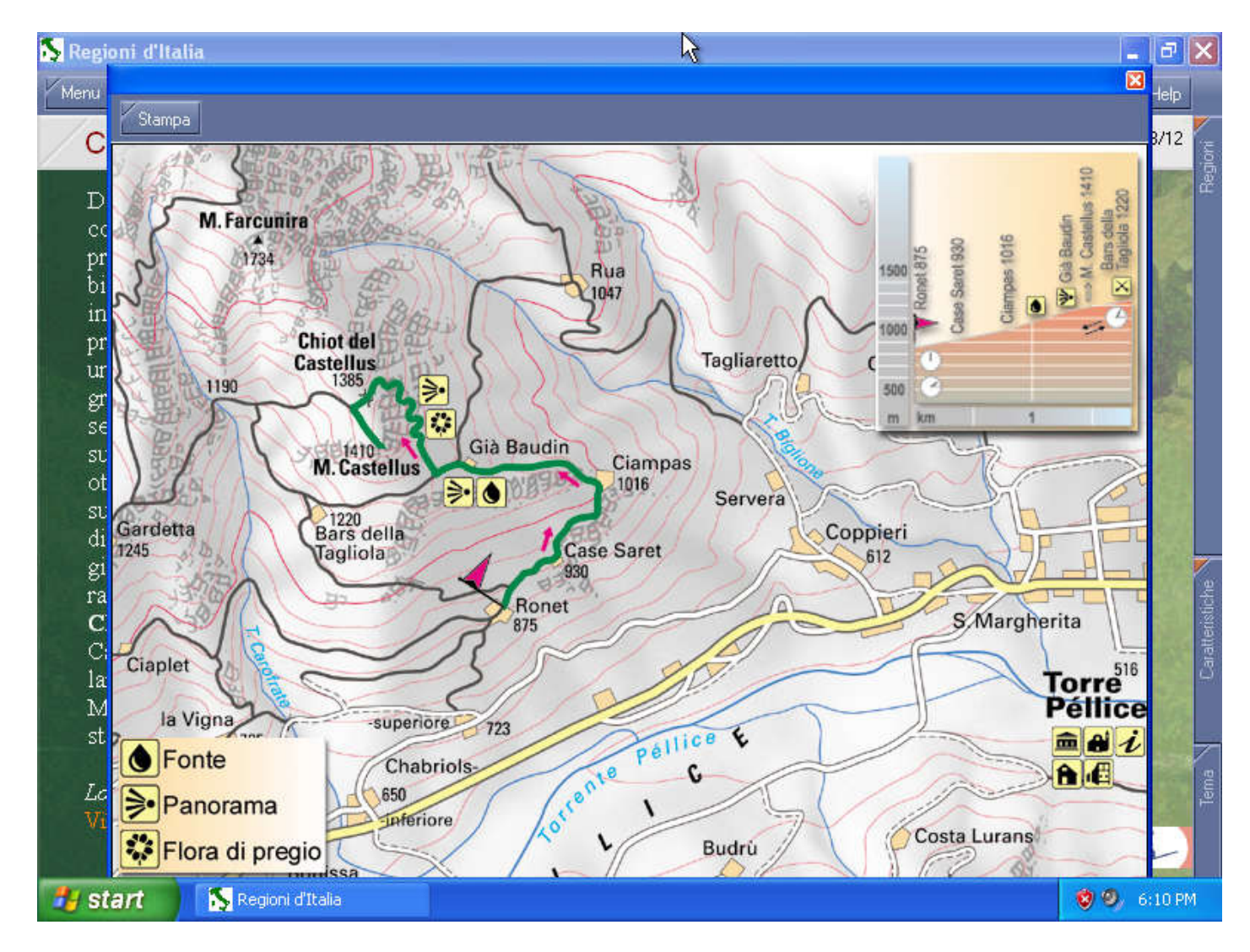

# Il dialetto

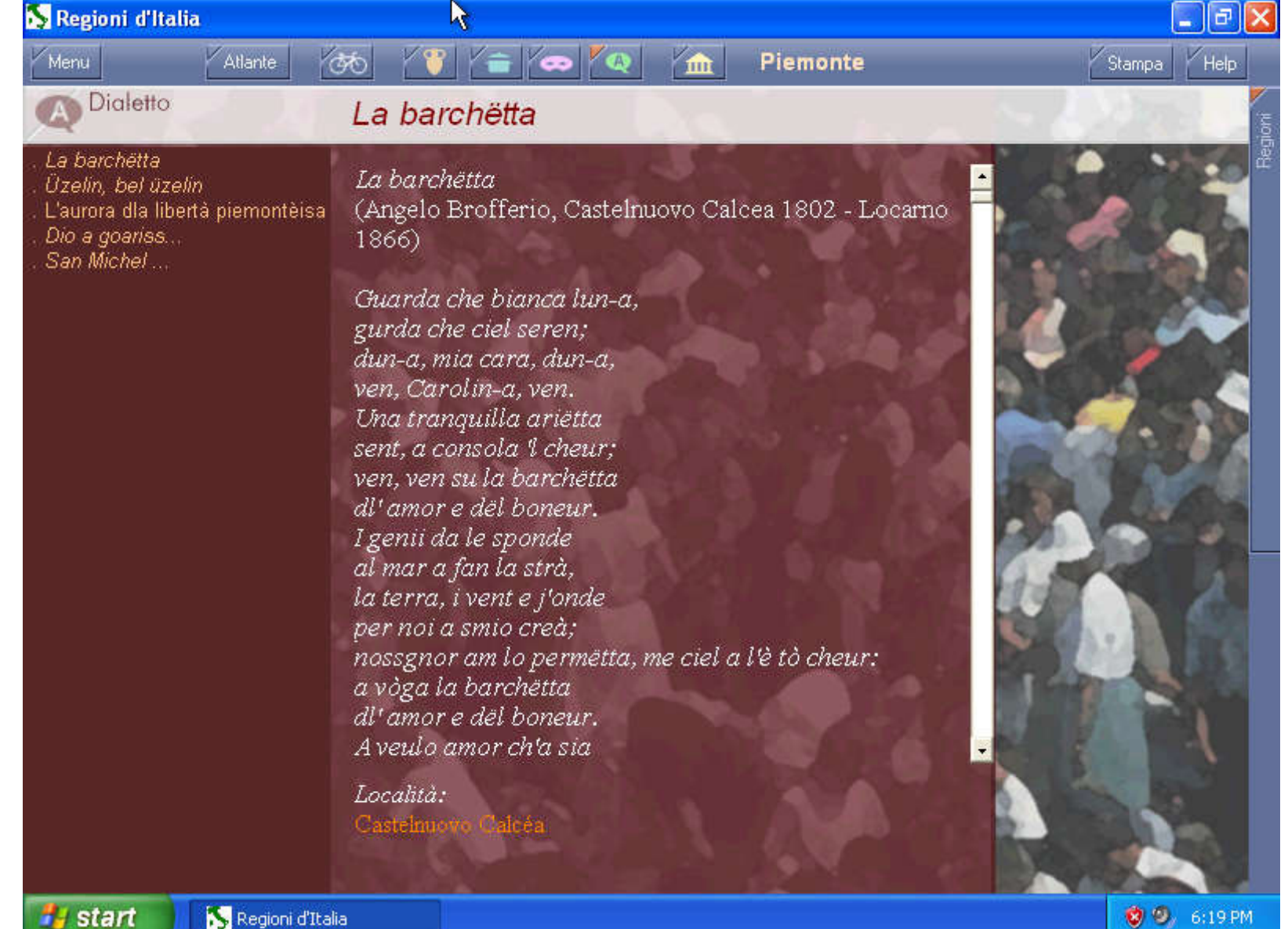

## Gastronomia

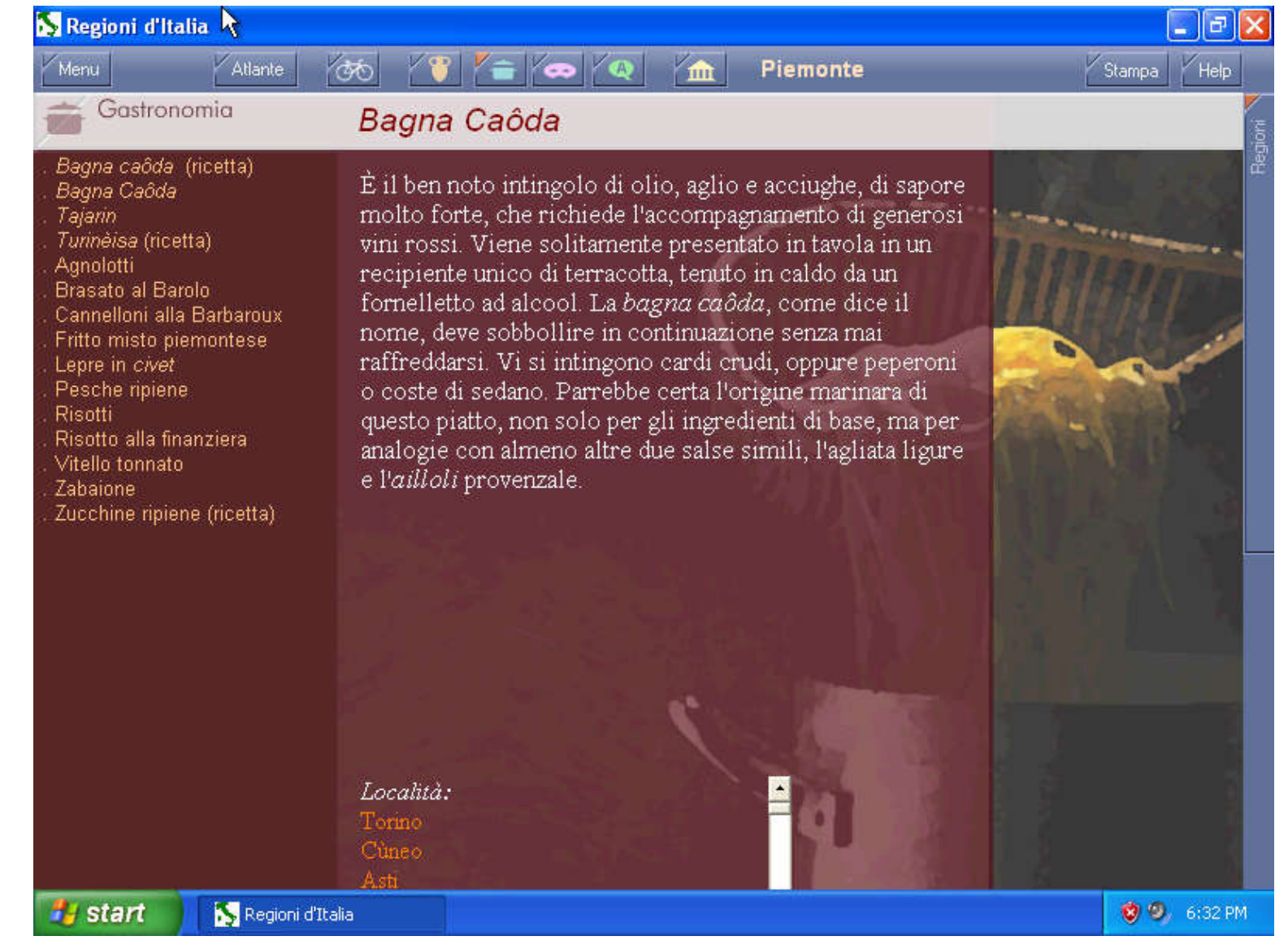

## Gastronomia

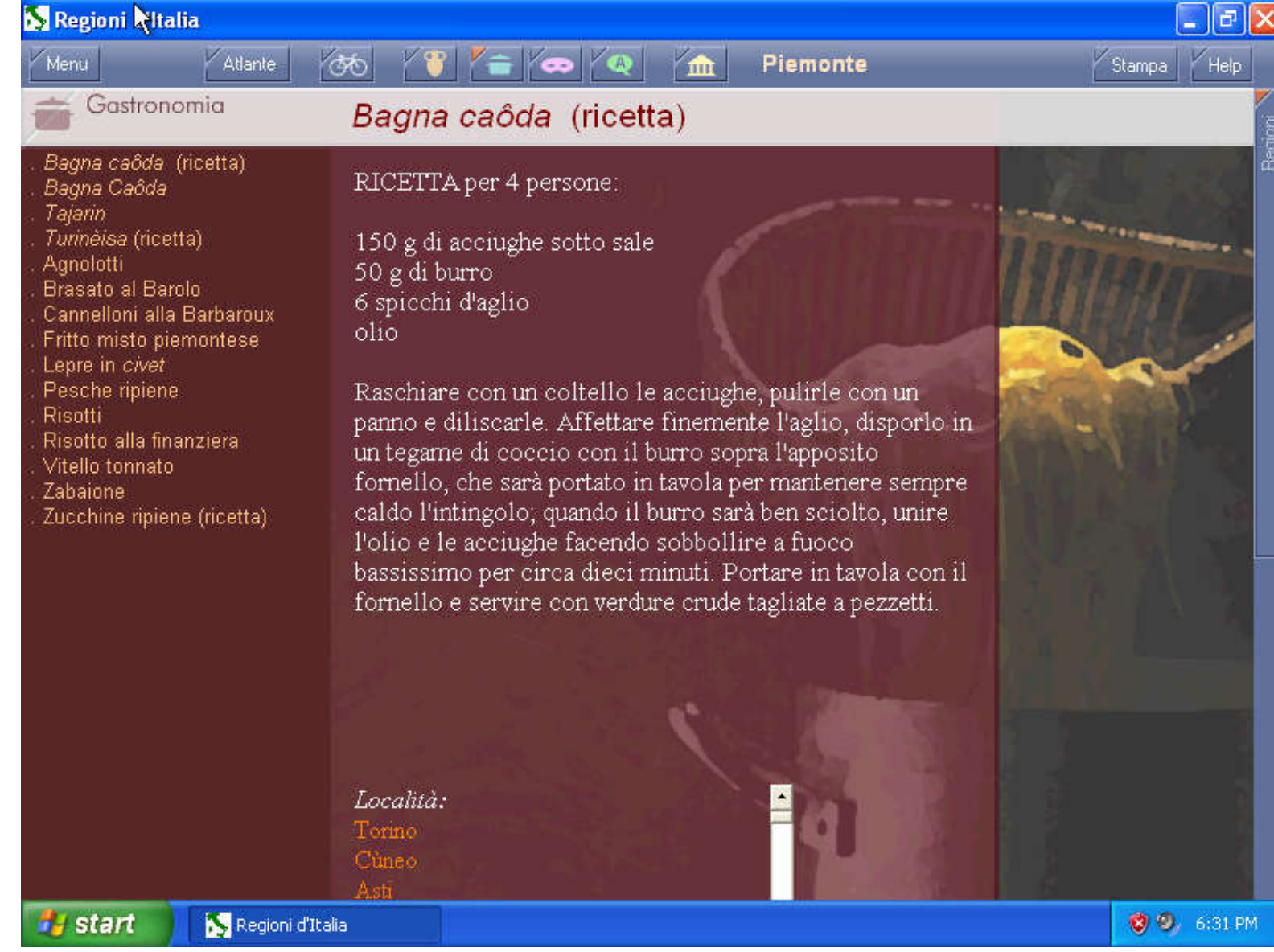

#### I musei

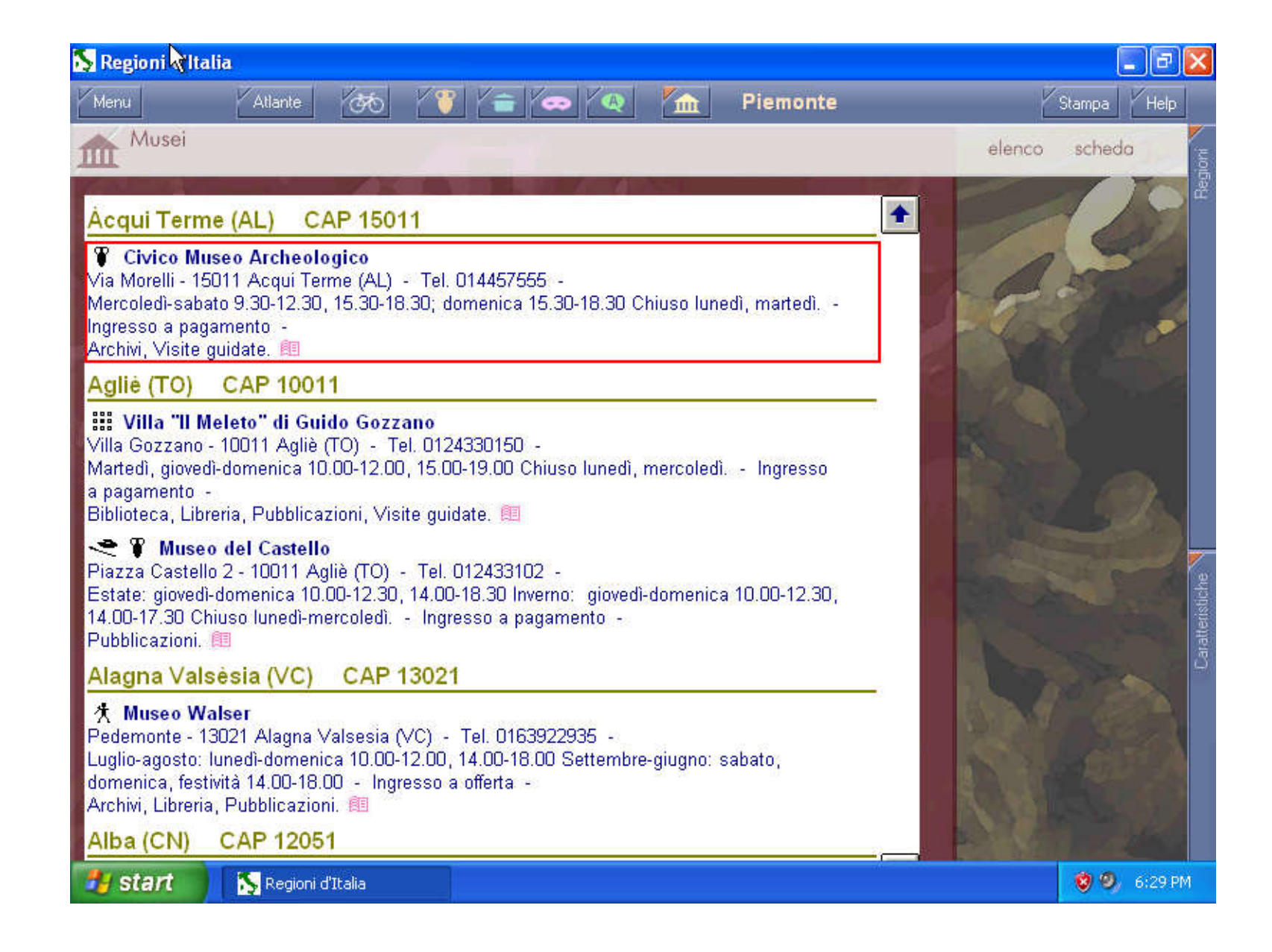

#### Storia

«Il Pedimonte sono le terre che la contessa Adelaide di Torino portò in dote a Oddone di Savoia»

 $\rightarrow$  Adelaide di Susa (1016-1091)

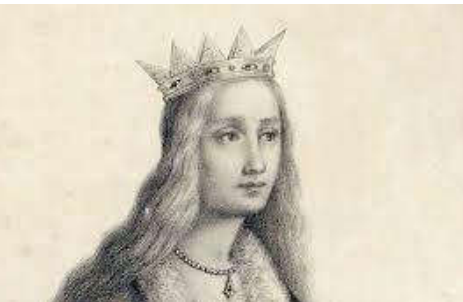

Dopo essere rimasta vedova per la seconda volta, Adelaide, nel 1046, come ci conferma Samuel Guichenon, sposò il futuro conte di Moriana e conte d'Aosta, Oddone

Nel 1037, come conferma Samuel Guichenon, Adelaide andò sposa ad Ermanno duca di Svevia

Nella seconda metà dell'XI secolo le due principali marche italiane furono rette da due donne, Adelaide, appunto, e Matilde di Canossa, cugine fra loro.

https://it.wikipedia.org/wiki/Adelaide\_di\_Susa

#### «Connettivismo»

La Svevia (in tedesco *Schwaben*, in svevo *Schwobeland*, in latino *Suēbĭa*) è una regione storica e linguistica della Germania. La maggior parte della regione storica della Svevia fa parte del Baden-Württemberg (lo stato storico del Württemberg e la provincia di Hohenzollern) e del distretto governativo bavarese di Svevia.

Duemila anni fa gli Svevi furono una popolazione

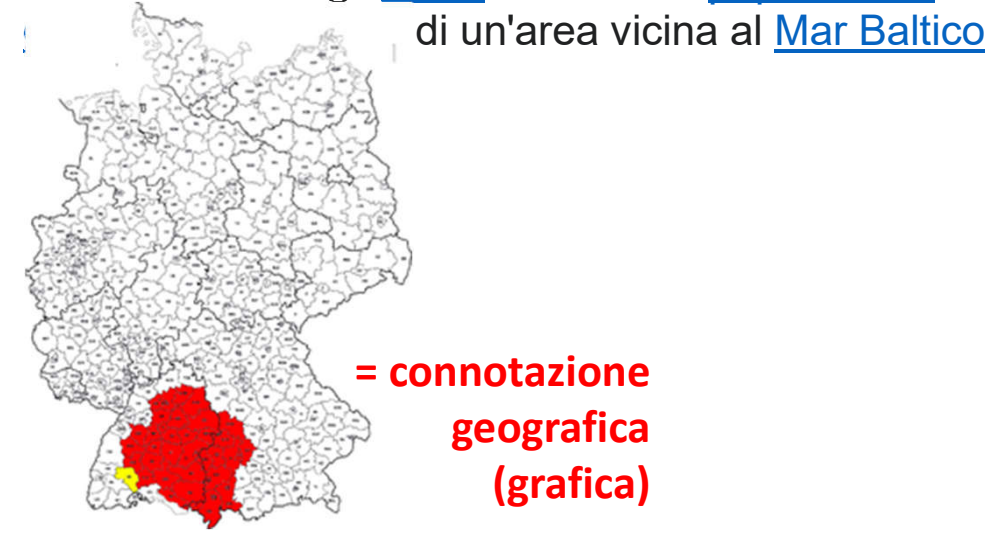

https://it.wikipedia.org/wiki/Sovrani\_di\_SveviaRe degli Alemanni [modifica | m

- Croco (fl. 260-306)
- Cnodomario  $(f_1, 350-357)$
- Gundomado (fl. 354-357)
- Vadomario (fl. 354-371).
- Agenarico  $(f. 357)$
- Mederico ( $f$ l. 357)
- Ursicino (fl. 357-359)
- Vestralpo  $(f1, 357-359)$
- Hortar (fl. 357-364)
- · Suomaro (fl. 357-364)
- $\bullet$  Hariobaudo (fl. 359)
- $\bullet$  Urio (fl. 359)
- Macriano (fl. 359-374)
- Viticabio (fl. 360-368)
- · Rando (fl. 368)
- Fraomario  $(f. 375)$
- Priario  $(H. 378)$
- · Gibuldo (fl. 470-496)

Duchi degli Alemanni [modifi-

- · Butilino 539-554
- Leutari I prima 552-554
- Amingo 539-554
- · Lantacario fino al 548 (diocesi di Aven
- · Magnacario 565 (diocesi di Avenches)
- · Vaefaro 573 (diocesi di Avenches)
- $\bullet$  Teodefrido

#### **= connotazione cronologica (lineare)**

#### Varie mappe: città e aree urbane

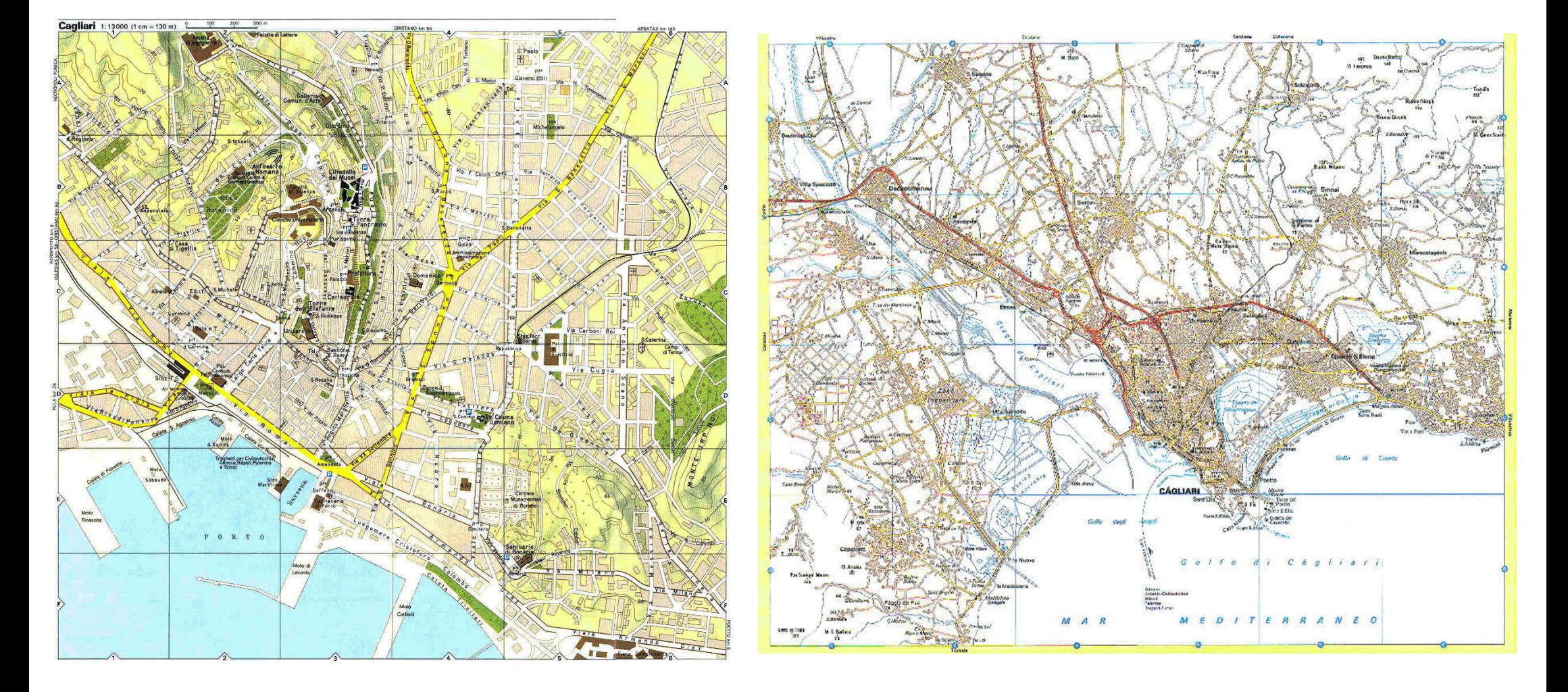

### Risotto alla finanziera

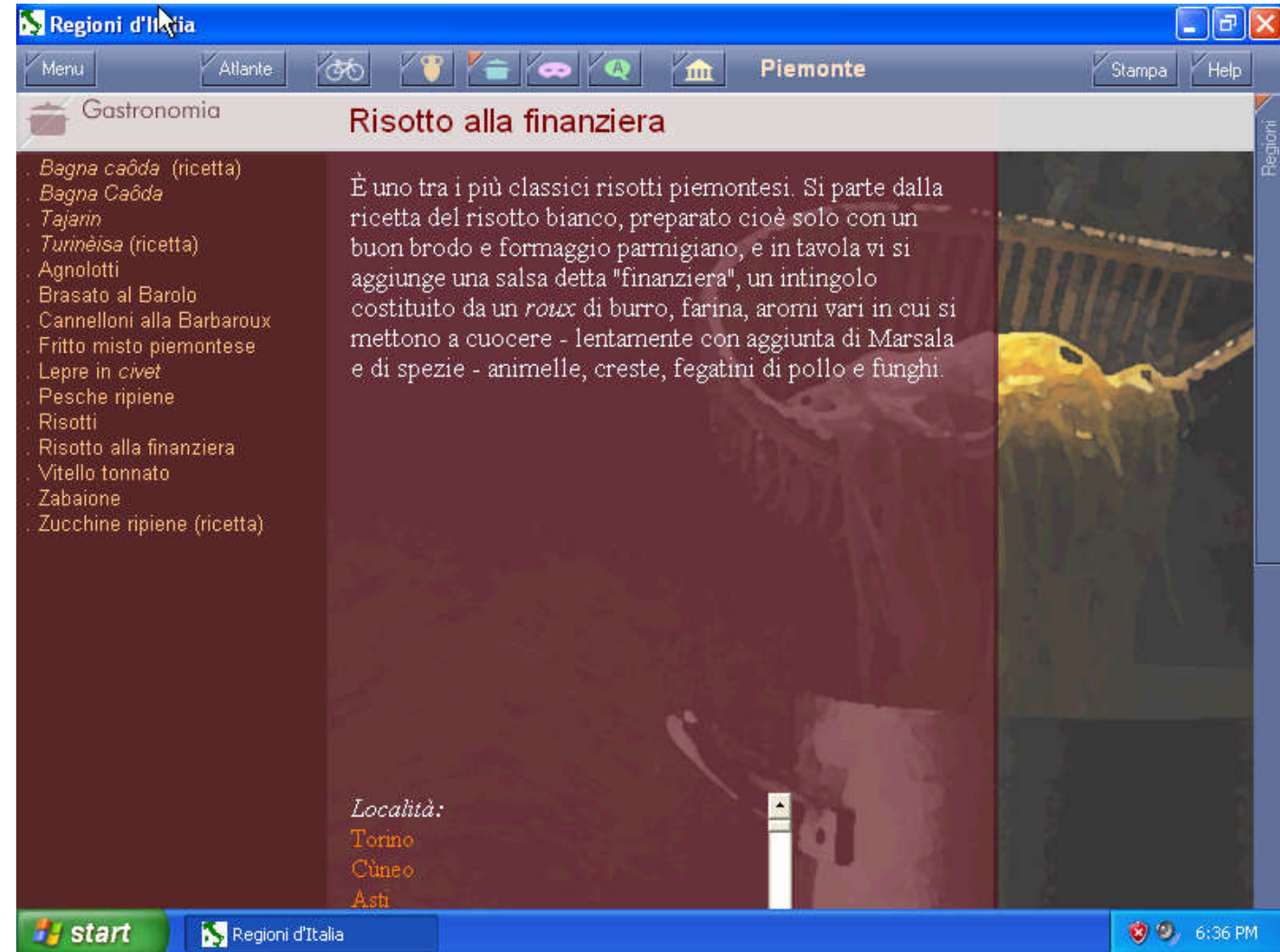

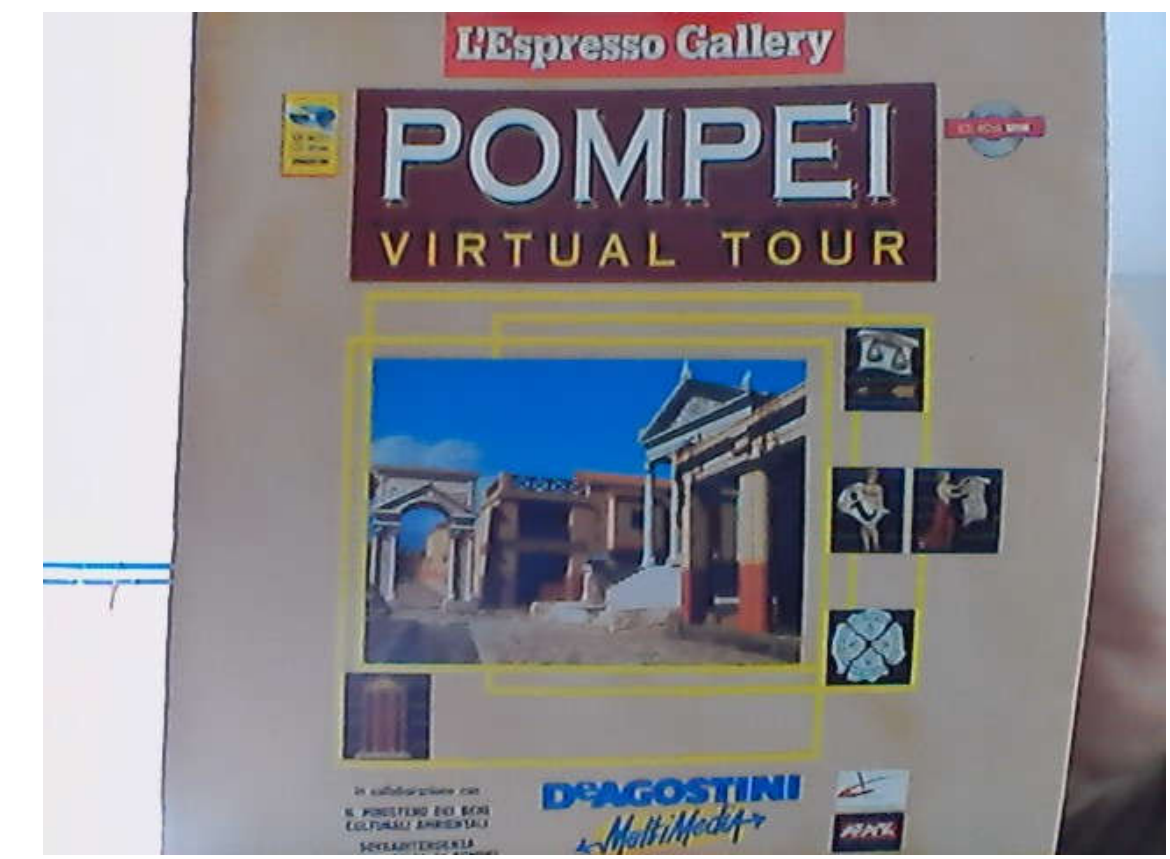

Il Ministero dei Beni Culturali Ambientali Sovraintendenza Archeologica di Pompei DeAgostini Multimedia

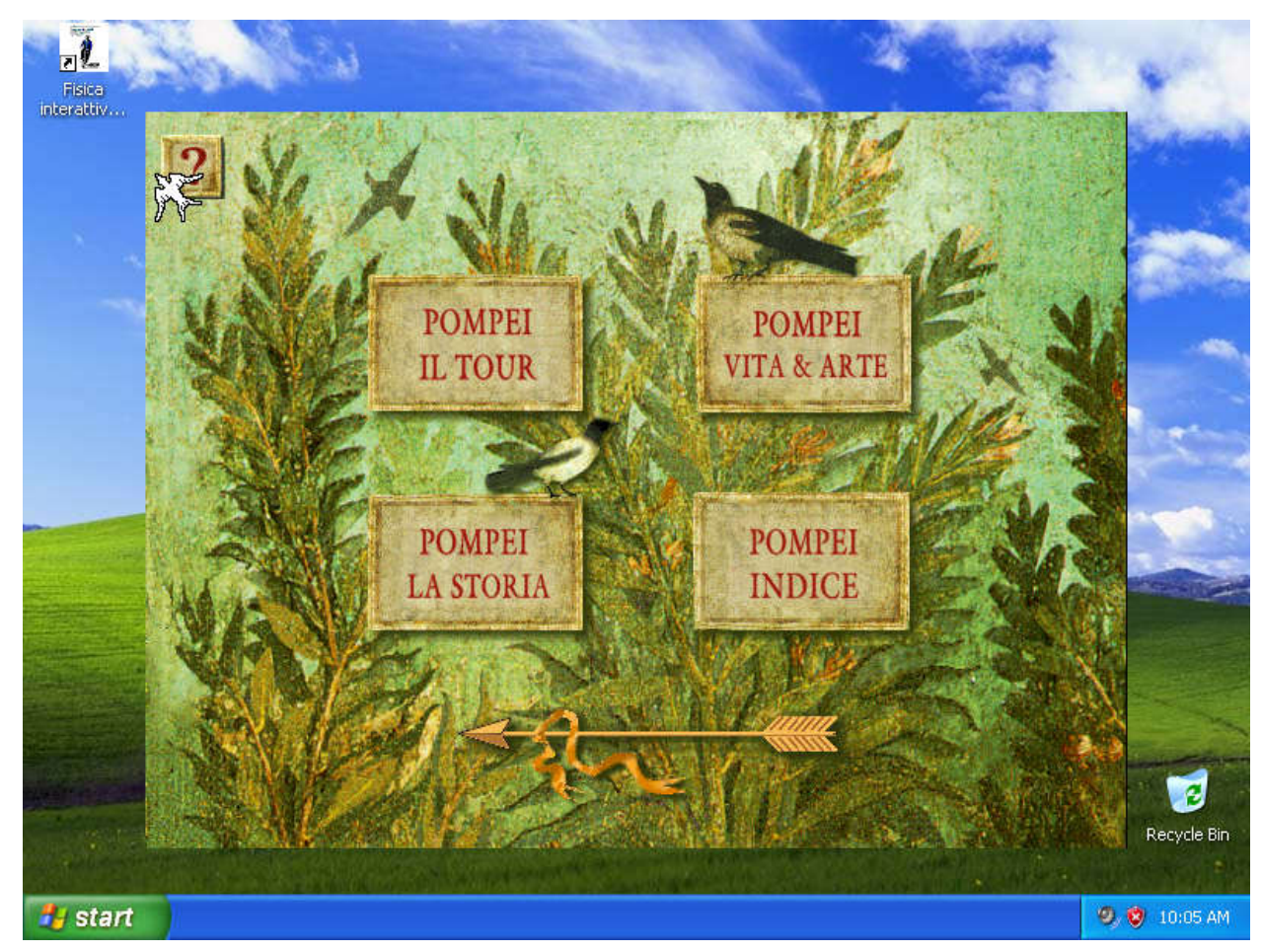

Navigazione: diversi (e complementari) modi di accedere alle informazioni

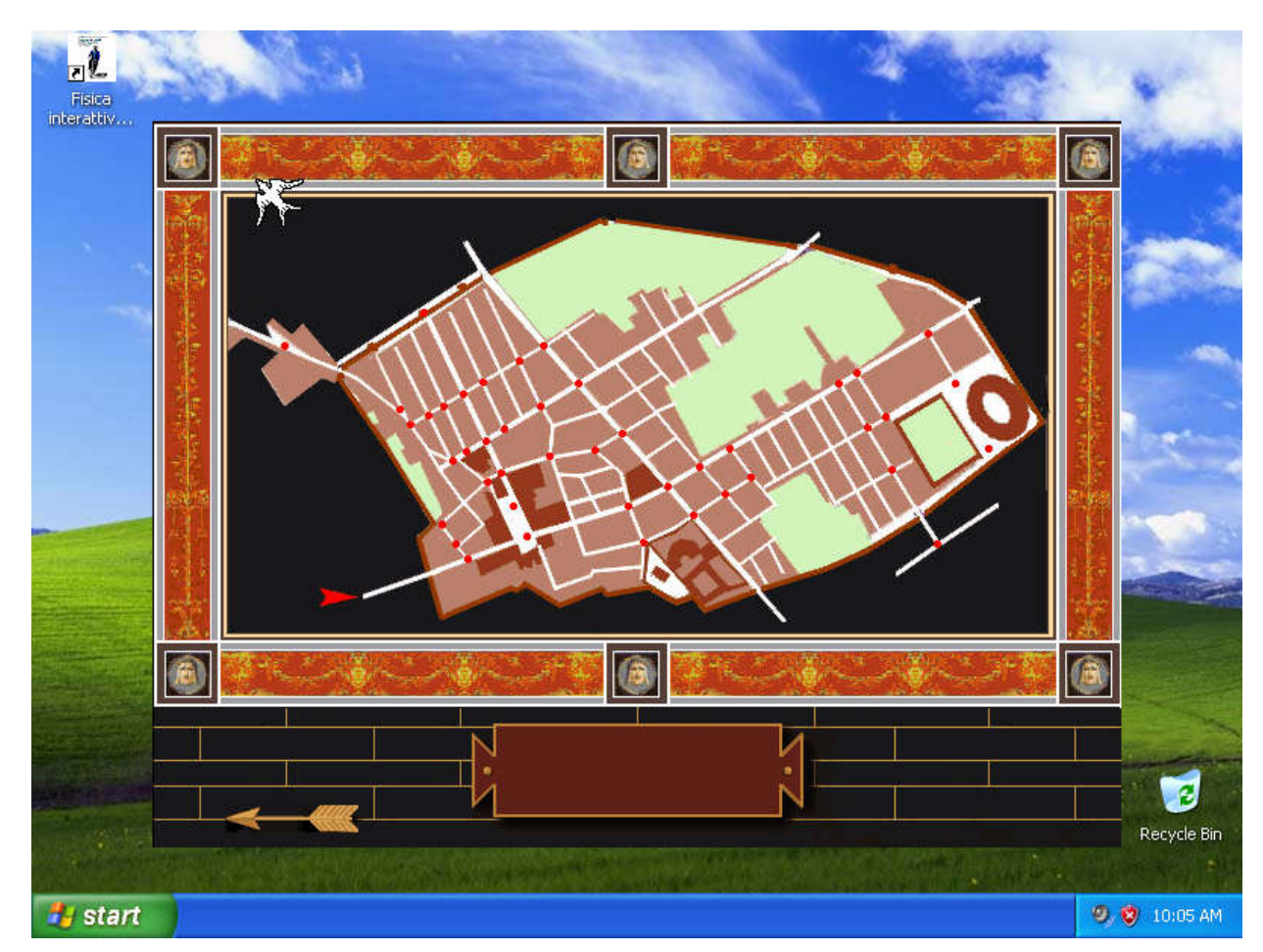

Navigazione (1): una piantina (geo-grafica) completa e non ridondante

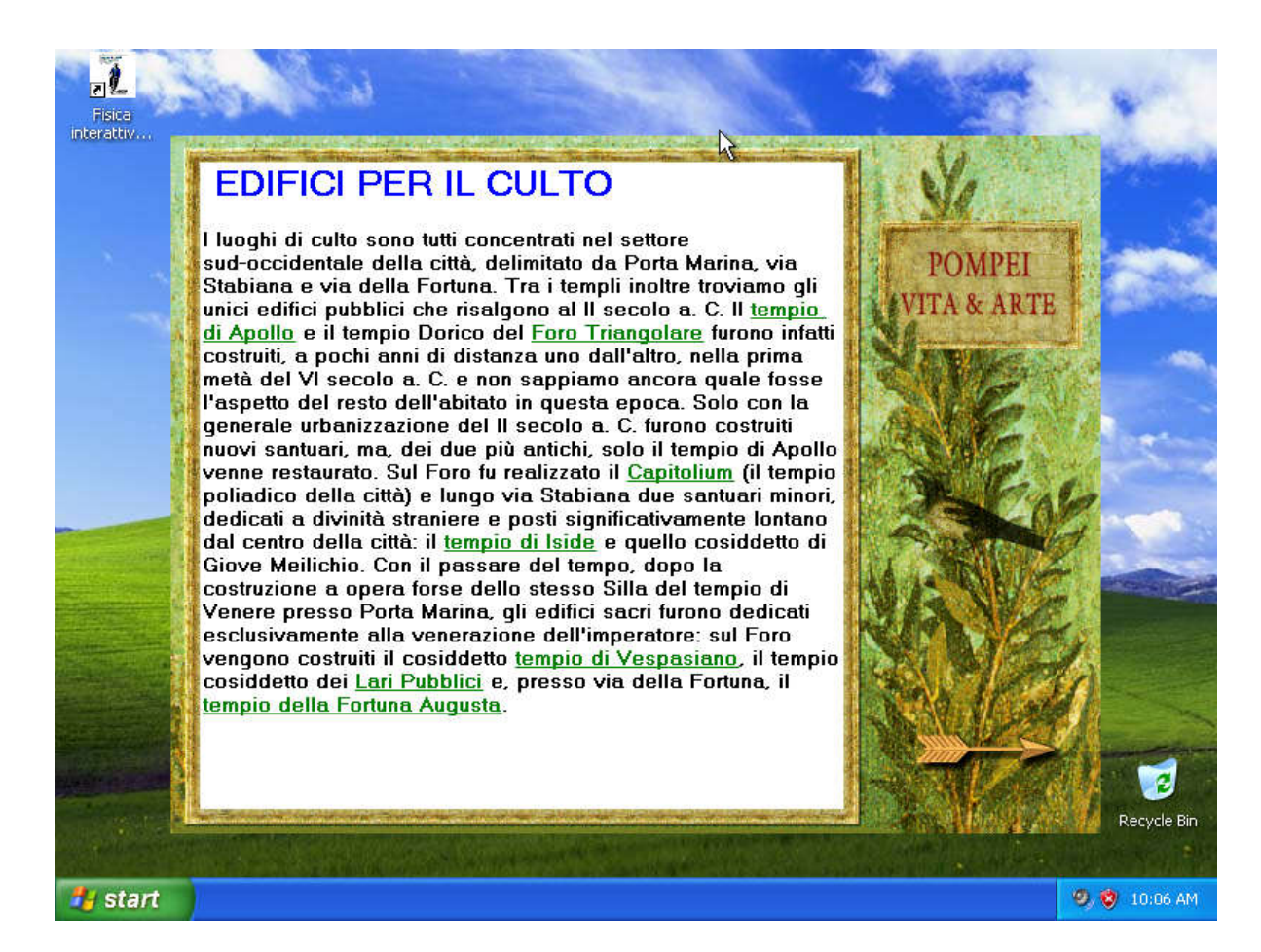

Navigazione (2): per categorie di edifici

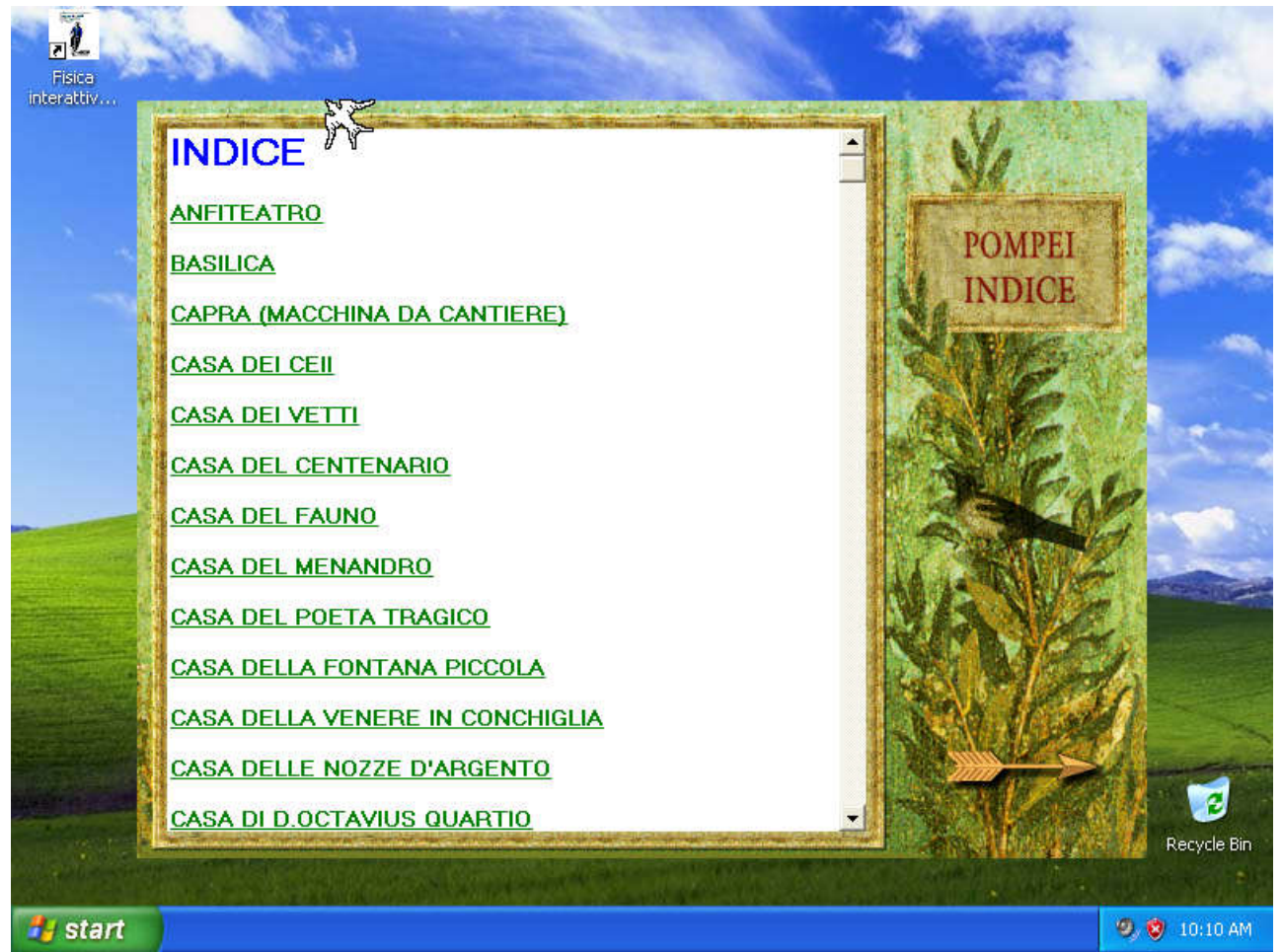

Navigazione (3): L'indice alfabetico

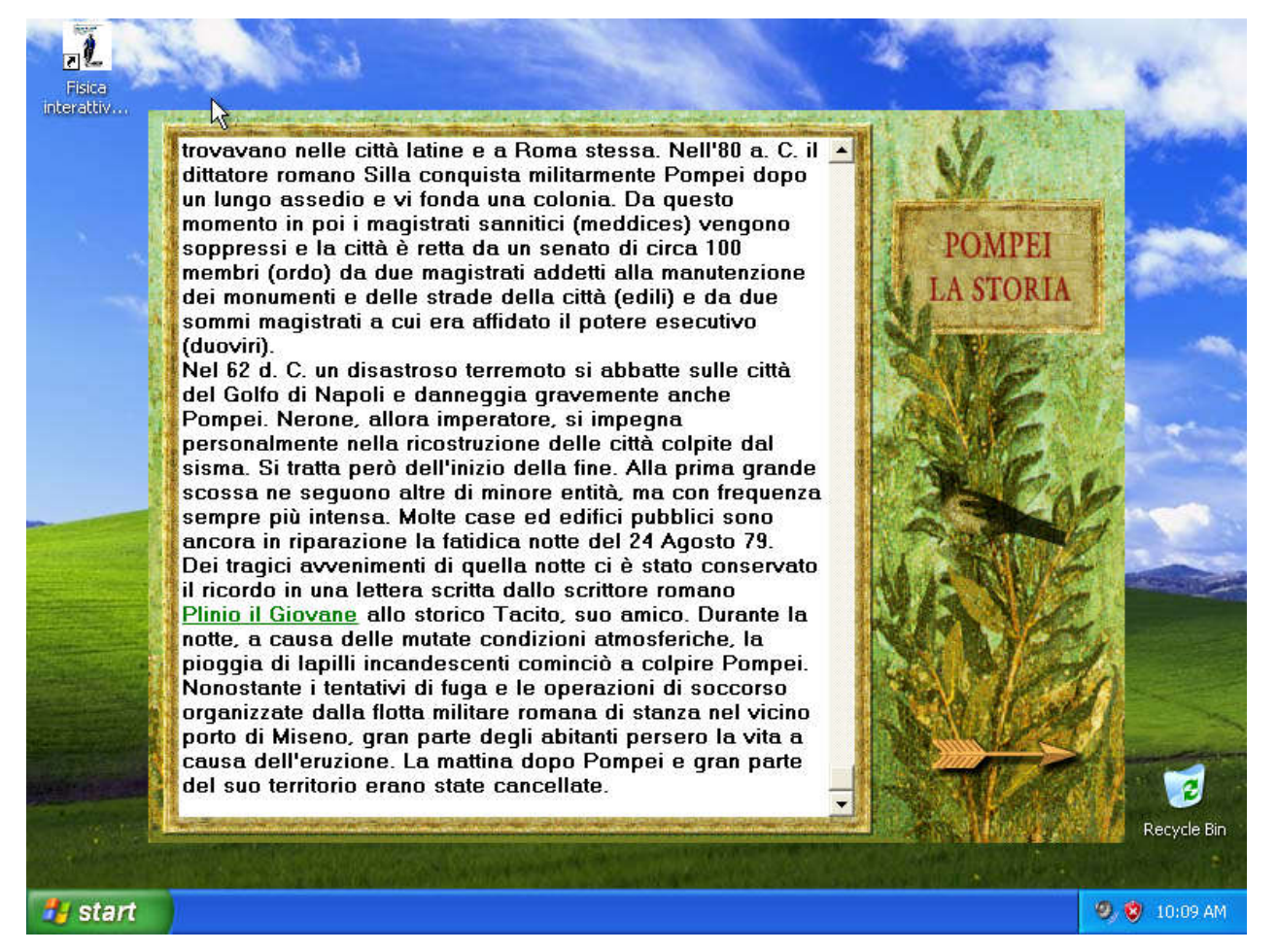

Navigazione (4): la storia

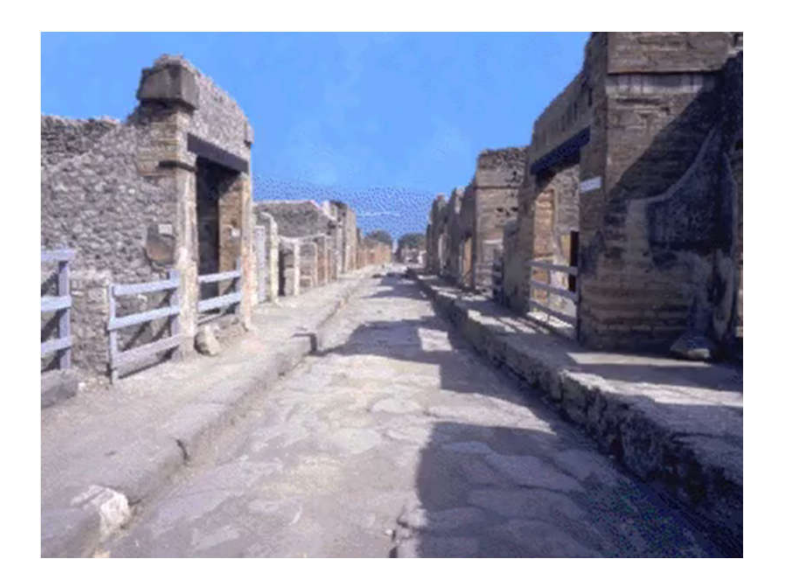

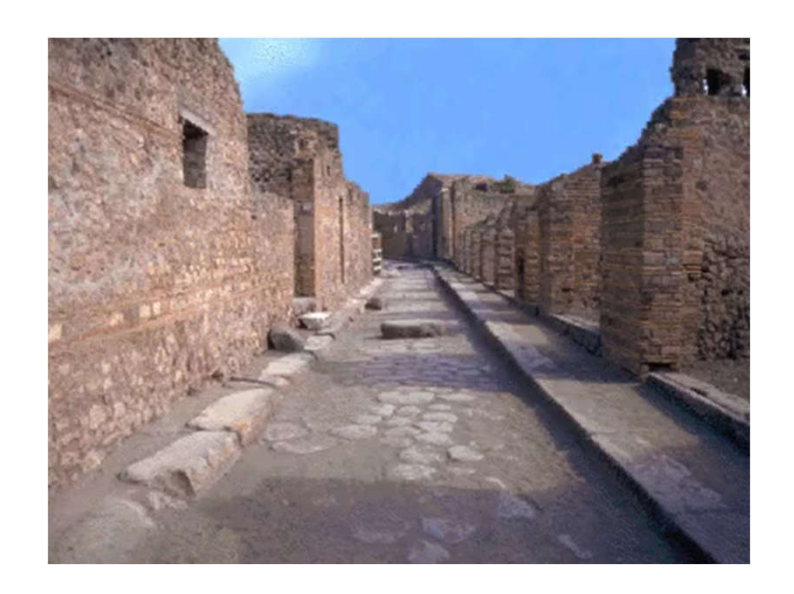

#### Navigazione (5): Camminando per la strade

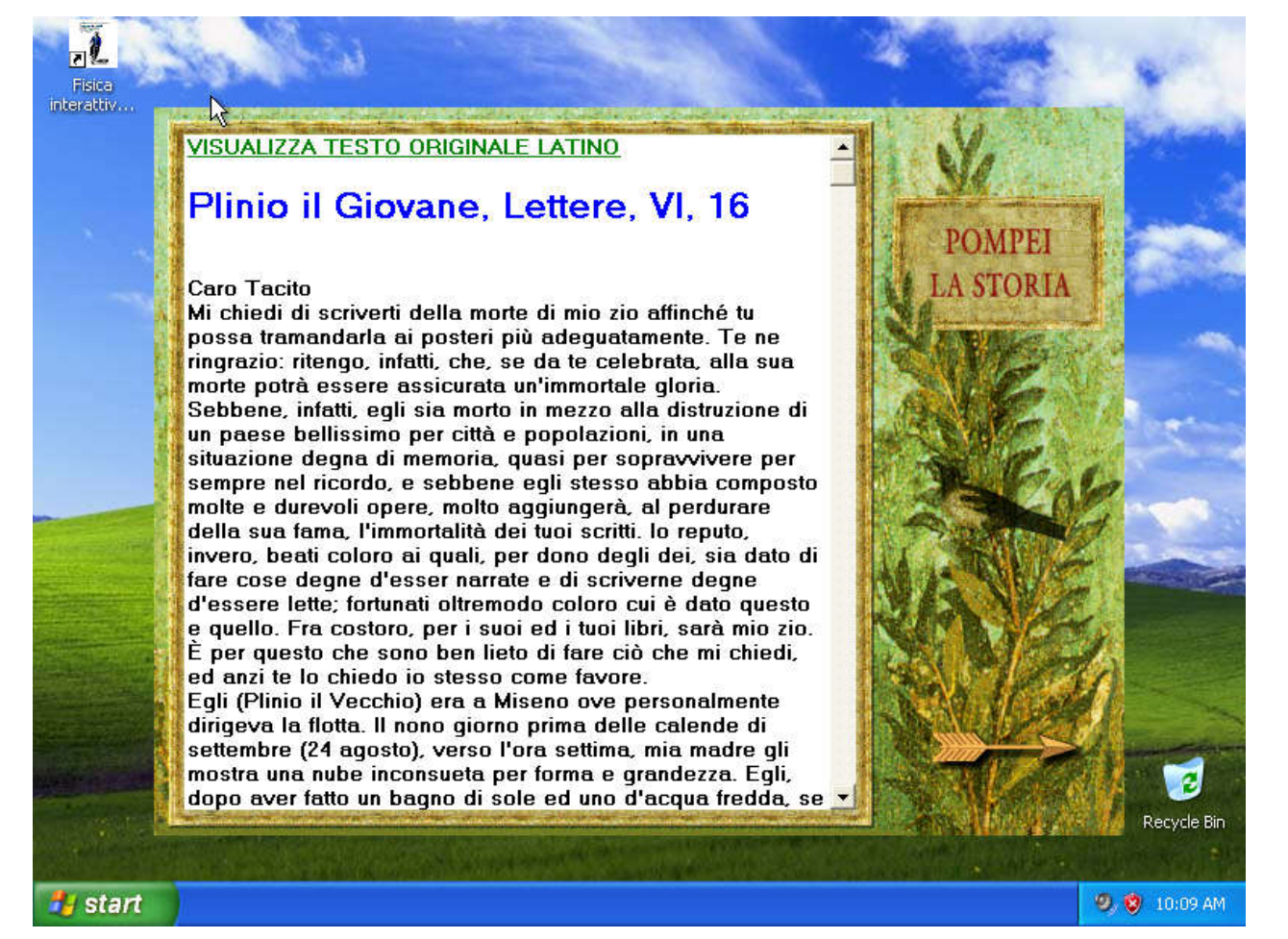

Neo-realismo: risalire agli oggetti autentici

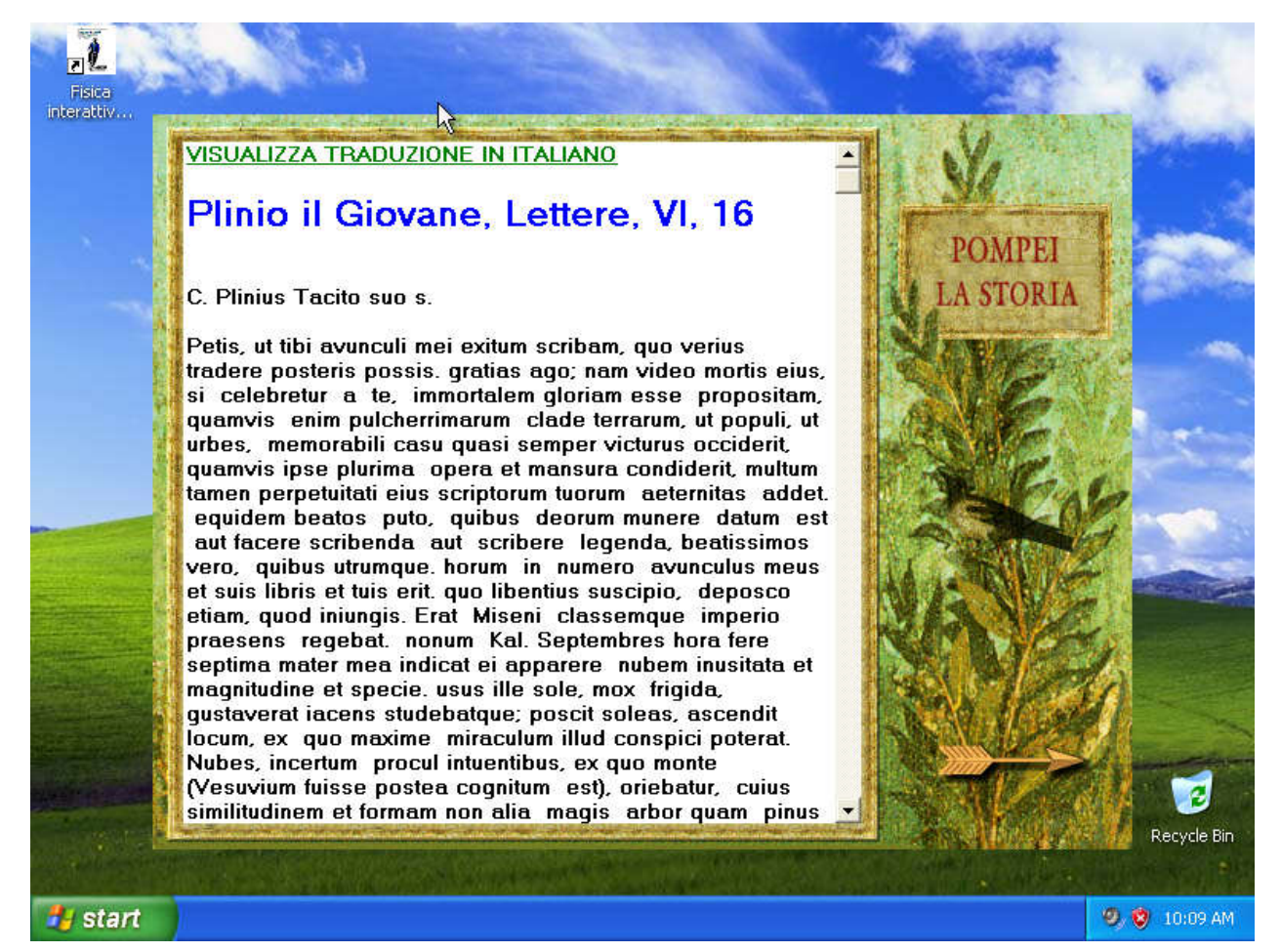

Intanto, trovare «la scusa» per ripassare il Latino.

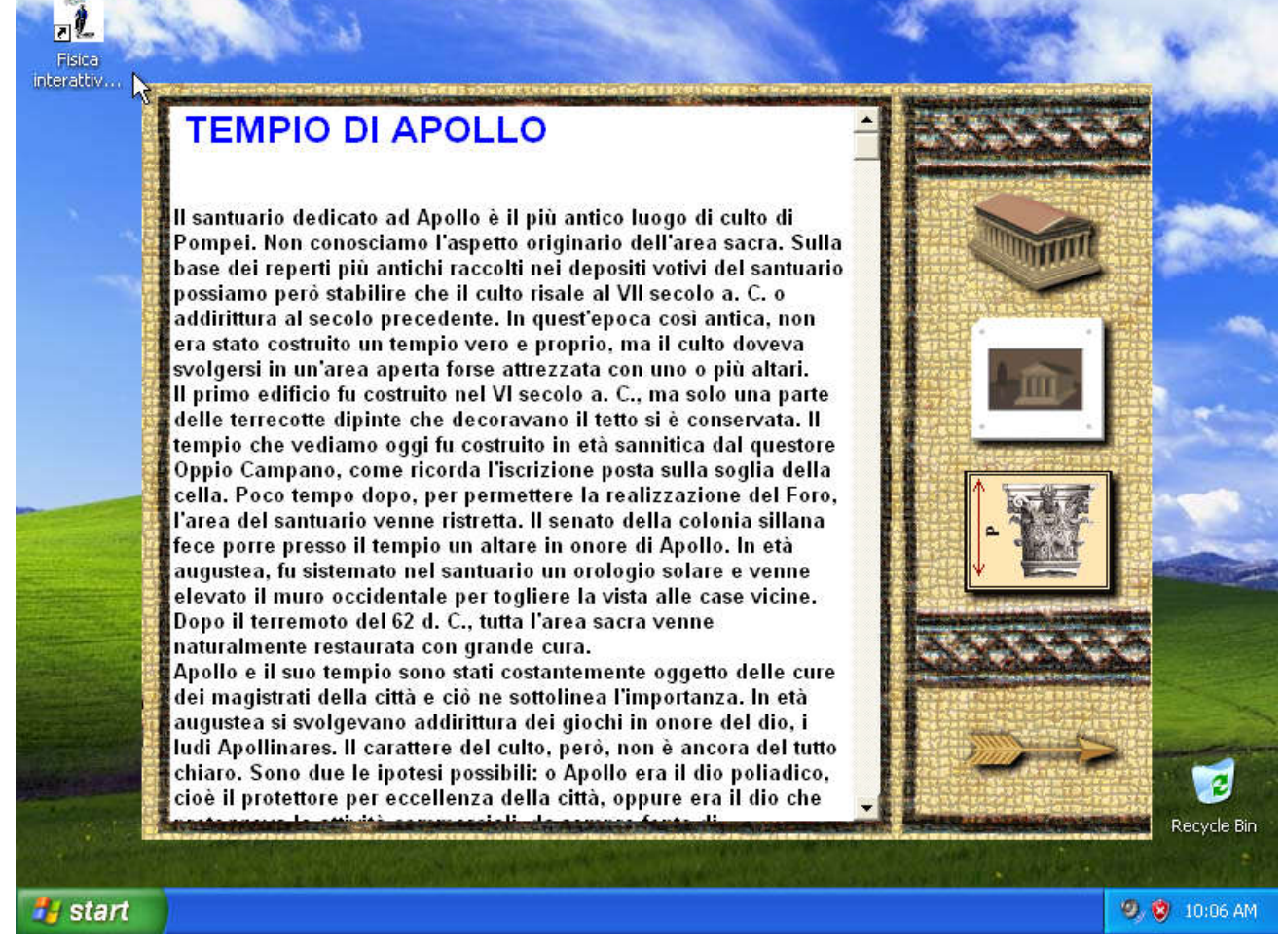

Esempi (tempio di Apollo): descrizione, ricostruzione, rotazione 3D

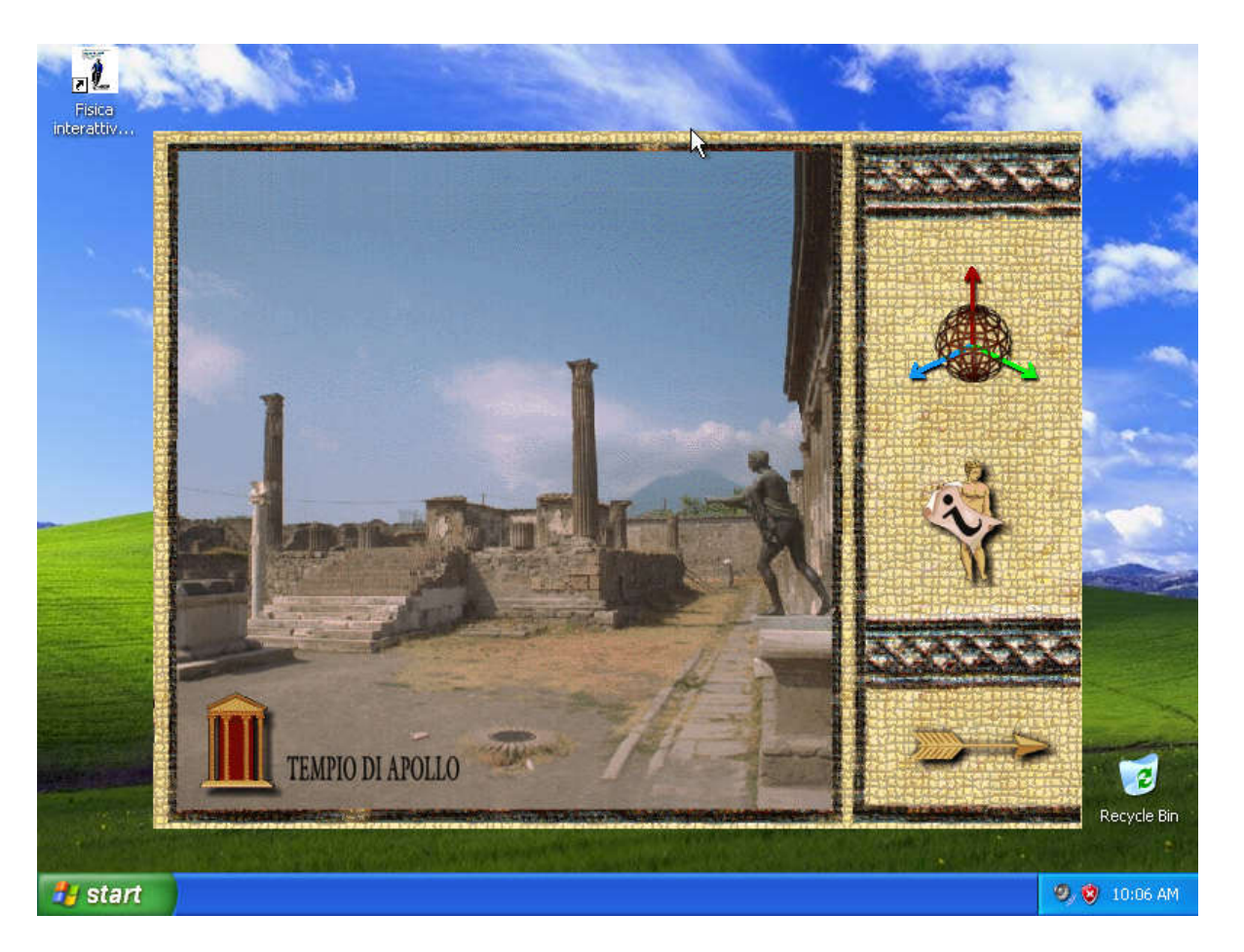

Vista attuale, rotazione 3D, informazioni

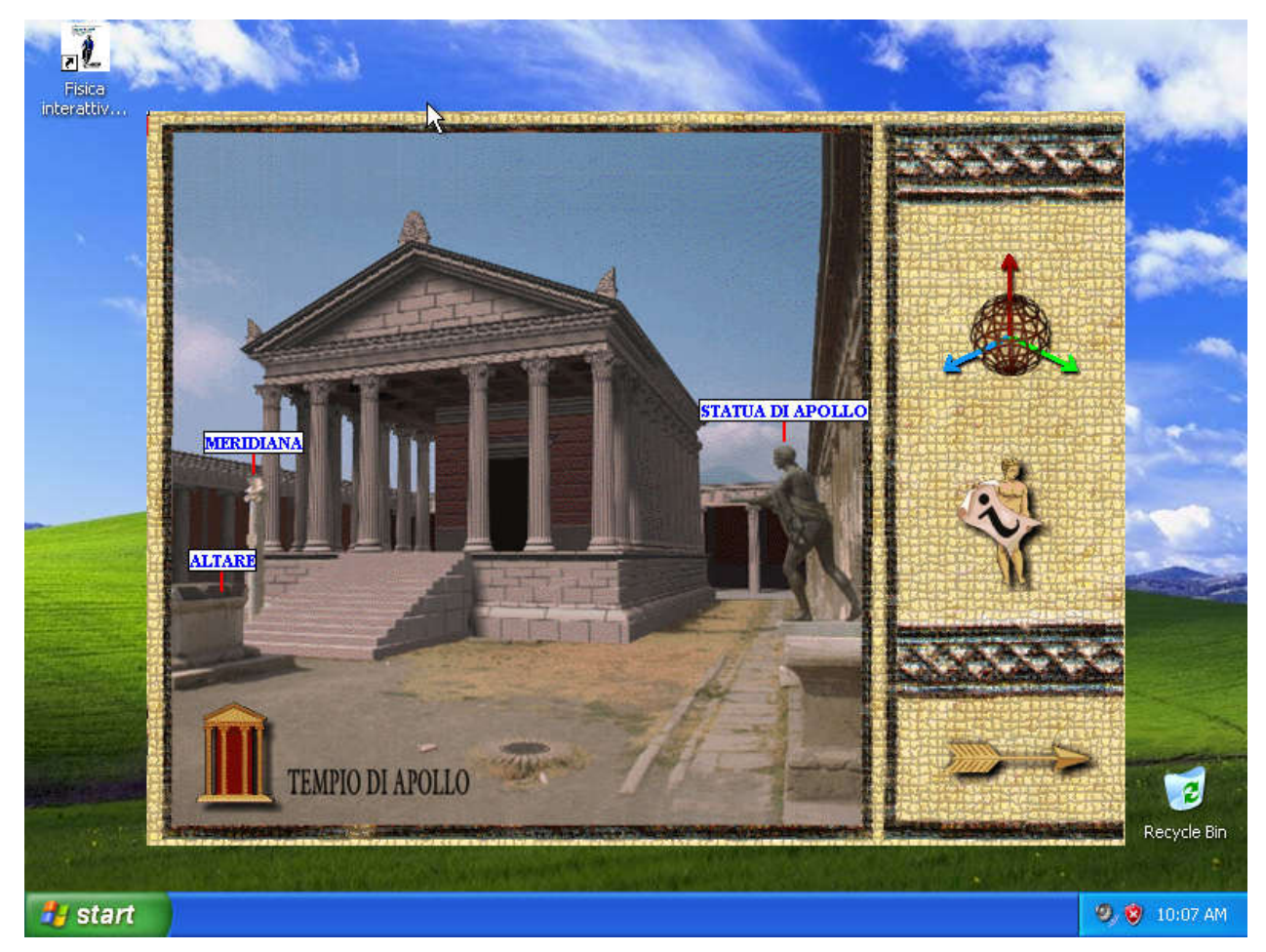

Elementi di AR sullo schema VR

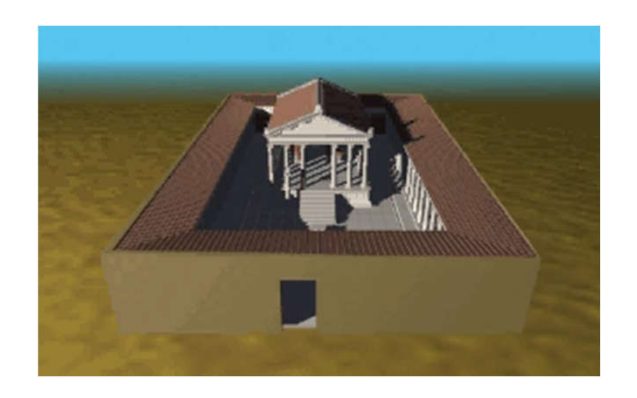

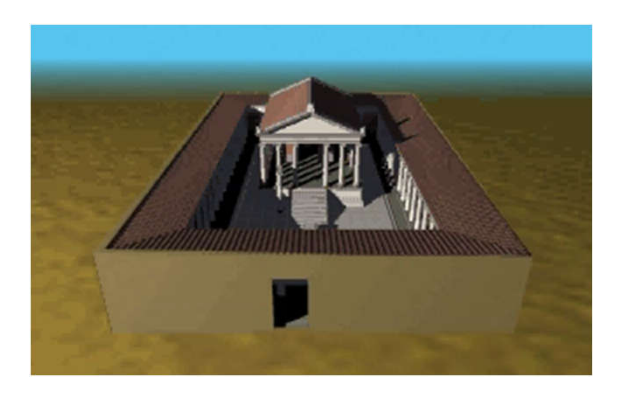

#### Visita virtuale – operazioni matematiche: la rotazione e lo zoom

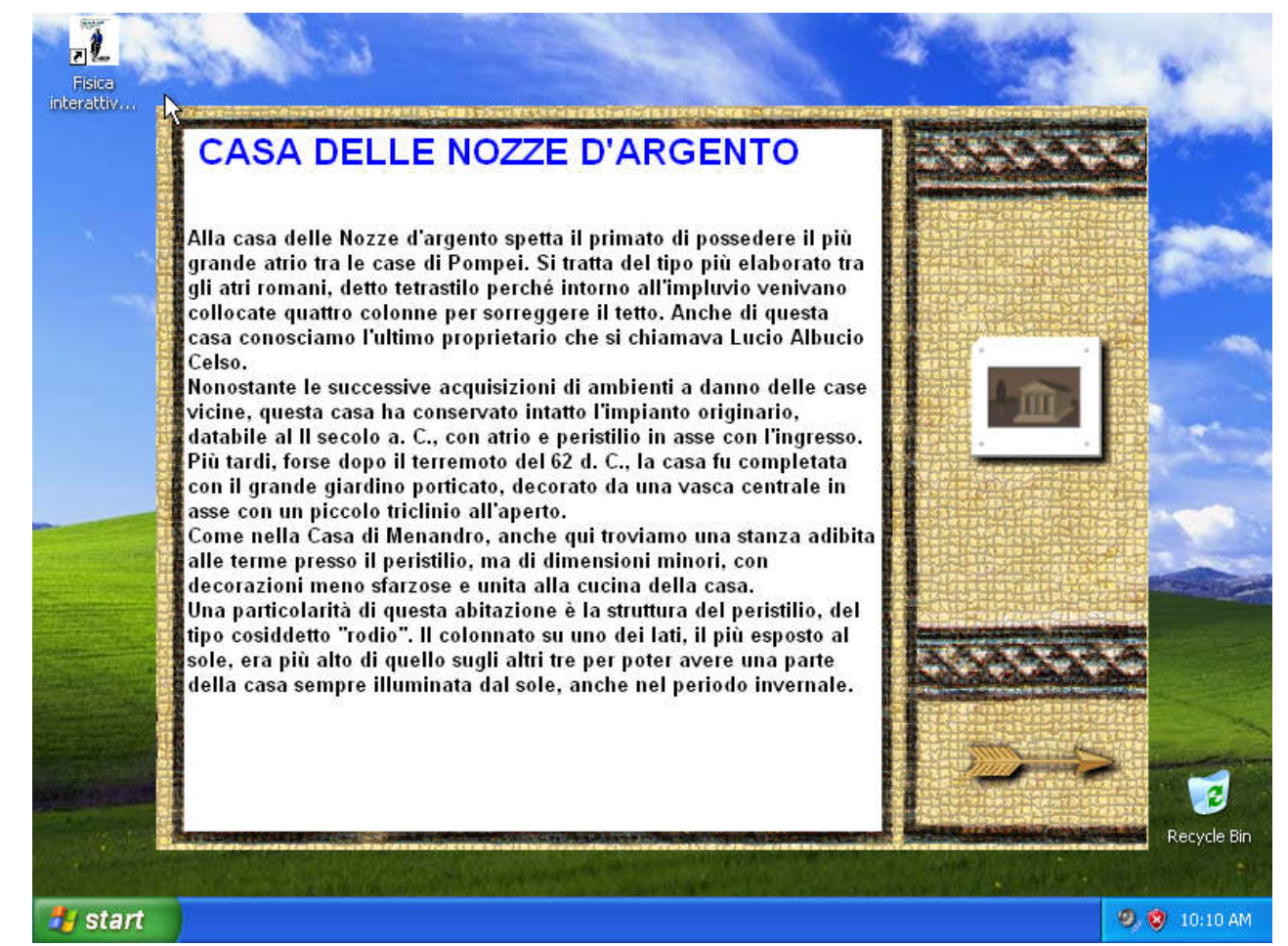

Insegnare con gli esempio scelti (particolari)

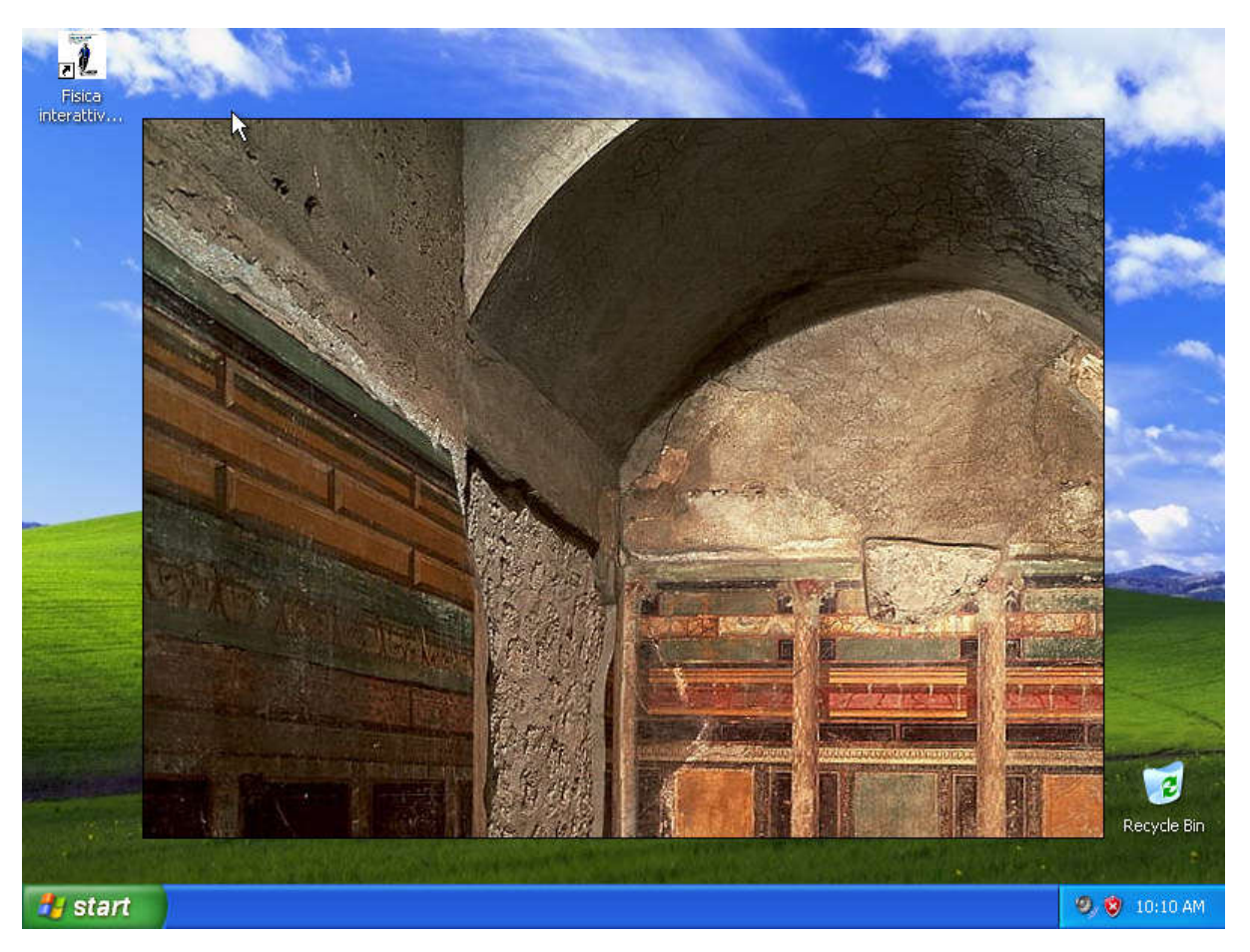

Entriamo all'interno della casa, com'era una volta

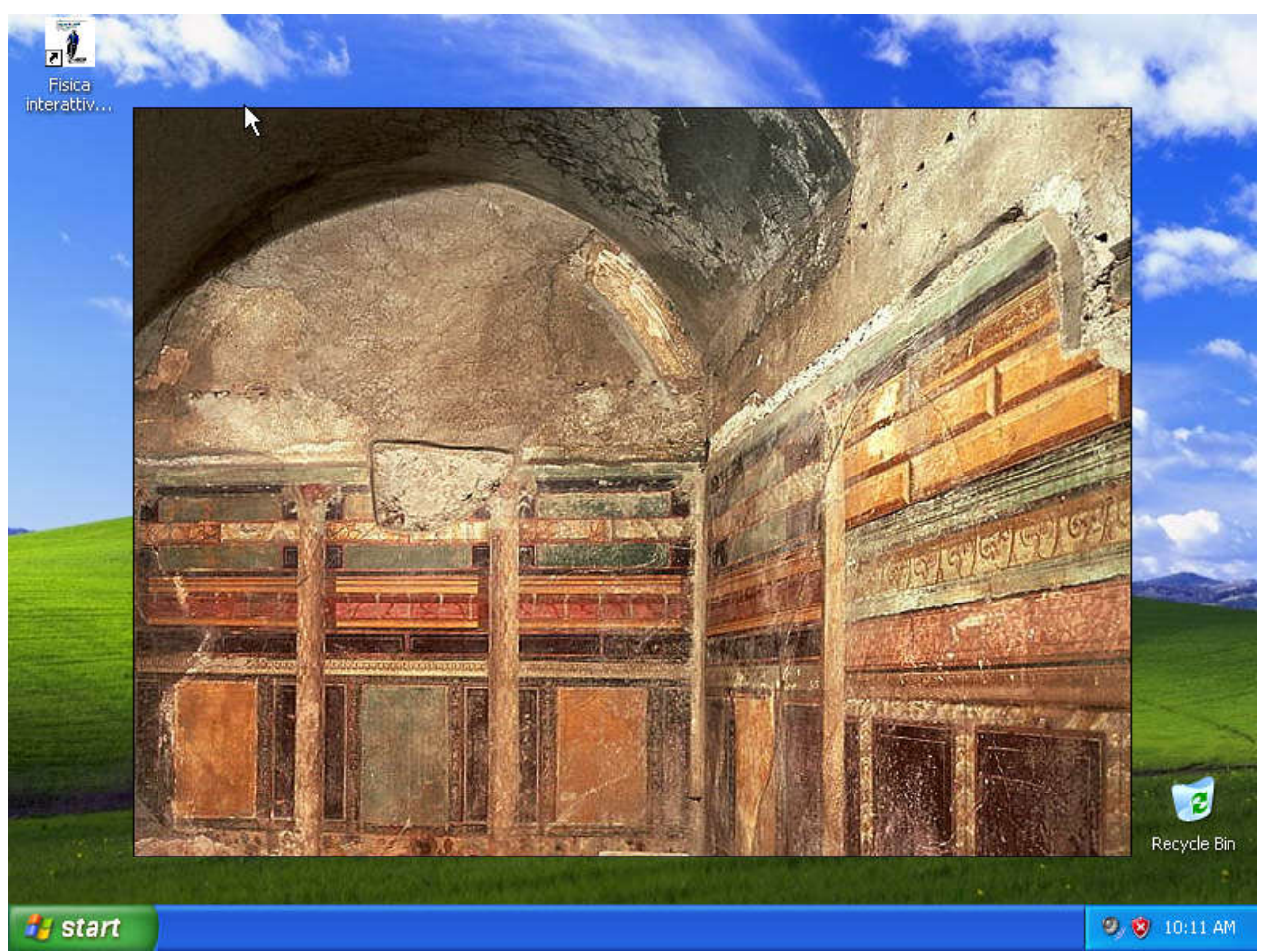

Giriamo attorno

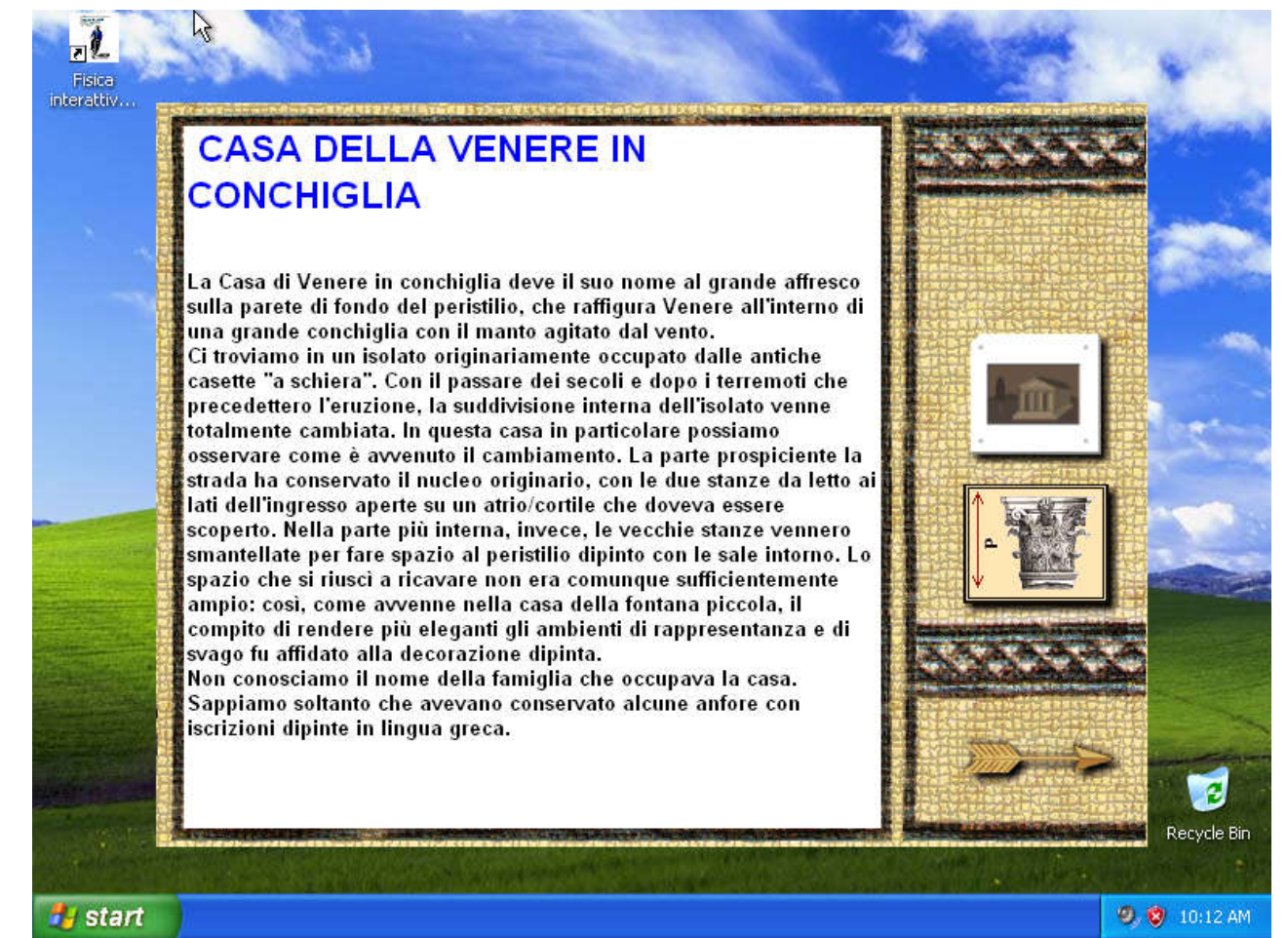

Descrizione, immagine, ricostruzione

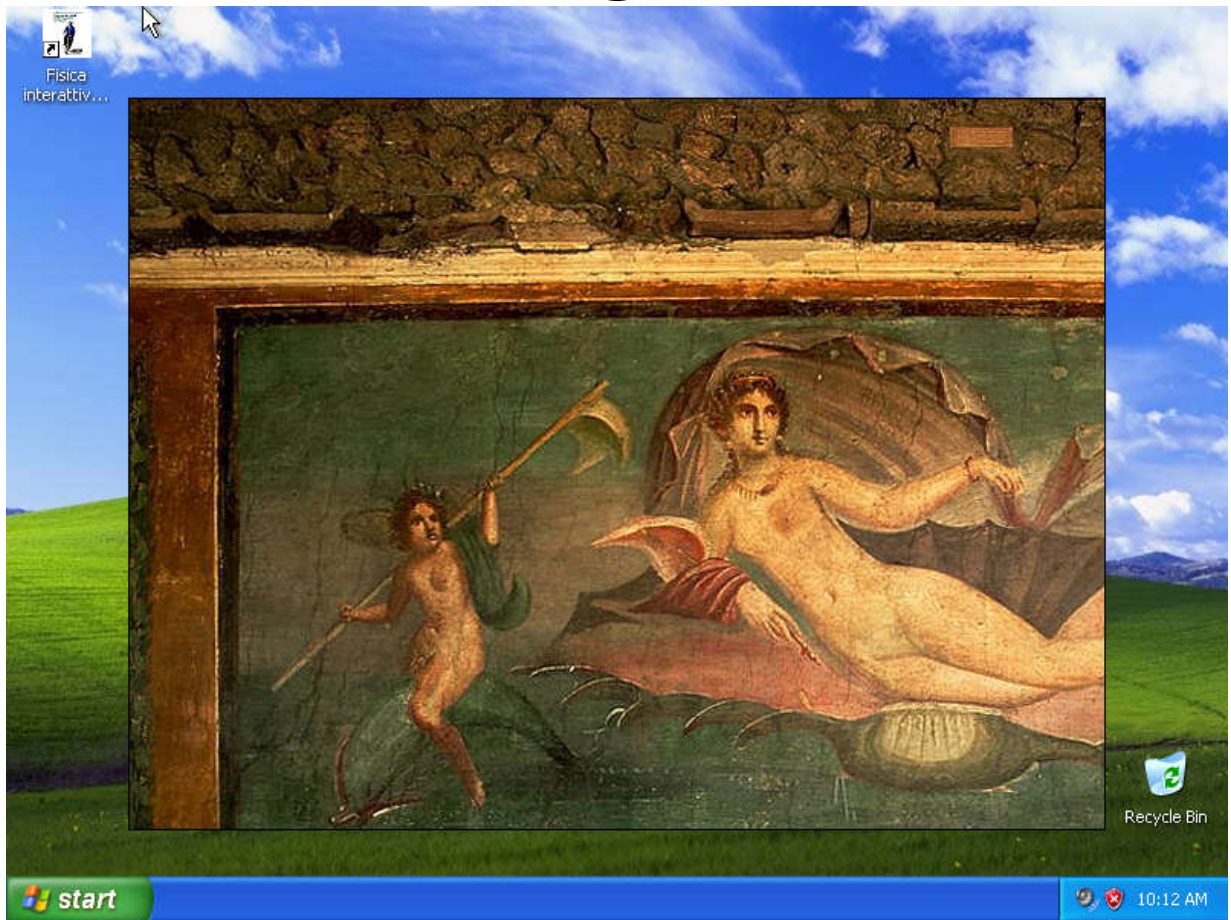

Esempi della pittura romana sono rari

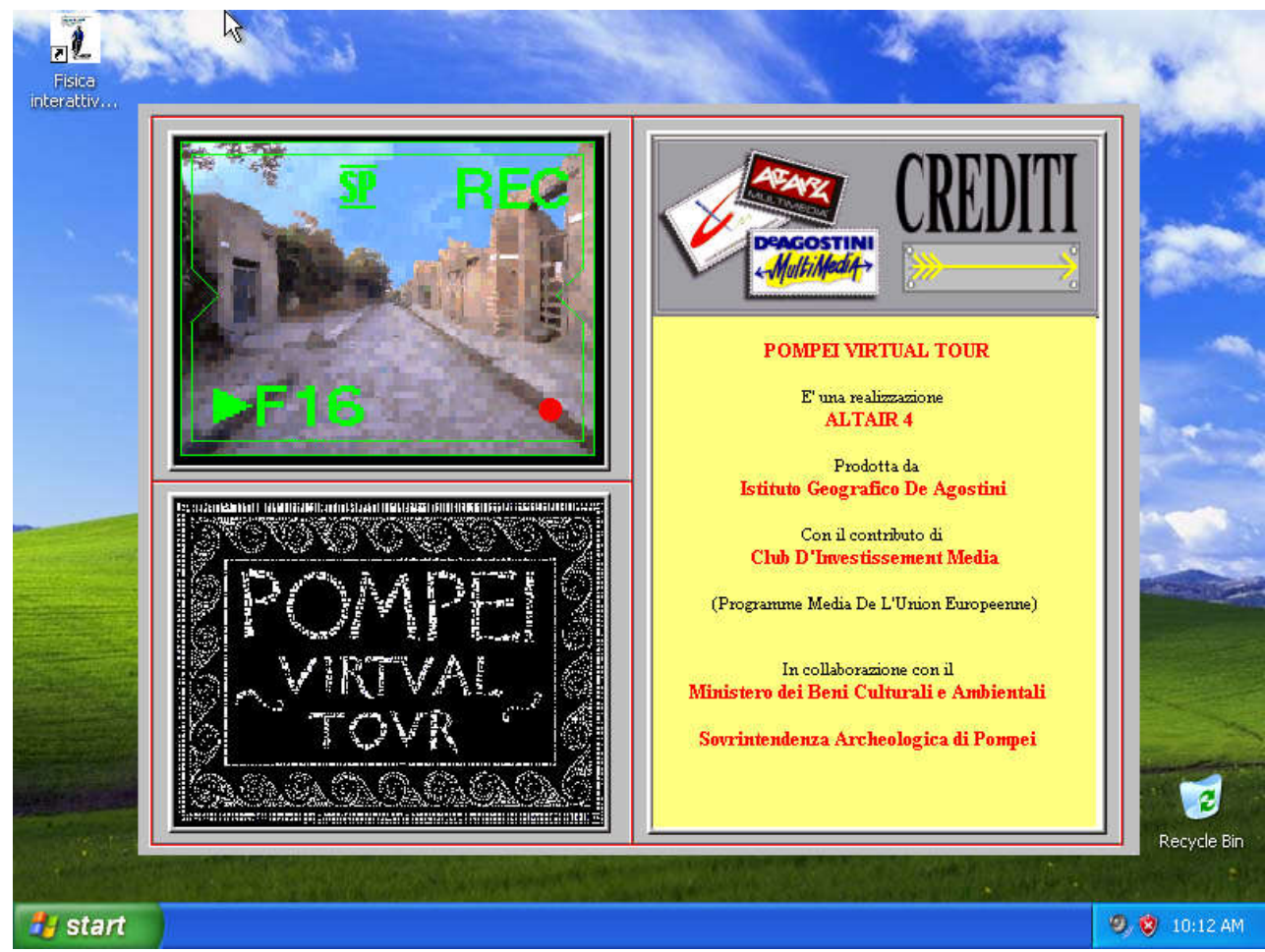

Titoli di coda

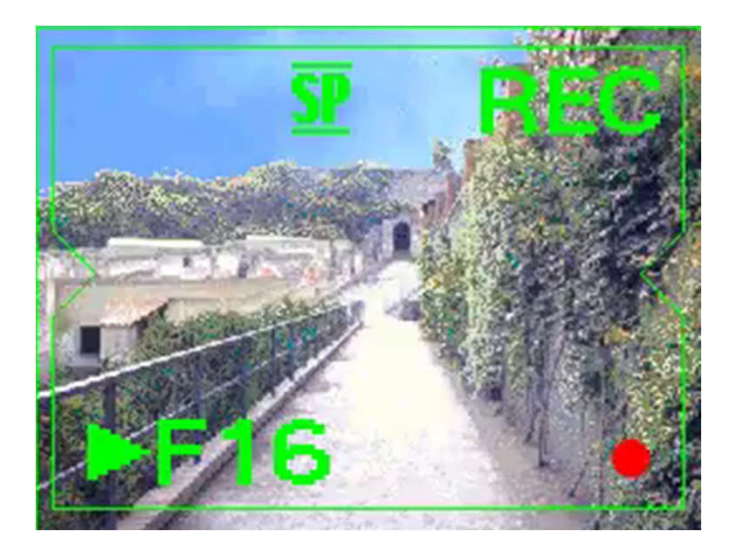

Un filmato di «arrivederci»

# Oggi: Taj Mahal a 360°

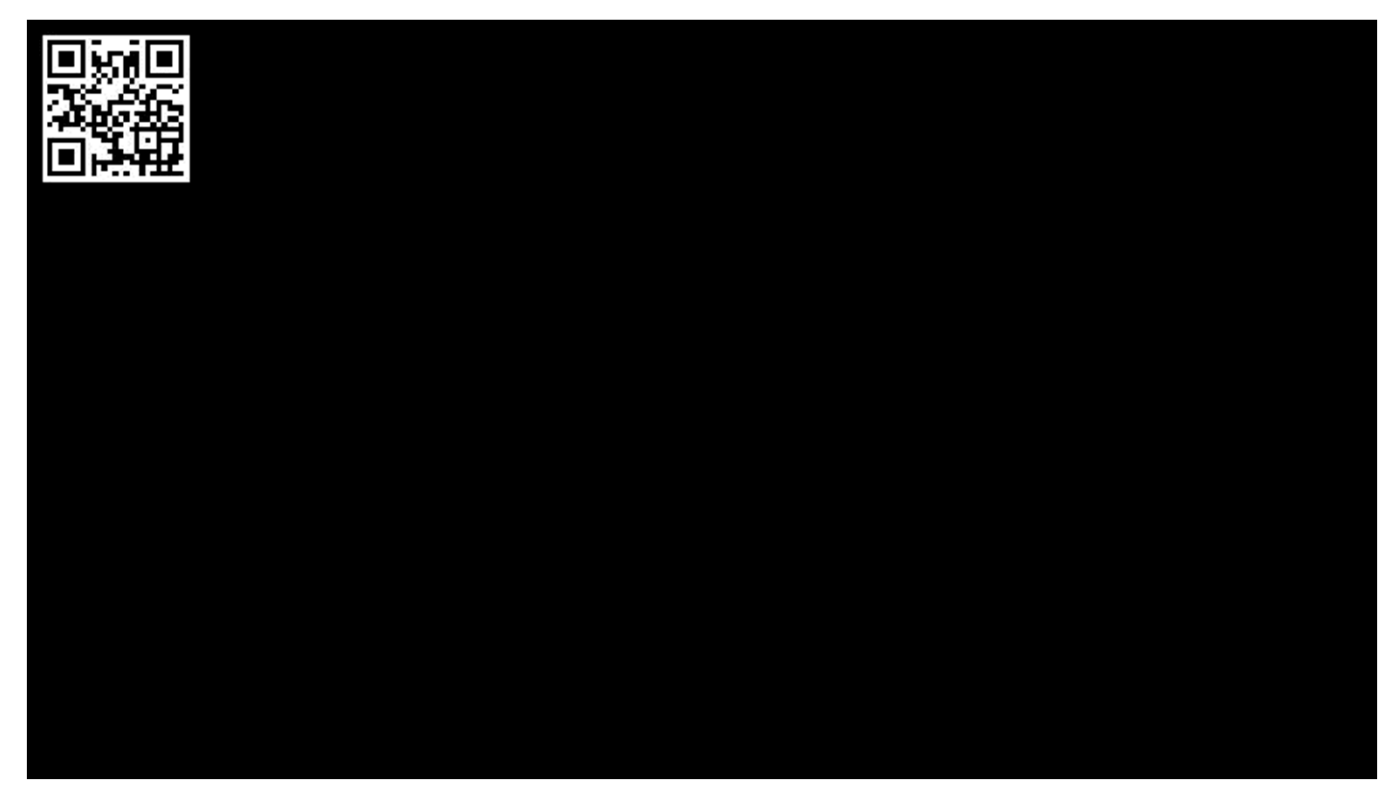

https://www.youtube.com/watch?v=Bx2S7JpdOp4

## STE(Arte)M

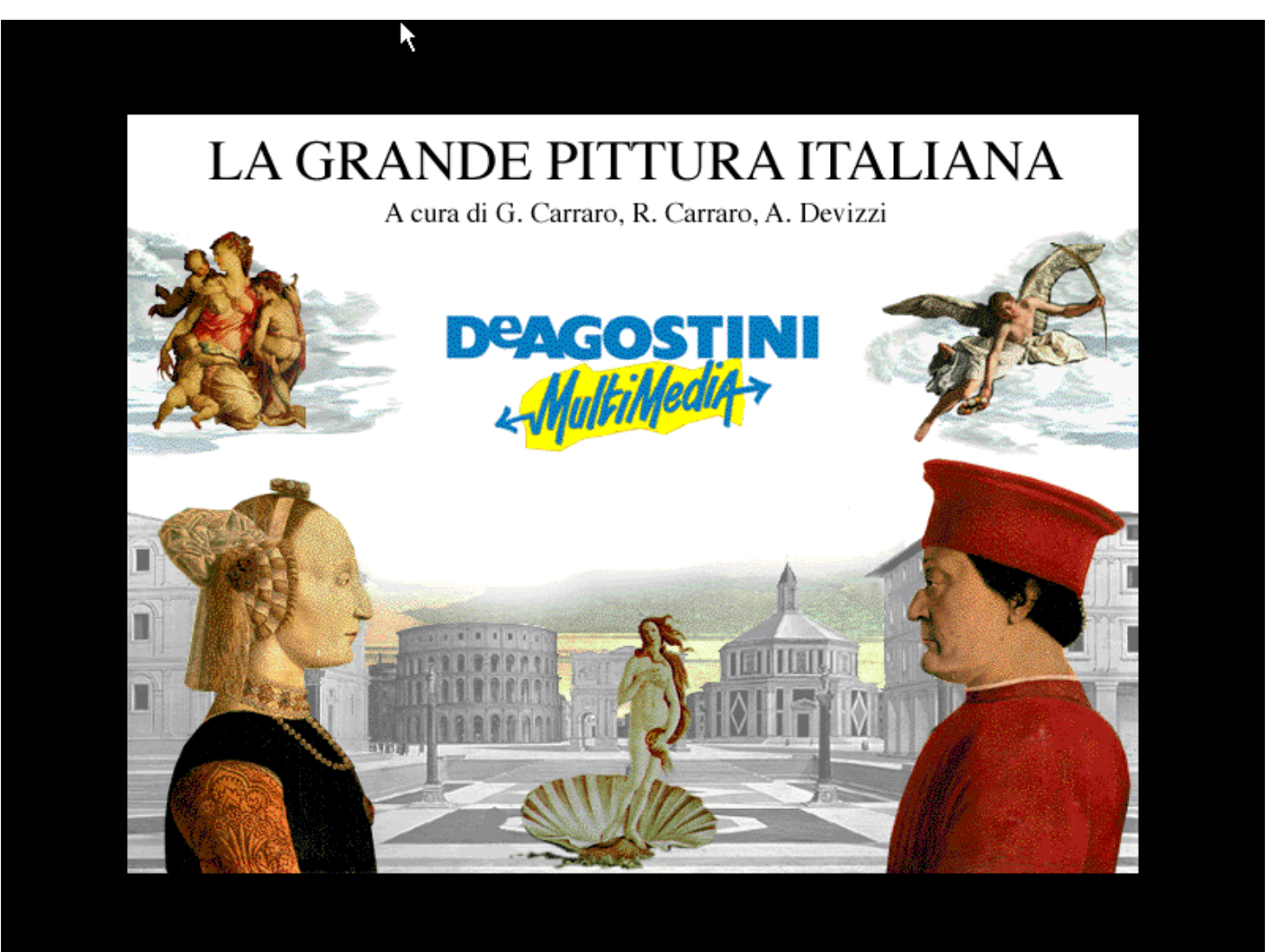
# LA GRANDE PITTURA ITALIANA

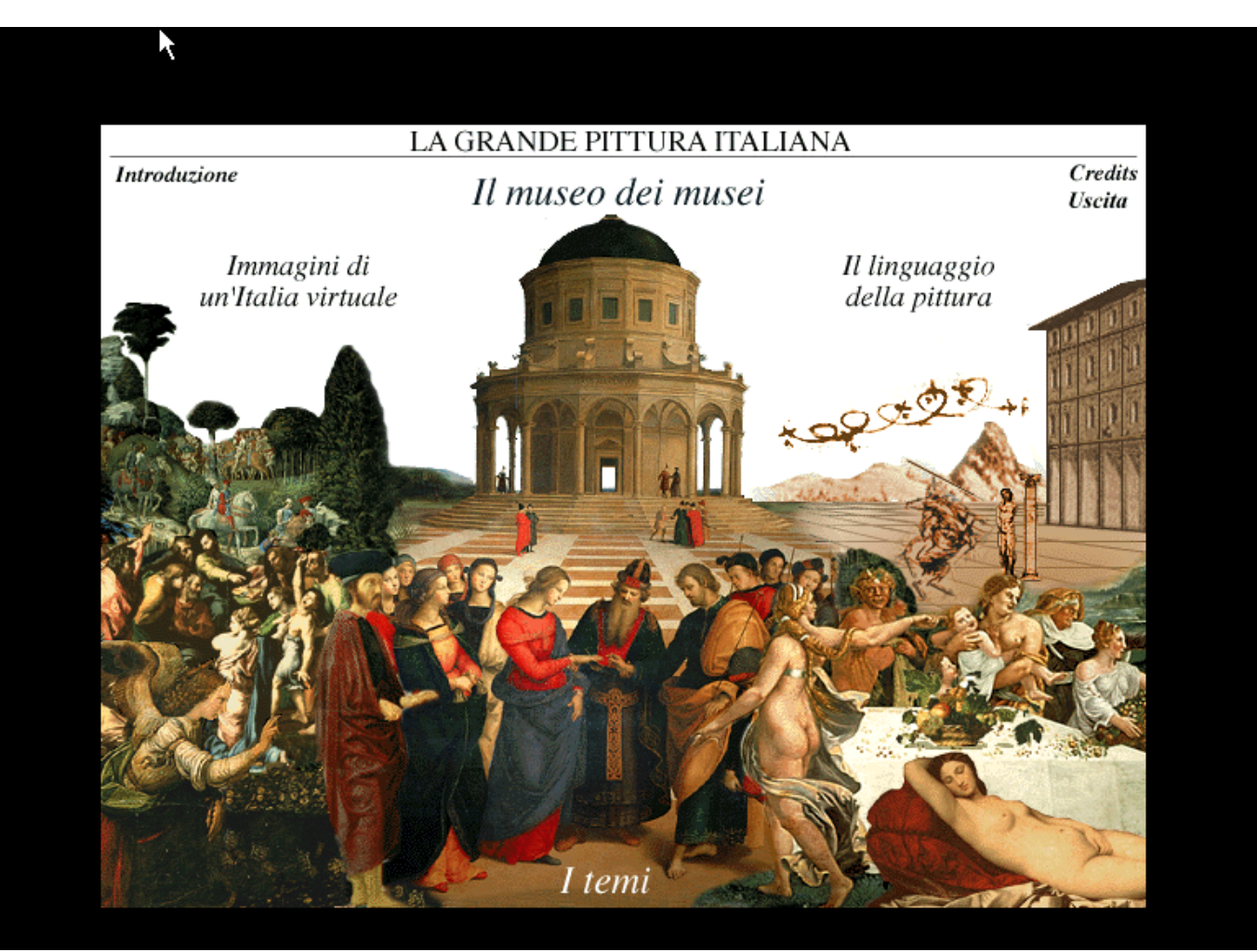

Introduzione Il museo di musei Credits/ Uscita Italia virtuale Il linguaggio della pittura I temi

# Uffizzi

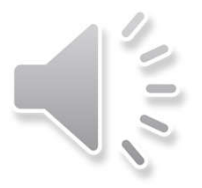

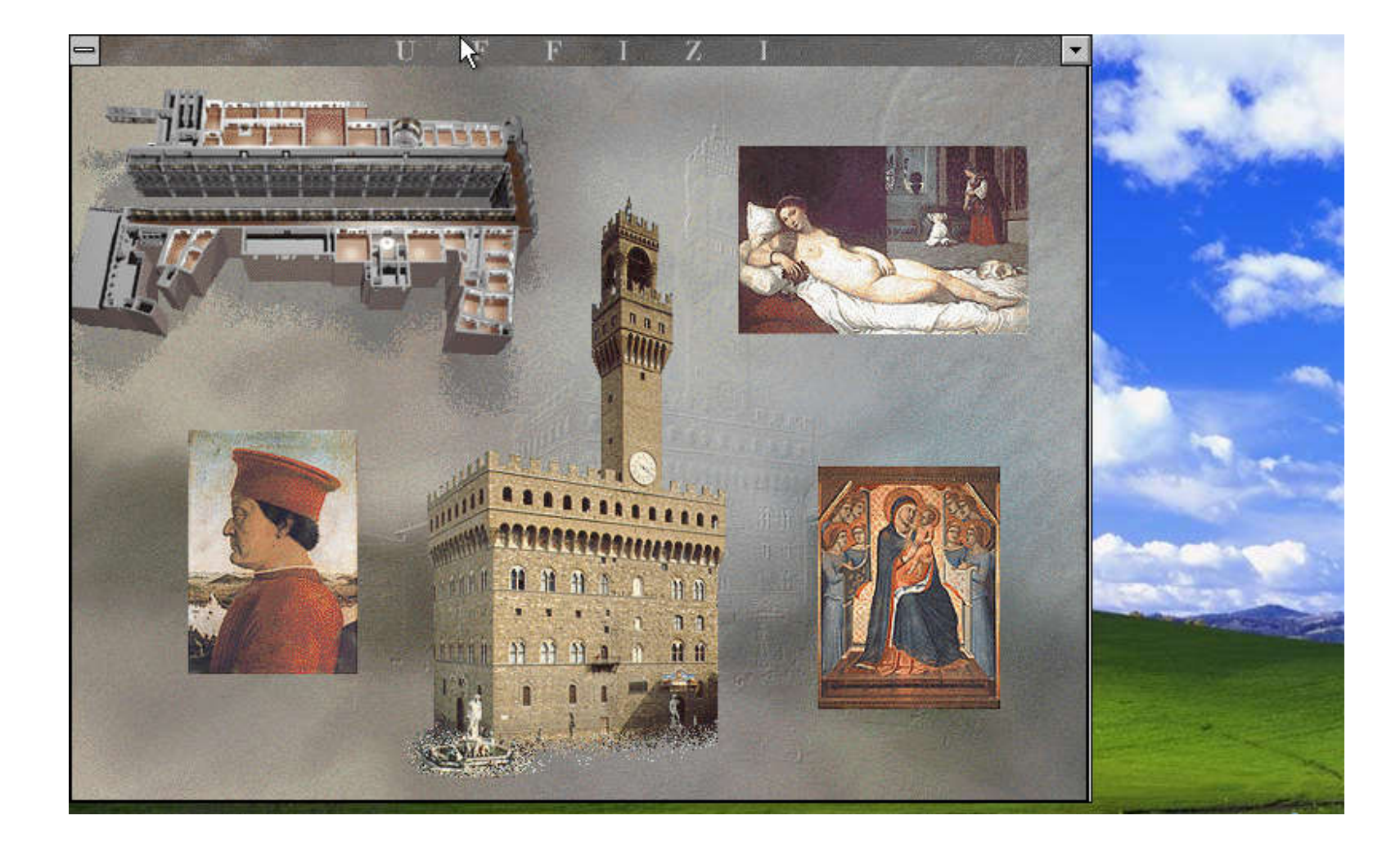

# Uffizzi – la mappa

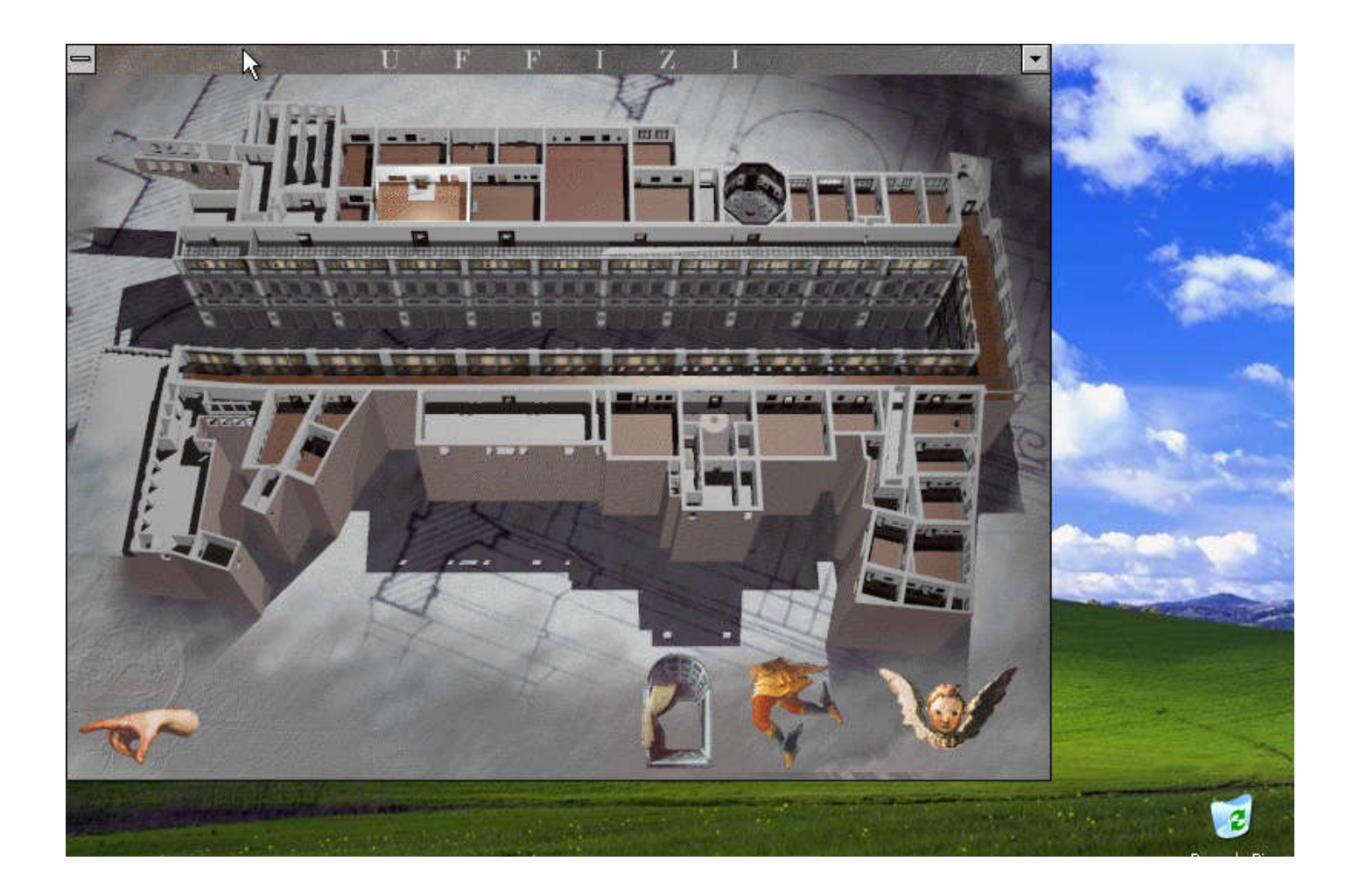

### Duccio di Buoninsegna (1250-1319)

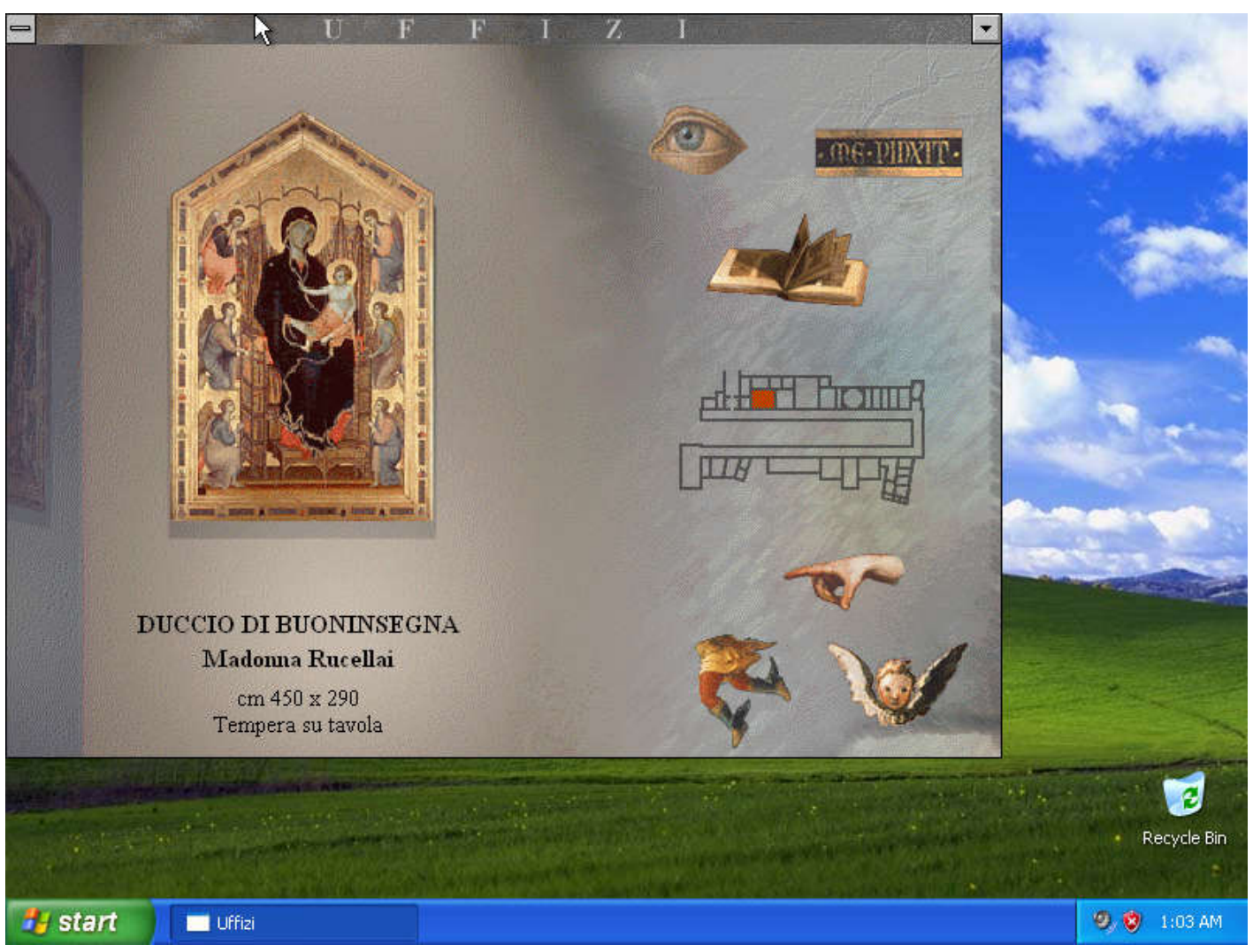

### Duccio di Buoninsegna (1250-1319)

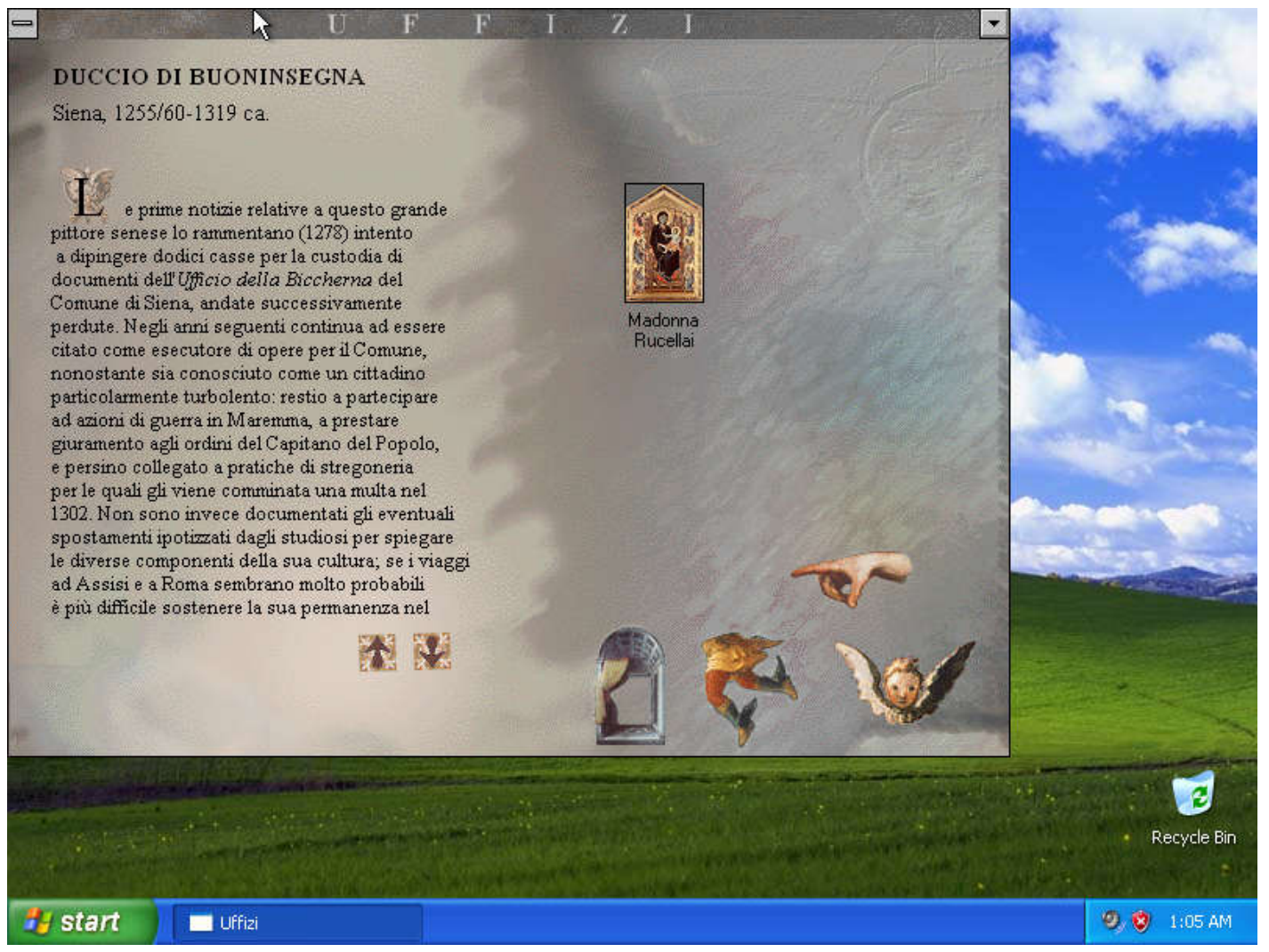

### «Madonna Rucellai»

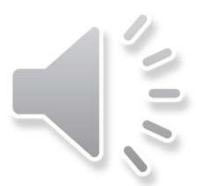

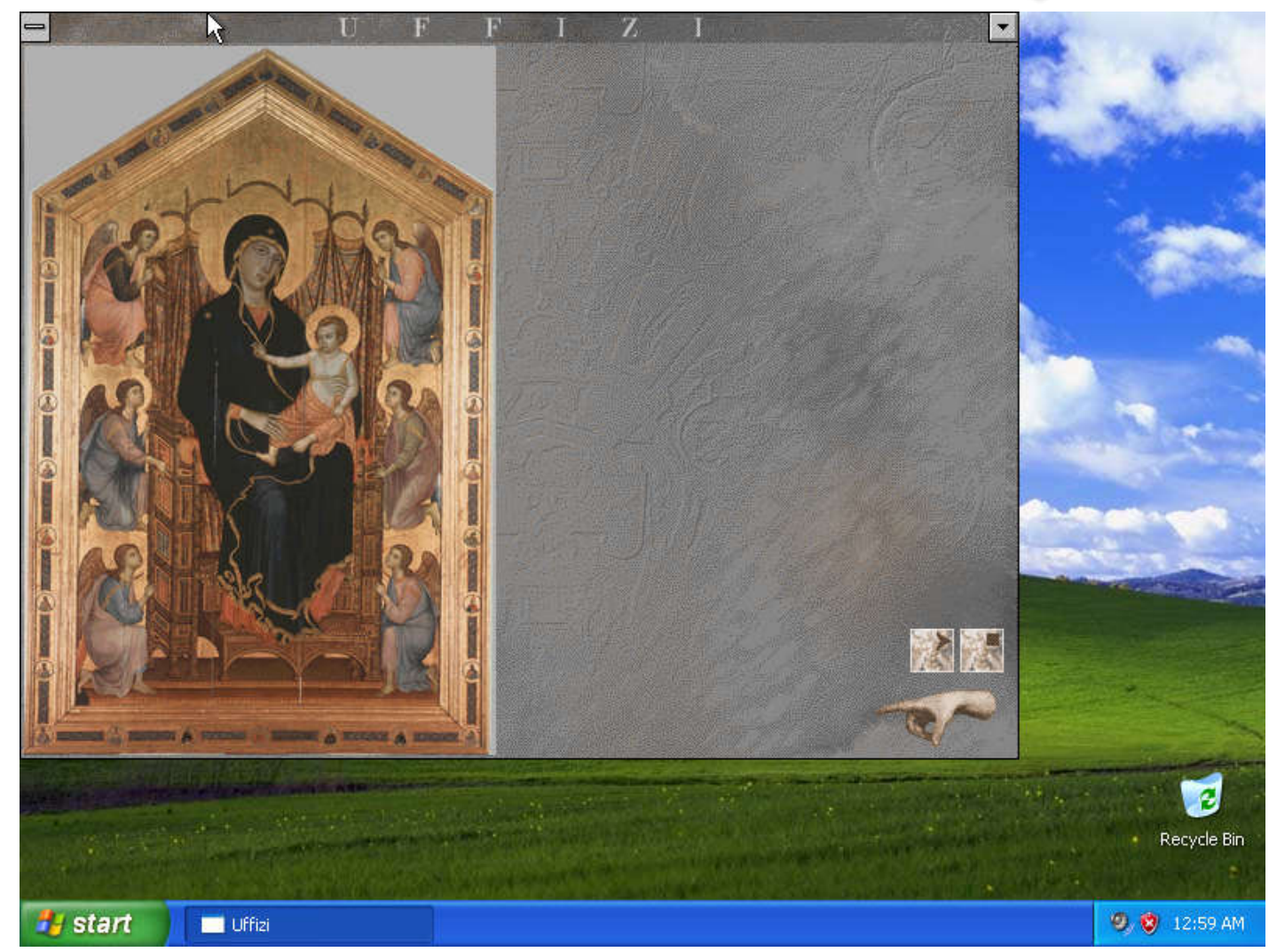

### Gentile da Fabriano (1379-1427)

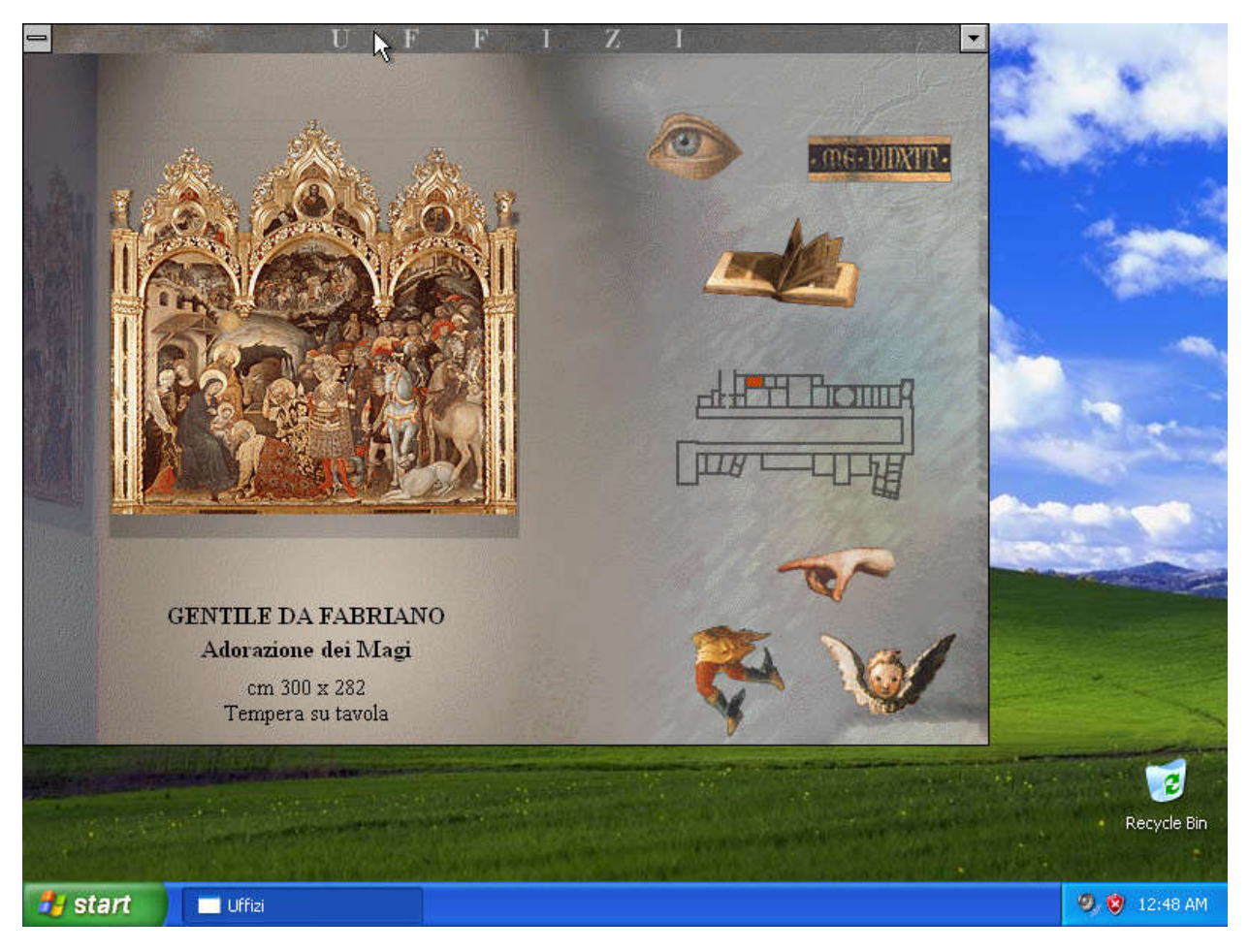

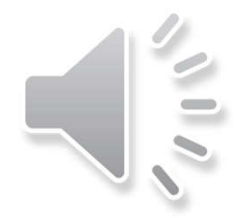

# Adorazione dei Magi

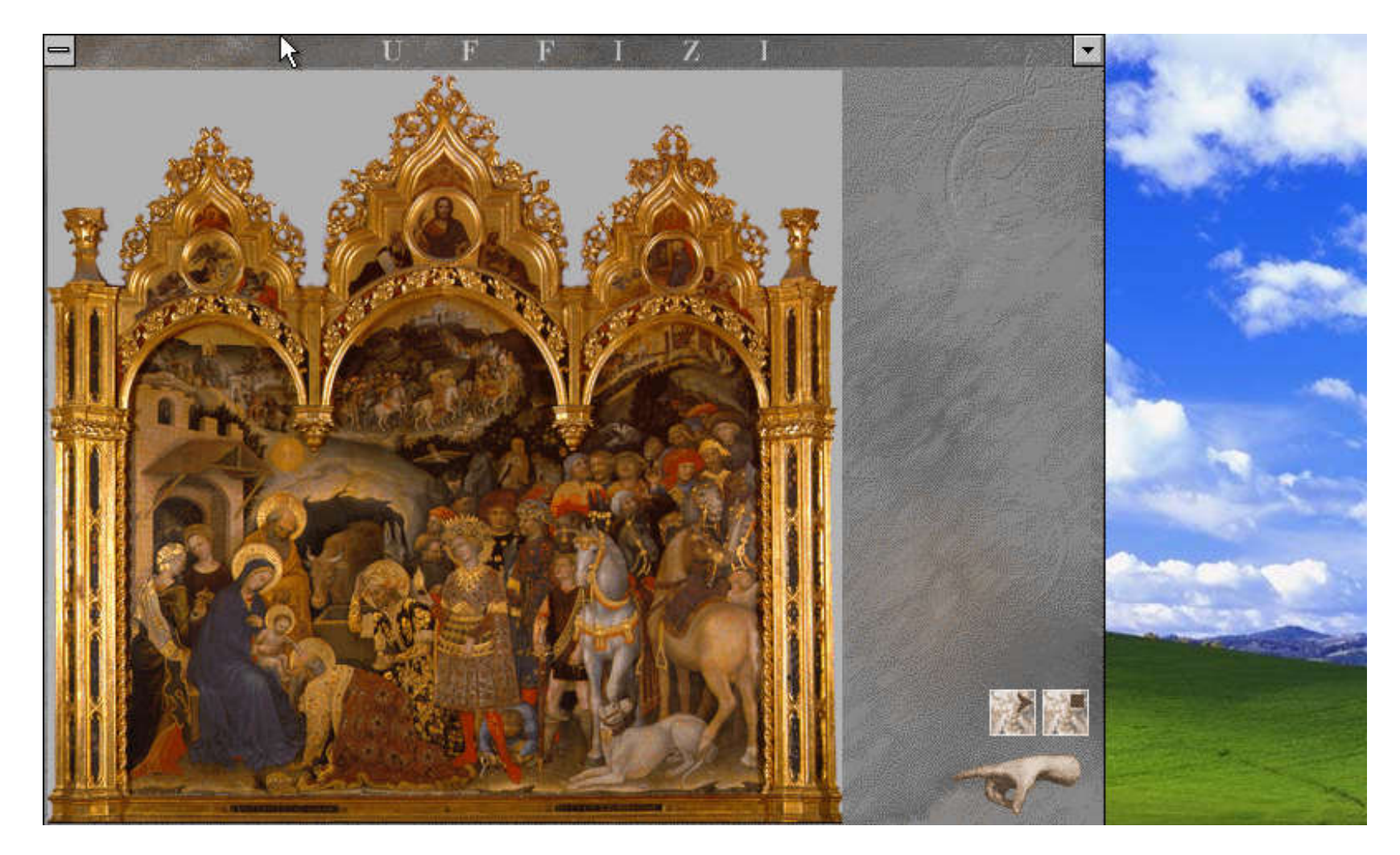

### Raffaello Sanzio

**RAFFAELLO SANZIO** Urbino, 1483 - Roma, 1520

Ŋ

pprende le prime nozioni di pittura dal padre Giovanni Santi, a Urbino, città nella quale può conoscere l'opera di Piero della Francesca e di Francesco Laurana. Verso il 1497 giunge a Perugia, dove frequenta la bottega del Perugino affermandosi subito come enfant prodige. Nel 1504 si trasferisce a Firenze, dove i favori del Gonfaloniere Pier Soderini lo introducono nell'Olimpo artistico del secondo Rinascimento, a stretto contatto con Fra' Bartolomeo, Leonardo e Michelangelo. Dal 1508 si stabilisce a Roma al servizio dei papi Giulio II e Leone X e provvede alla decorazione dei palazzi pontifici, succedendo a Bramante quale architetto della Fabbrica di San Pietro e diventando sovrintendente alle antichità romane. La grande fama acquisita moltiplica le commissioni, spesso affidate al suo stuolo di allievi, fra i quali Giulio Romano, Giovan

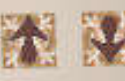

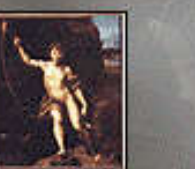

San Giovanni

Battista nel deserto

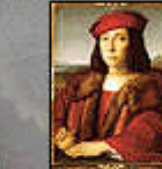

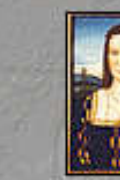

Ritratto di ignoto, Elisabetta Gonzaga detto Francesco Maria della Rovere

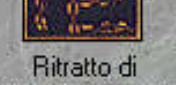

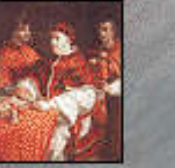

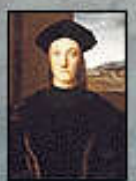

Ritratto di Giulio II

Ritratto di Leone X con i cardinali Giulio de'Medici e Luigi de'Rossi

**Ritratto di** Guidobaldo da Montefeltro

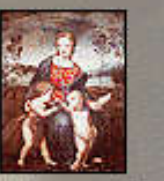

Madonna del cardellino

Autoritratto

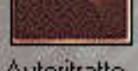

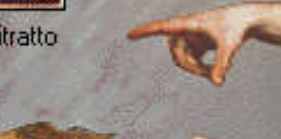

### Madonna del cardelino

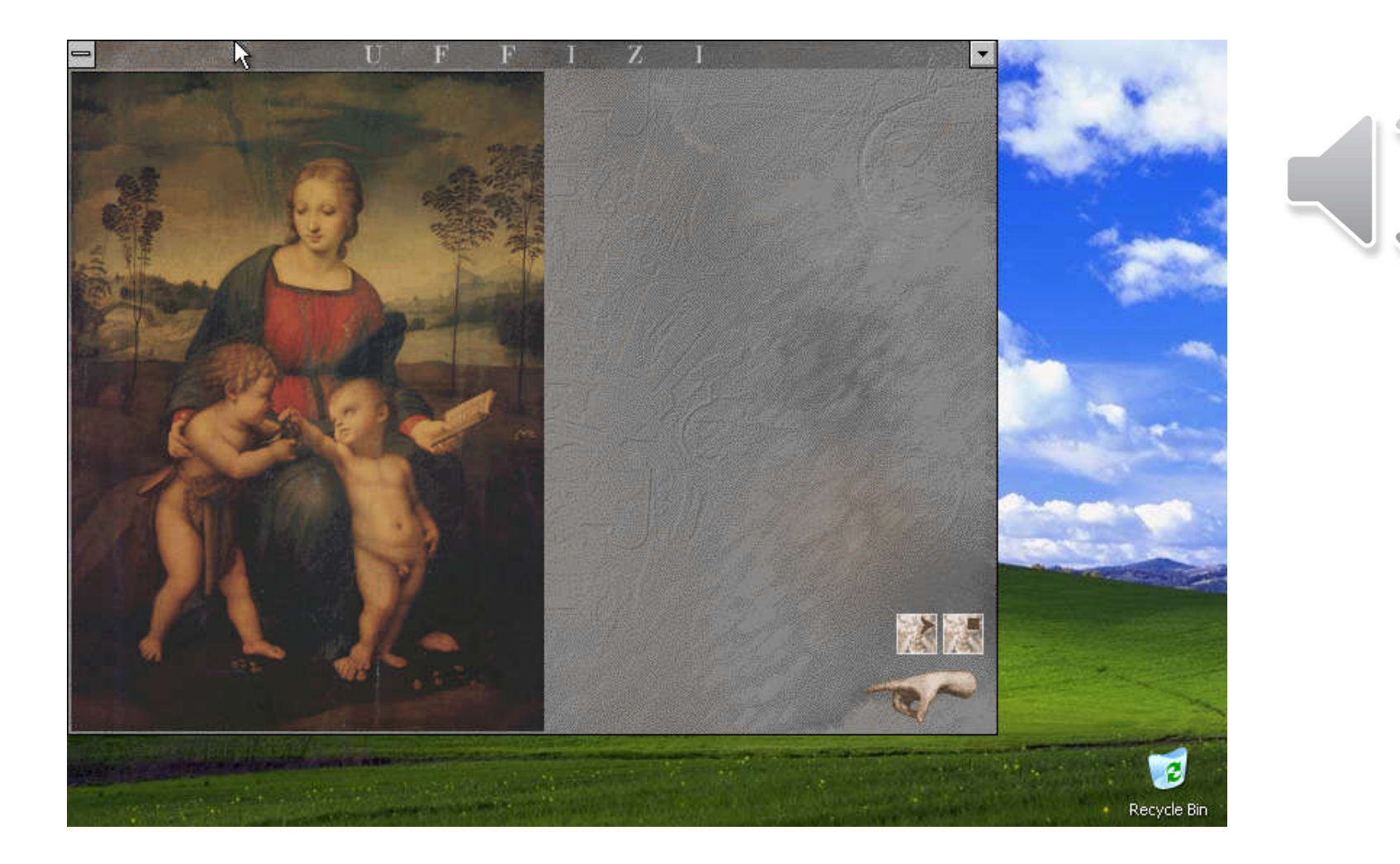

### Navigazione attraverso i concetti

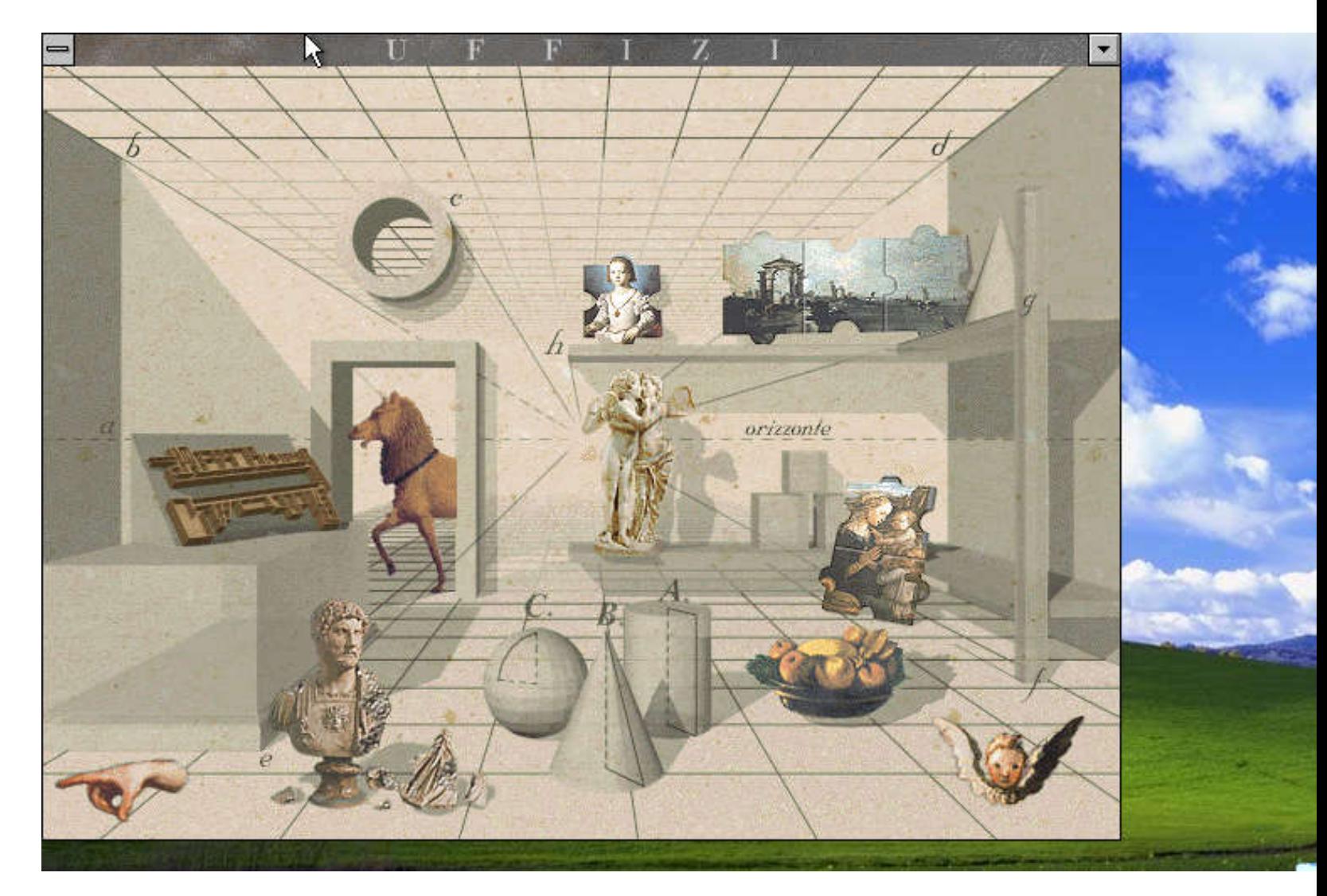

# Il puzzle

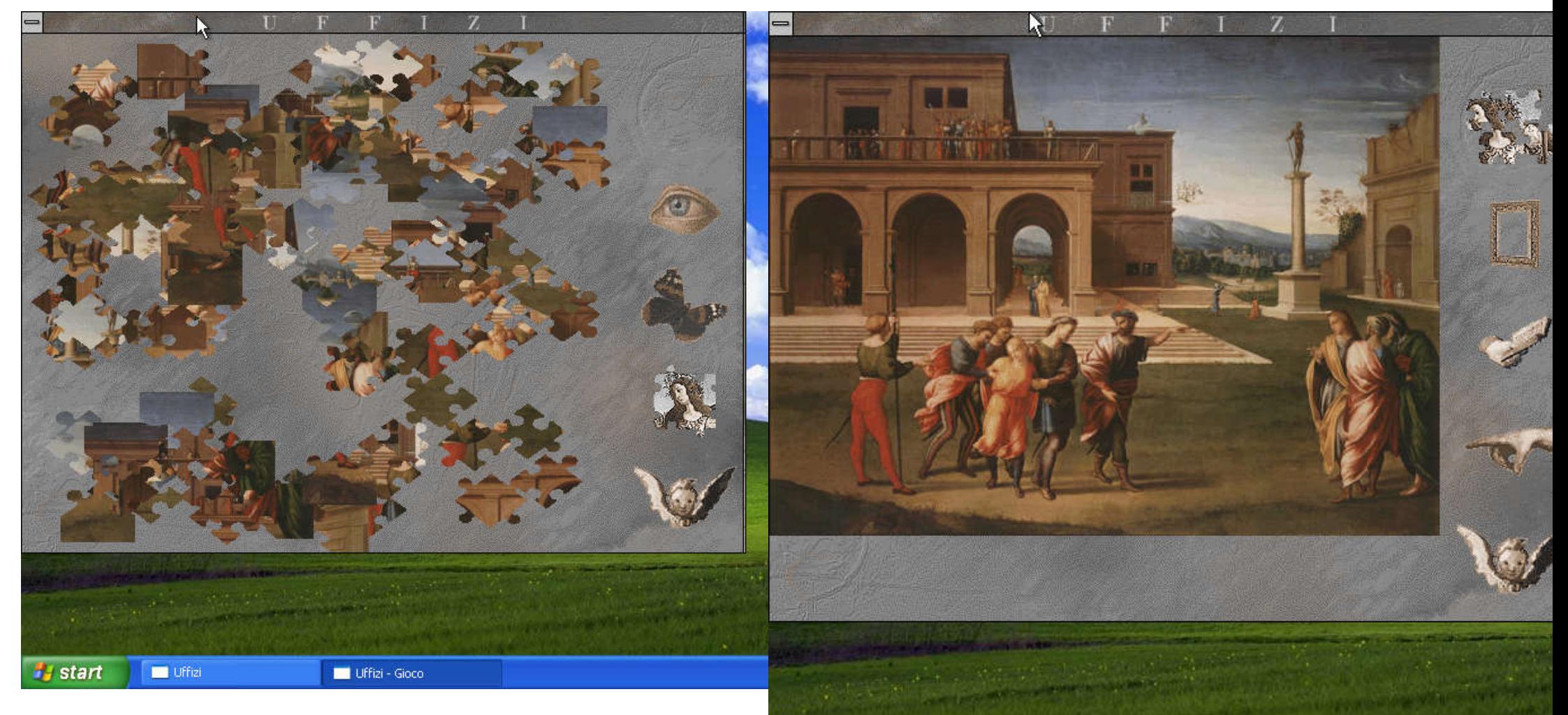

## Passeggiata a tema (gli angeli)

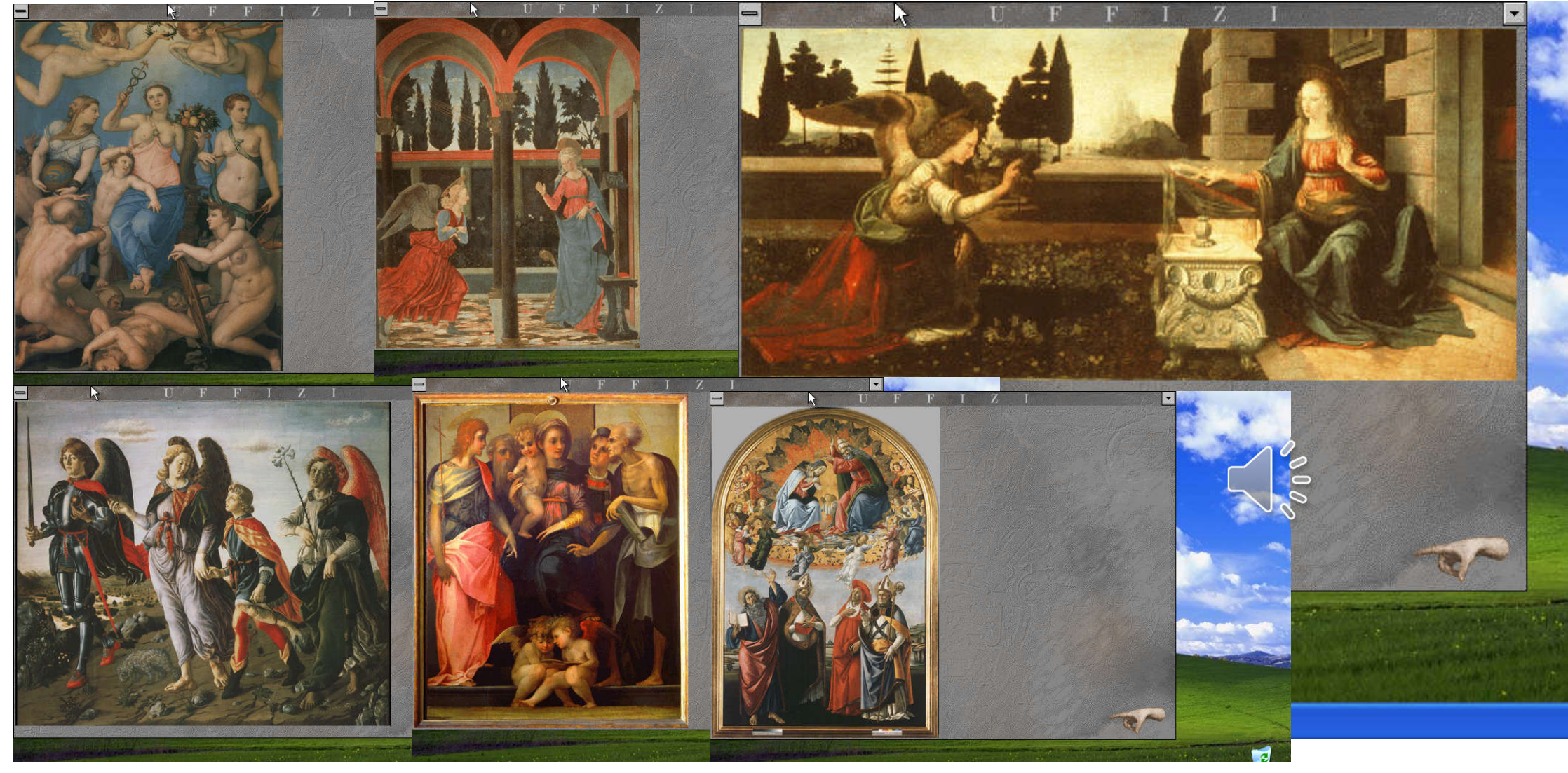

### Passeggiata virtuale

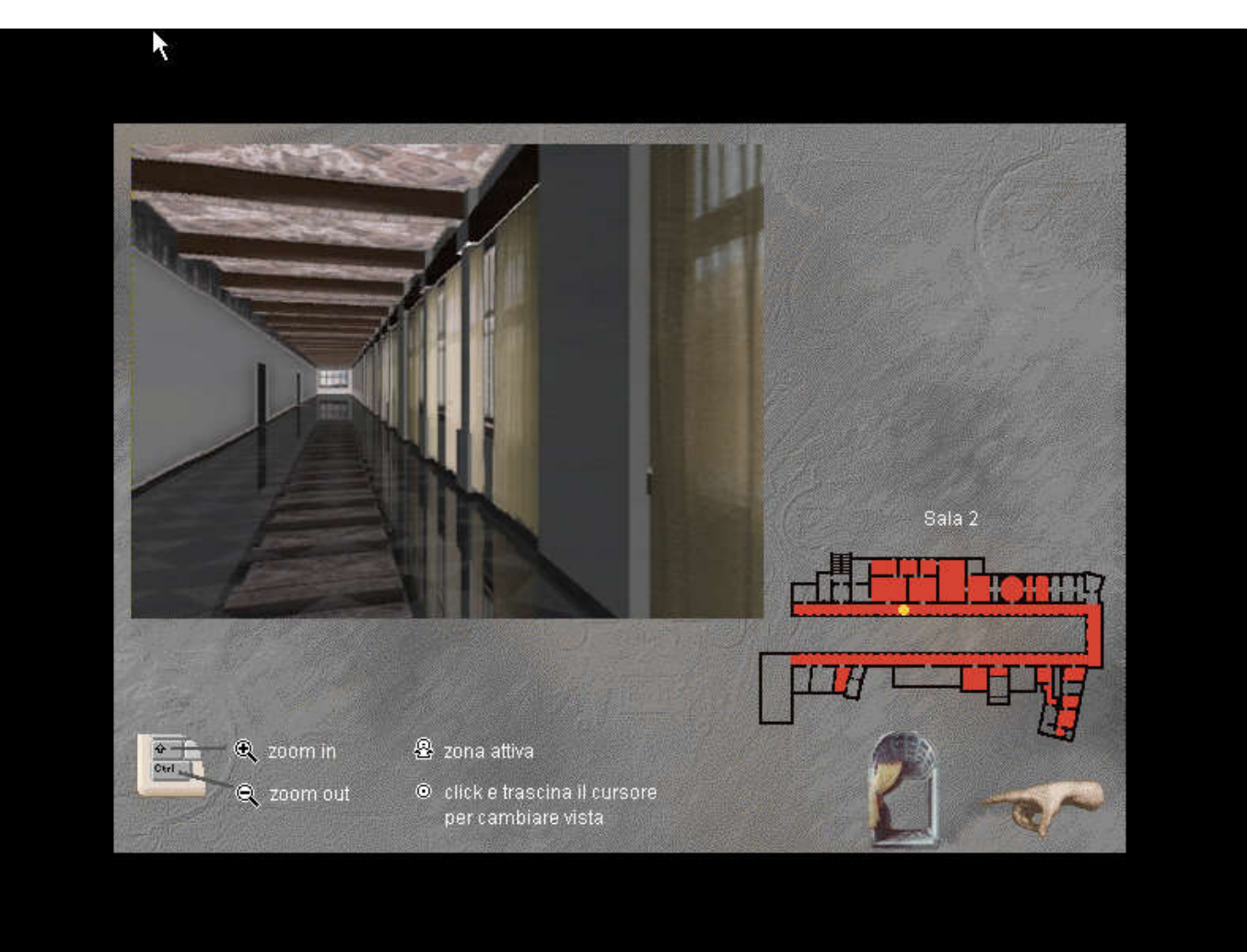

### I wish I were here: thank you!

### Atlante del Rinascimento Italiano

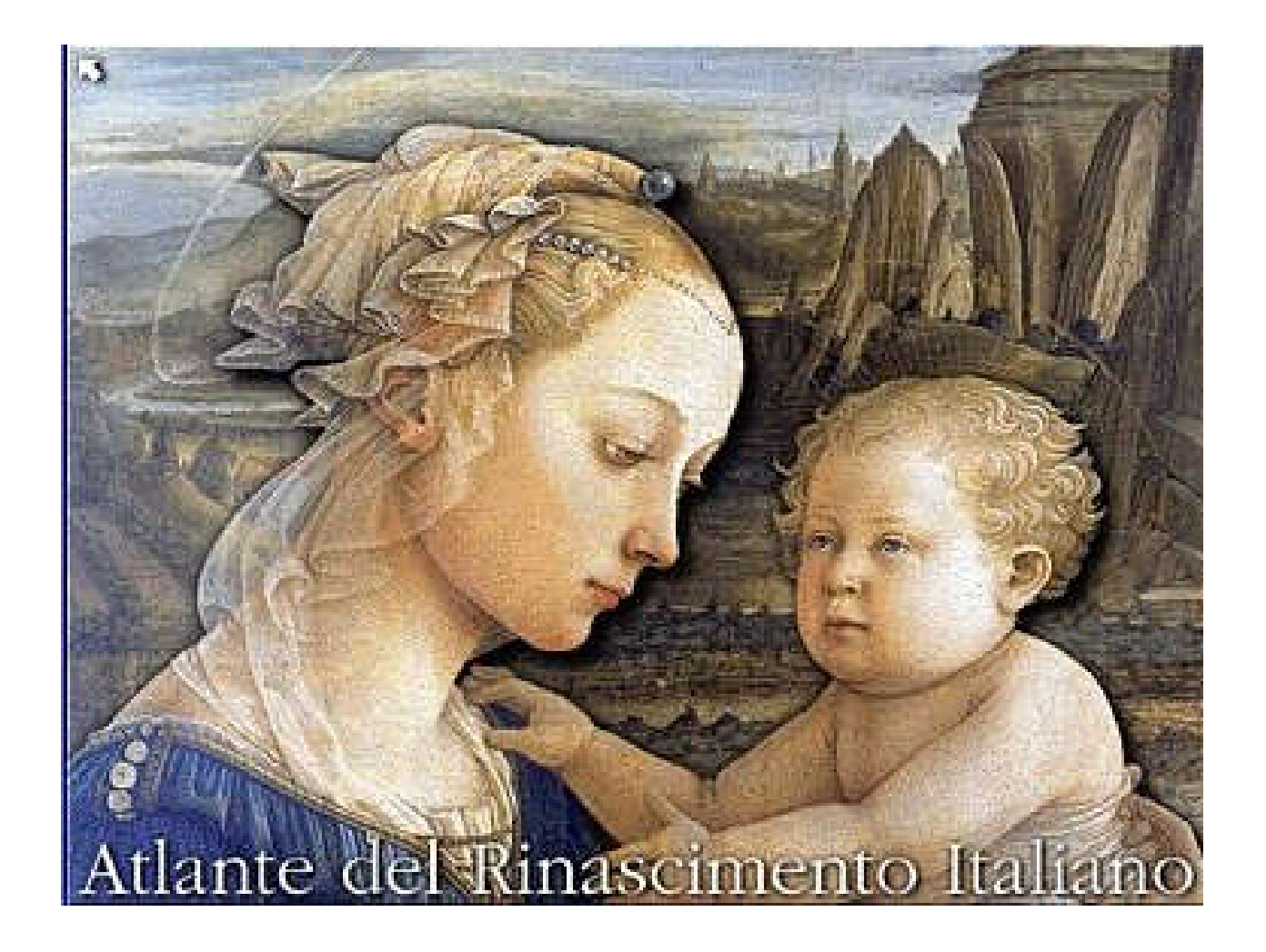

### Atlante del Rinascimento: Sommario

I CAPITOLI TEMATICI

Una parola per universo Storia e politica: il tardo Duecento e il Trecento Storia e politica: il Quattrocento Storia e politica: il Cinquecento Le città stato Signorie e principati Gli umanisti e il Neoplatonismo Lo studioso umanista

Il ruolo dell'artista

Firenze

Roma La Repubblica di Venezia La corte di Mantova La corte di Urbino La corte di Milano La corte di Ferrara La riscoperta dell'antichità L'evoluzione nell'architettura L'evoluzione nella pittura L'evoluzione nella scultura La villa e il Rinascimento Il palazzo nobiliare Il Rinascimento e le grandi chiese Gli studioli rinascimentali Borghesia e capitalismo Riforma e Controriforma La diffusione del Rinascimento oltralpe

### Atlante d

### Atlante del Rinascimento Italiano

La prima schermata dell'Atlante del Rinascimento Italiano è la copertina. Per entrare nell'opera e navigarla toccate un qualsiasi punto sullo schermo. La freccia nell'angolo in alto a sinistra serve invece per uscire.

# La Guida all'Uso

La quida all'uso La copertina La scelta generale dell'opera La sezione dedicata alle mappe Le città del Rinascimento Navigare una città Navigare un luogo Le mappe tematiche Le mappe dalla A alla Z Navigare una mappa Le mappe tematiche delle città La scelta delle mappe La barra degli strumenti Il sommario dei capitoli tematici Muoversi in un capitolo tematico La linea del tempo sintetica La linea del tempo dettagliata Consultare una scheda I "vedi anche" Consultare i compendi La funzione di ricerca L'antologia letteraria Lettura di un brano letterario Gli Indici analitici La dispensa di studio Il glossario

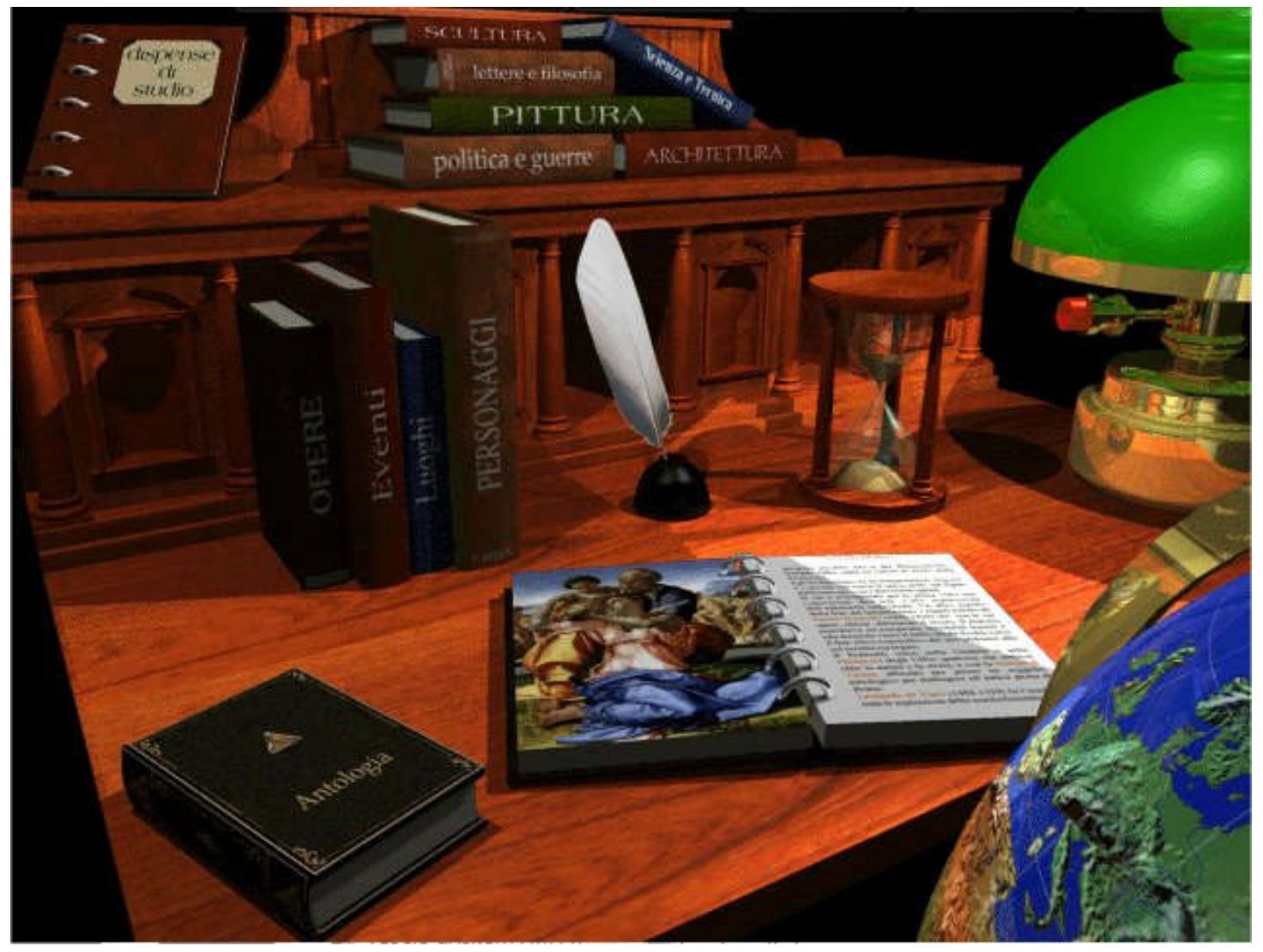

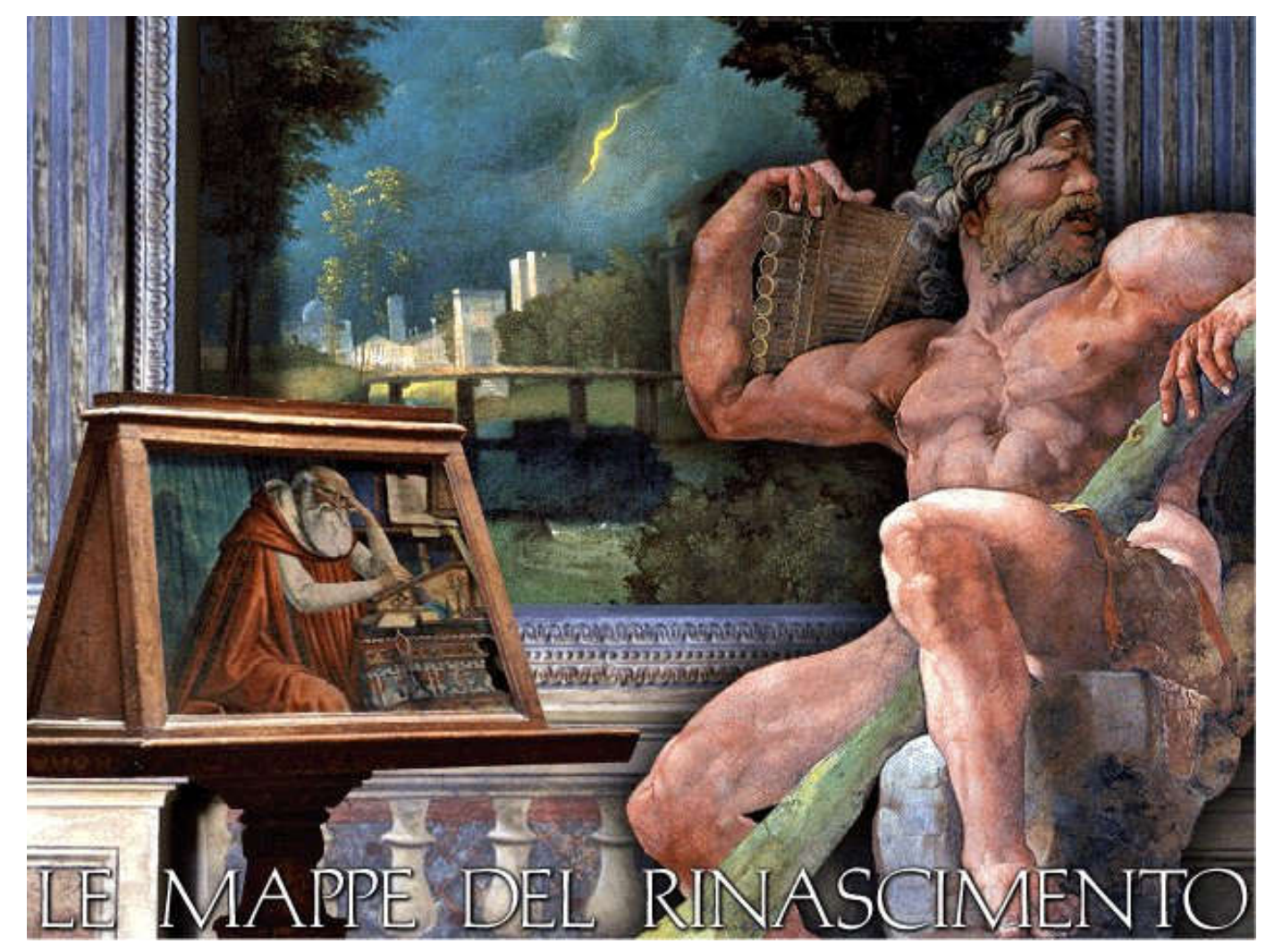

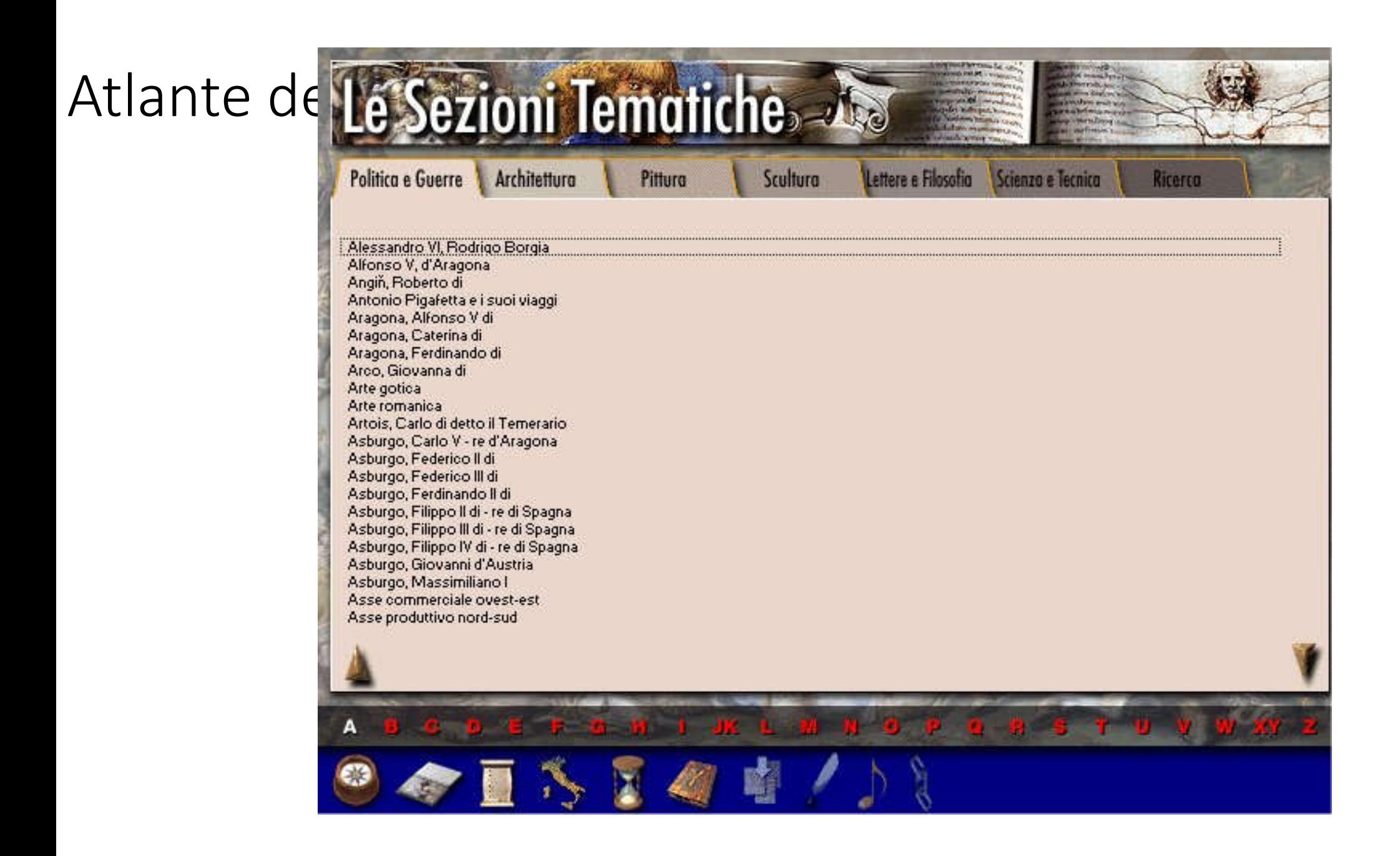

### Atlante del Rinascimento: le carte tematiche

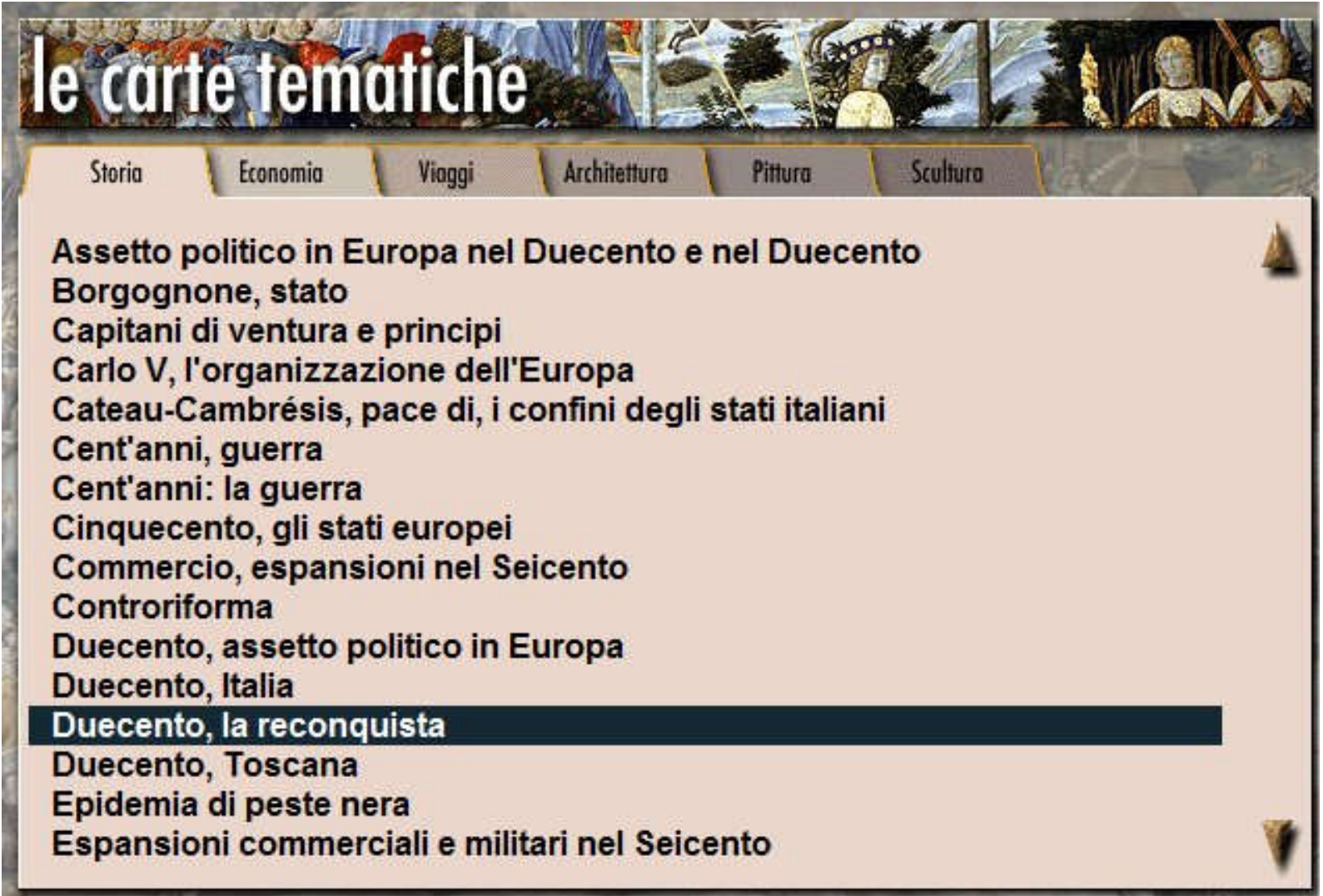

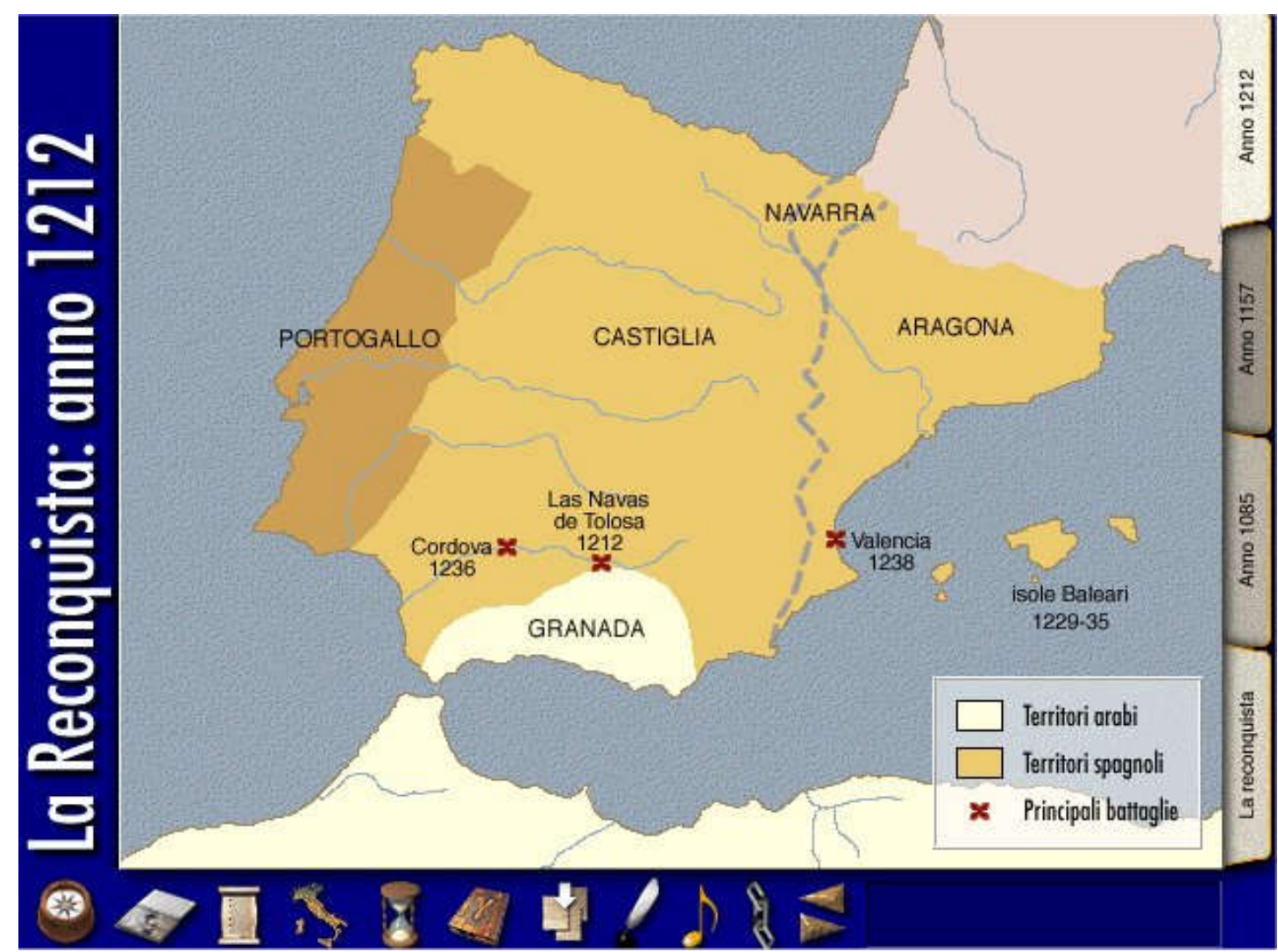

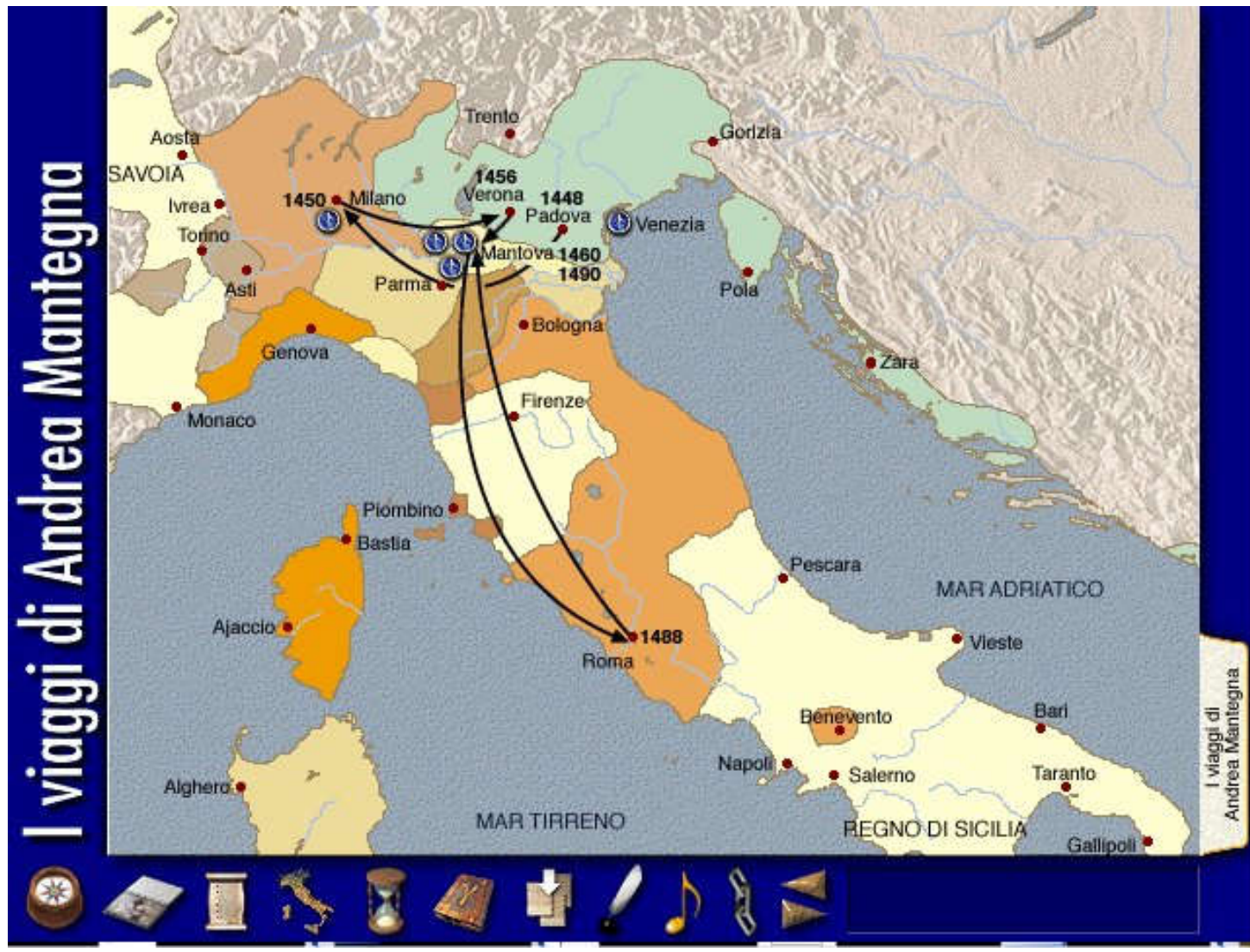

# Atlante da Linea del Tempo

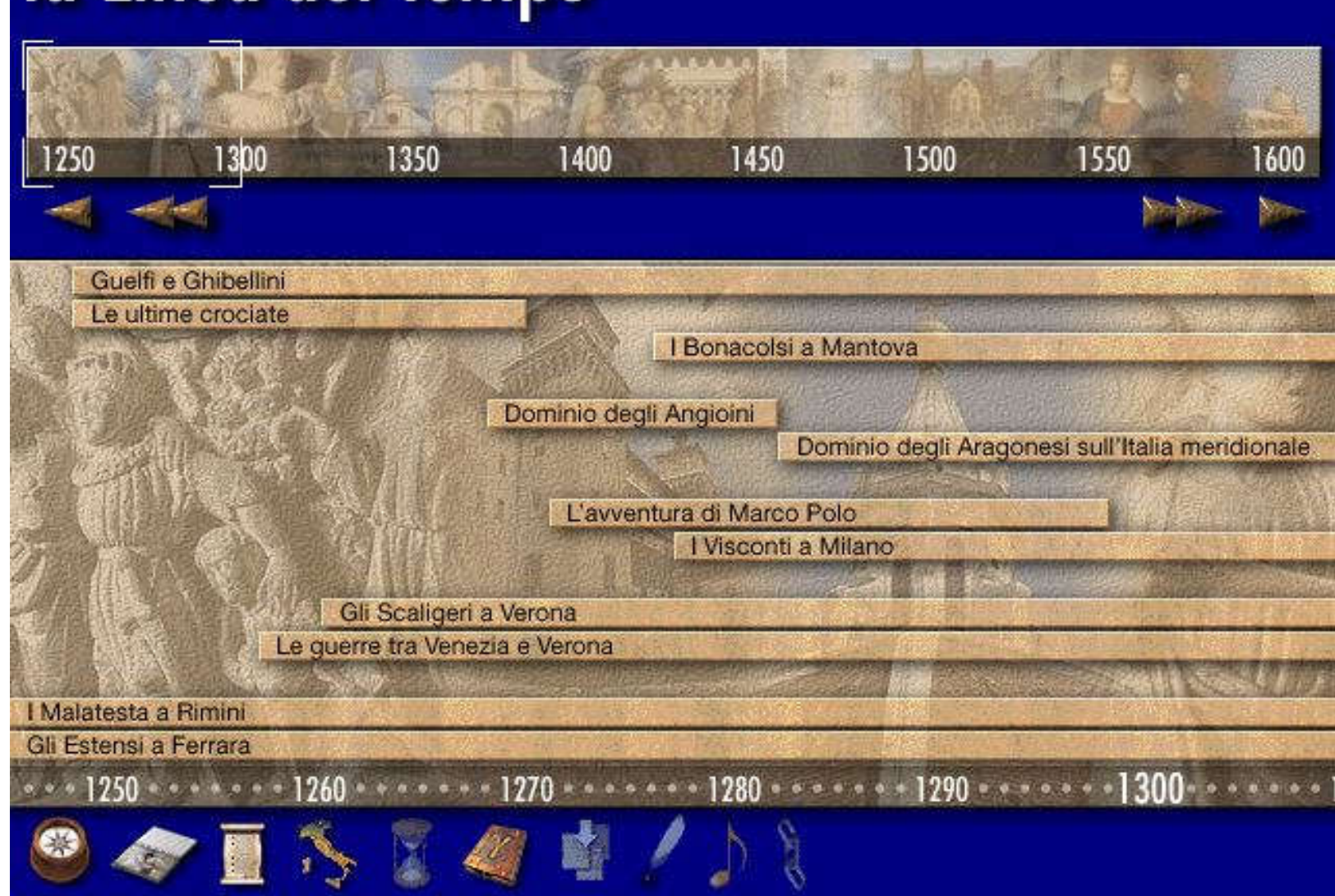

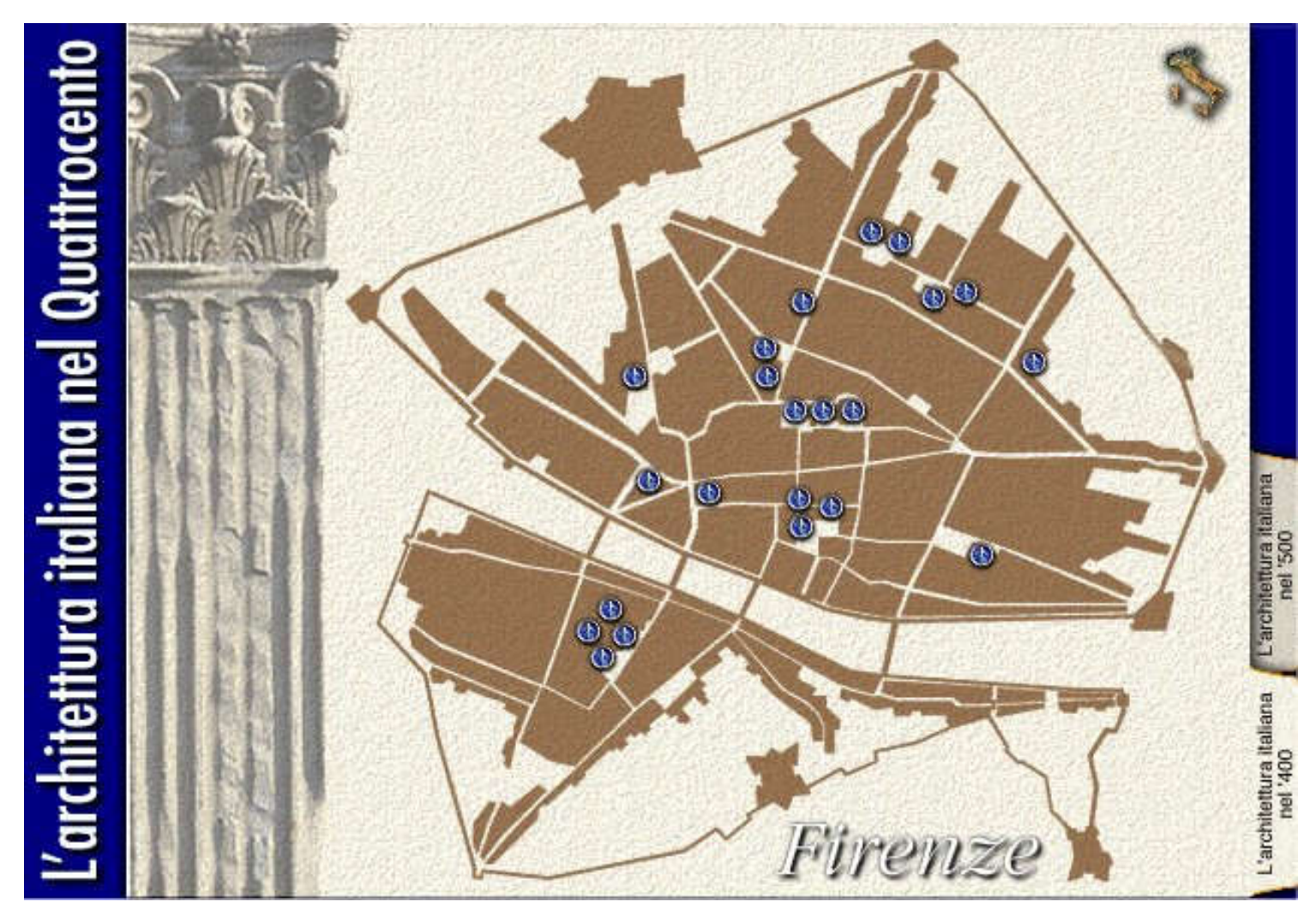

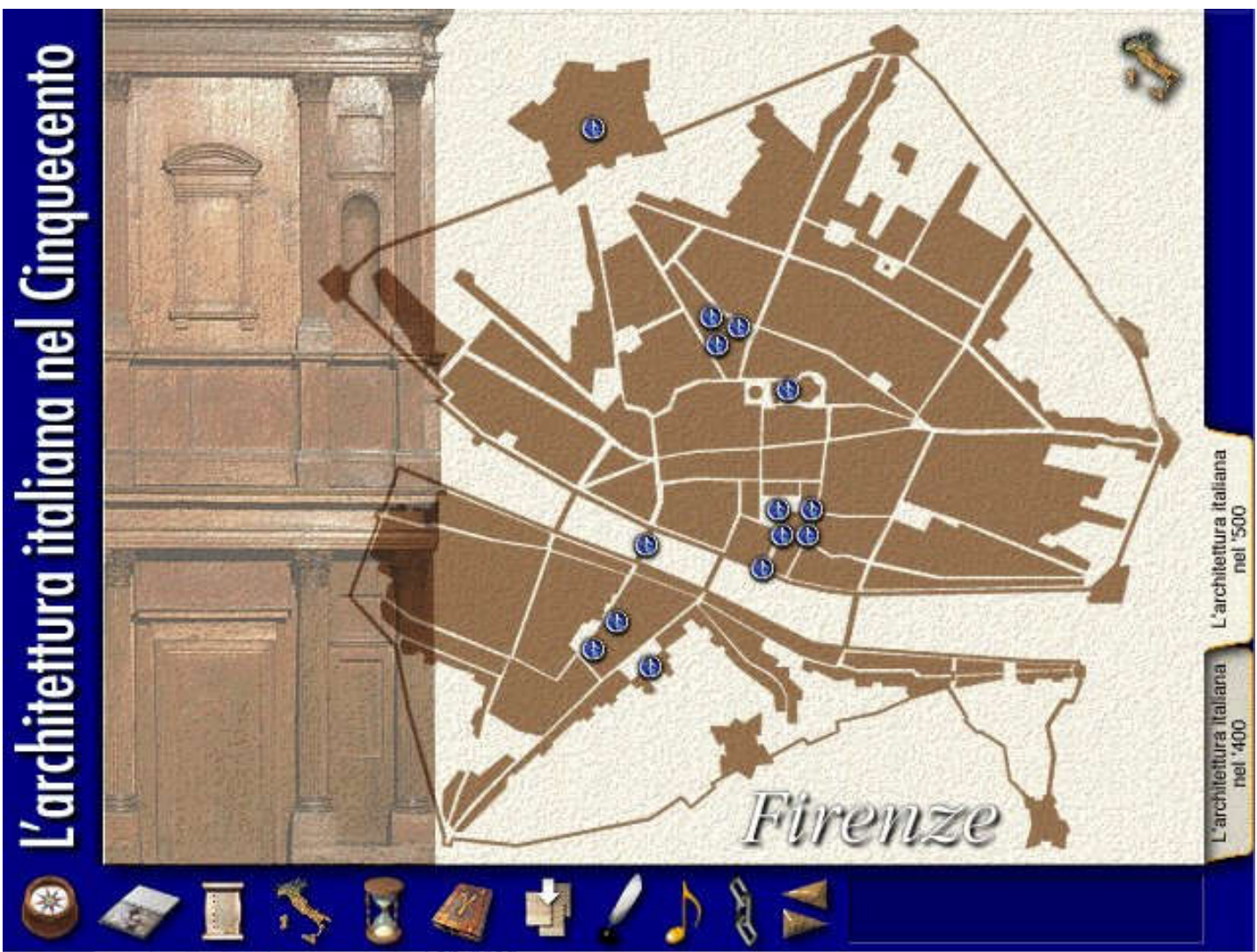

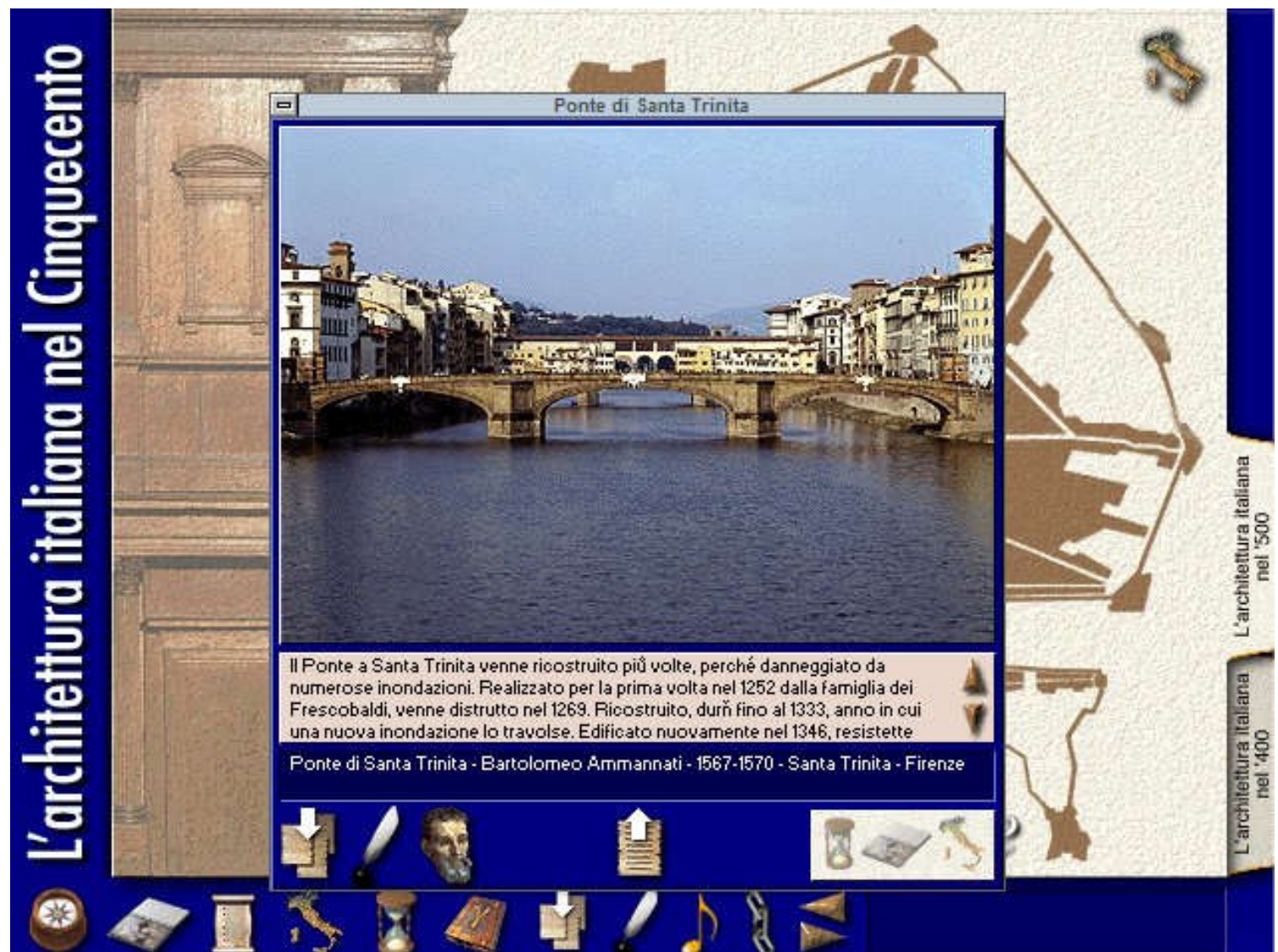

### Atlante del Rinascimento: Santa Maria del Fiore

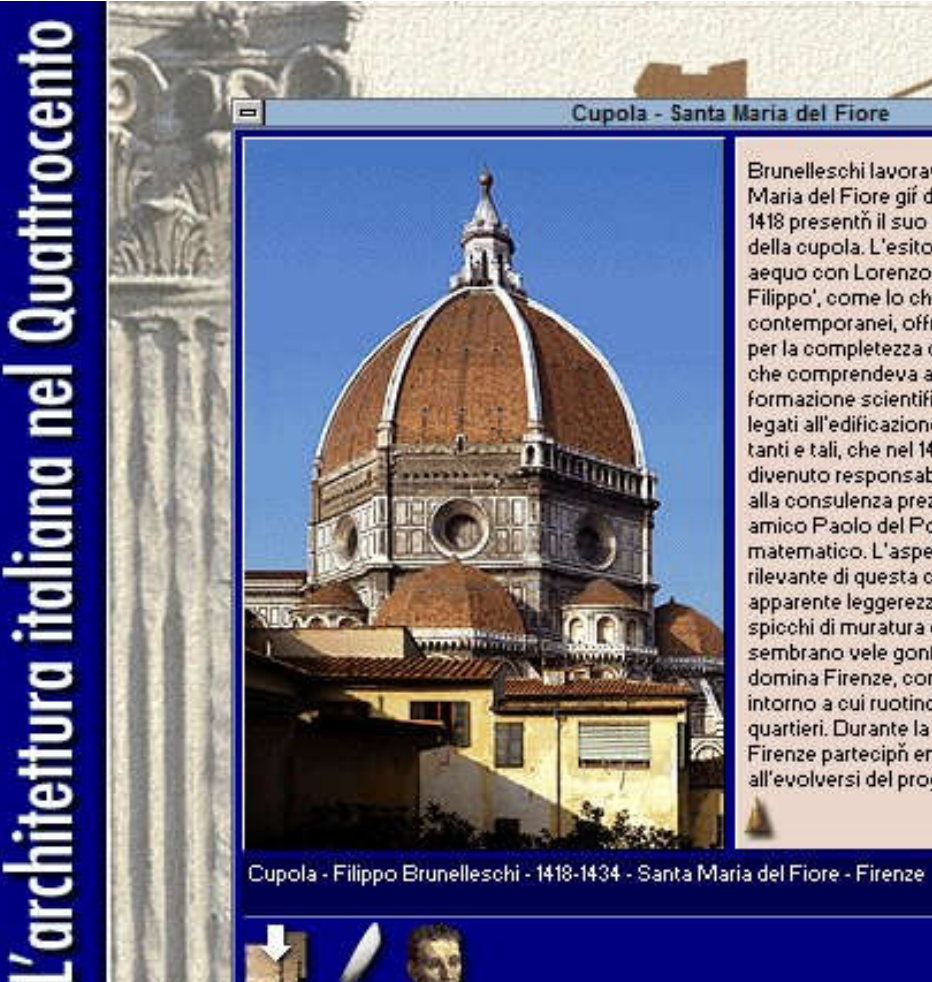

Brunelleschi lavorava al cantiere di Santa Maria del Fiore gif da nove anni, guando nel 1418 presentň il suo modello per il concorso della cupola. L'esito del concorso fu un exaeguo con Lorenzo Ghiberti, ma 'Ser Filippo', come lo chiamavano i contemporanei, offré maggiore affidamento per la completezza della sua preparazione. che comprendeva anche una poderosa formazione scientifica. I problemi tecnici legati all'edificazione della cupola erano tanti e tali, che nel 1423 Brunelleschi, divenuto responsabile del cantiere, si affidh. alla consulenza preziosa del suo caro amico Paolo del Pozzo Toscanelli, illustre matematico. L'aspetto visivamente rilevante di questa cupola č la straordinaria, apparente leggerezza della struttura. Gli otto spiechi di muratura che la compongono sembrano vele gonfie di vento dalle quali si domina Firenze, come un centro di graviti intorno a cui ruotino le vie, le strade e i quartieri. Durante la costruzione, il popolo di Firenze parteciph emotivamente. all'evolversi del progetto, stringendosi

L'architettura italiana<br>nella 300

L'architettura italiana<br>nel '400

Atlante c<br>
Atlante C<br>
Atlante C<br>
Maria del Rinasi un secolo prima. Le conoscenze del tempo erano insufficienti per la costruzione di una cupola così grande; Brunelleschi dunque, reinterpretando il progetto di Arnolfo, inventò una nuova tecnica che permetteva alla struttura di autososternersi con un sistema di spinte e controspinte. Inoltre Brunelleshi fu in grado di rispondere alle nuove esigenze estetiche, storiche e politiche: la cupola infatti doveva avere proporzioni e altezza tali da imporsi sullo spazio urbano e nei dintorni.

Per la prima volta la costruzione di una cattedrale non fu il risultato di uno sforzo corale e il riflesso dei bisogni della comunità. ma l'espressione individuale di un artista che si assunse la responsabilità di interpretare il sentimento collettivo. L'importante era il punto di vista soggettivo, la volontà creatrice che si affermava nel piegare decisamente a sé la materia. Brunelleschi non fu soltanto l'iniziatore del Rinascimento in architettura, ma fu probabilmente l'autore di una scoperta destinata a dominare nei secoli successivi il mondo dell'arte: la prospettiva.

164

# L'architettura italiana nel

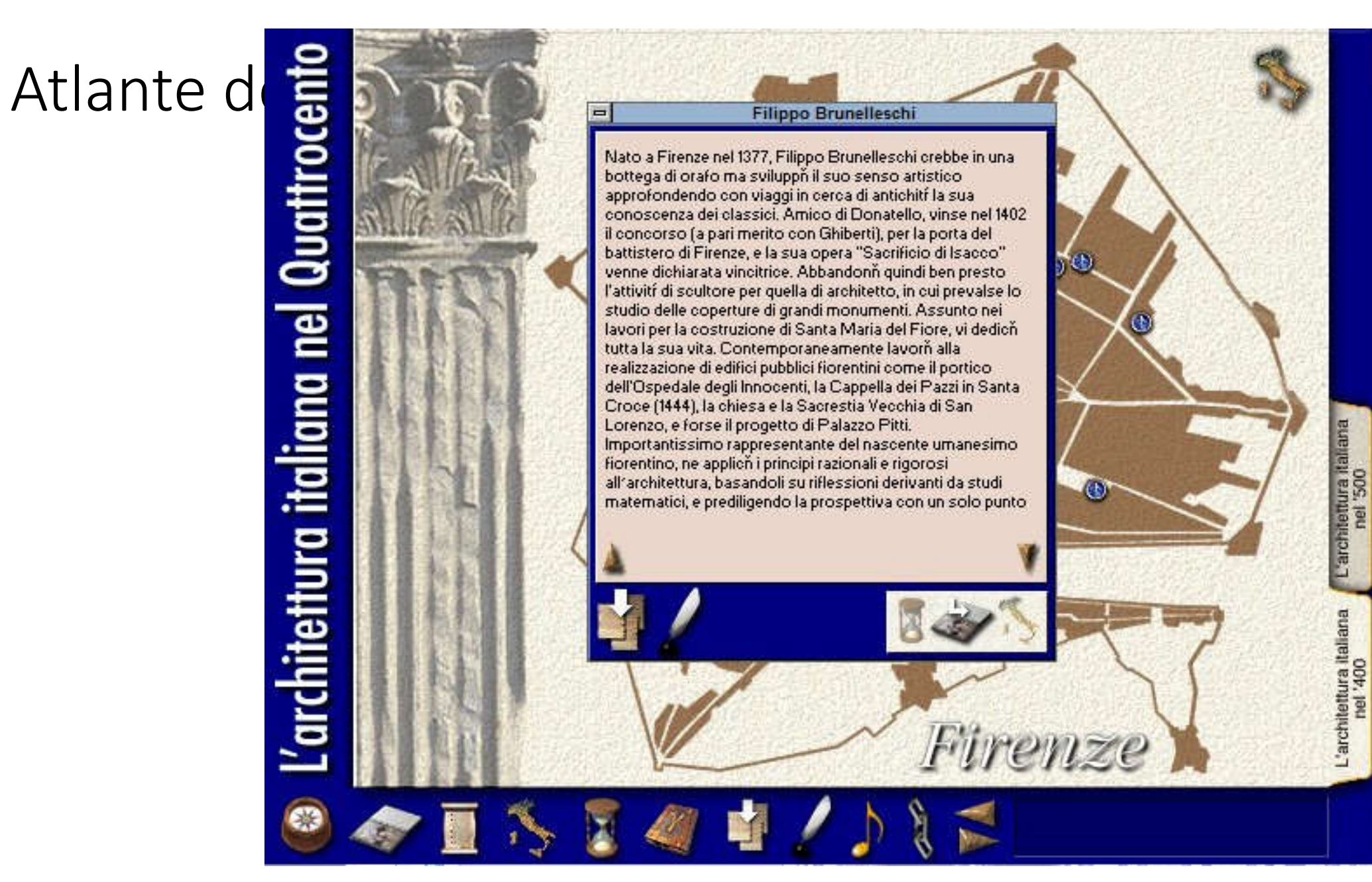

### Atlante del Rinascimento: Ghirlandaio

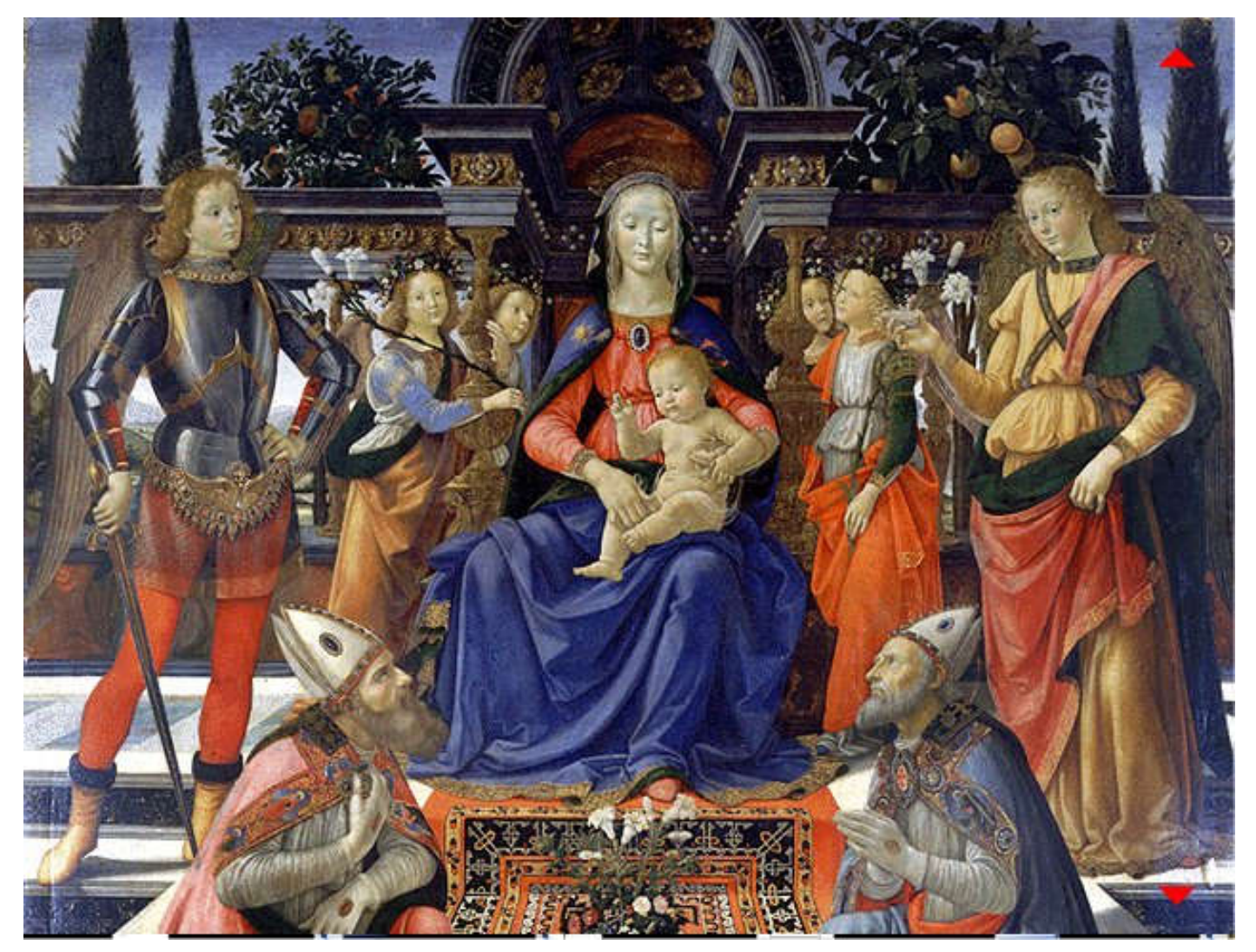

### Atlante del Rinascimento:Giotto

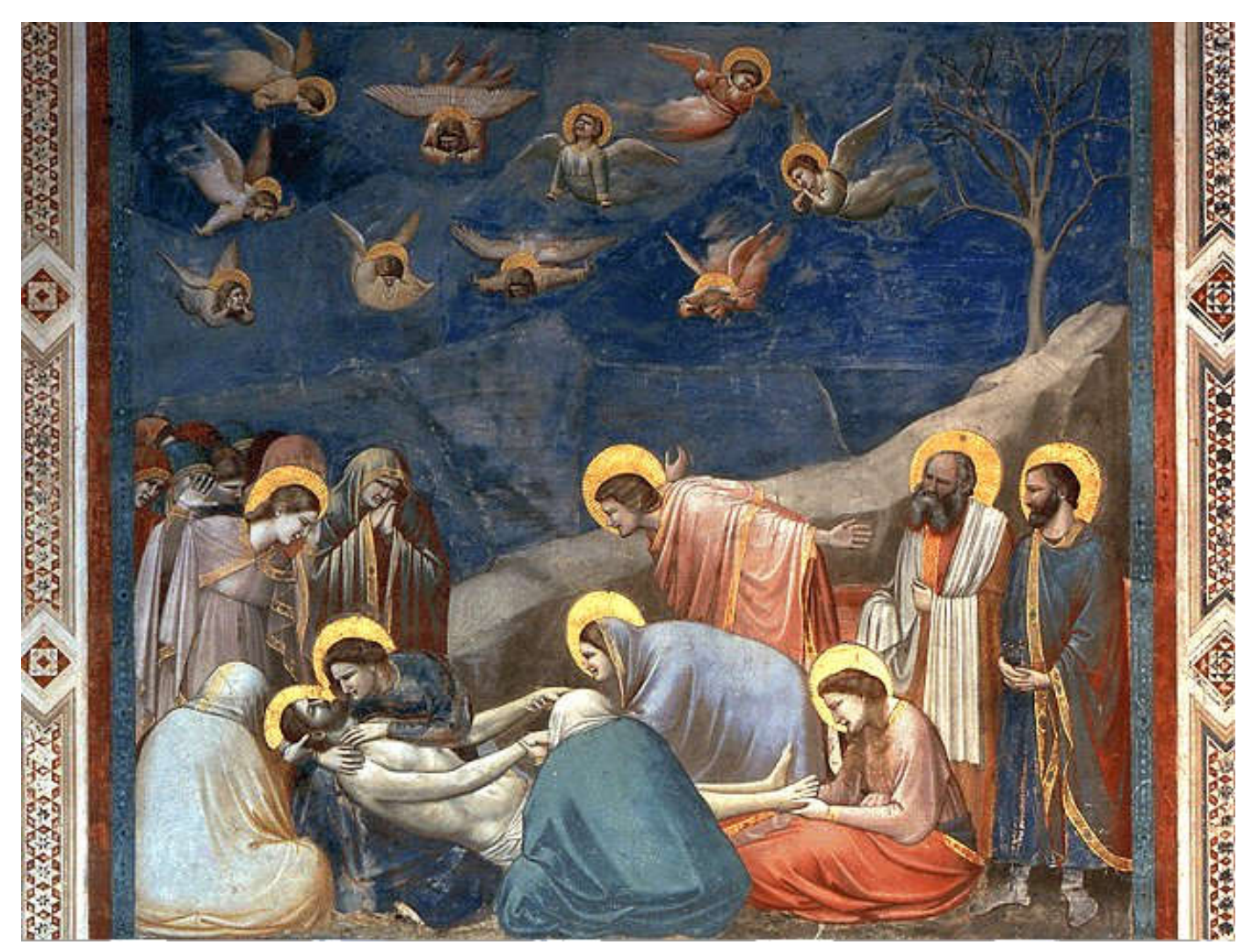

### Atlante del Rinascimento: Beato Fra Angelico

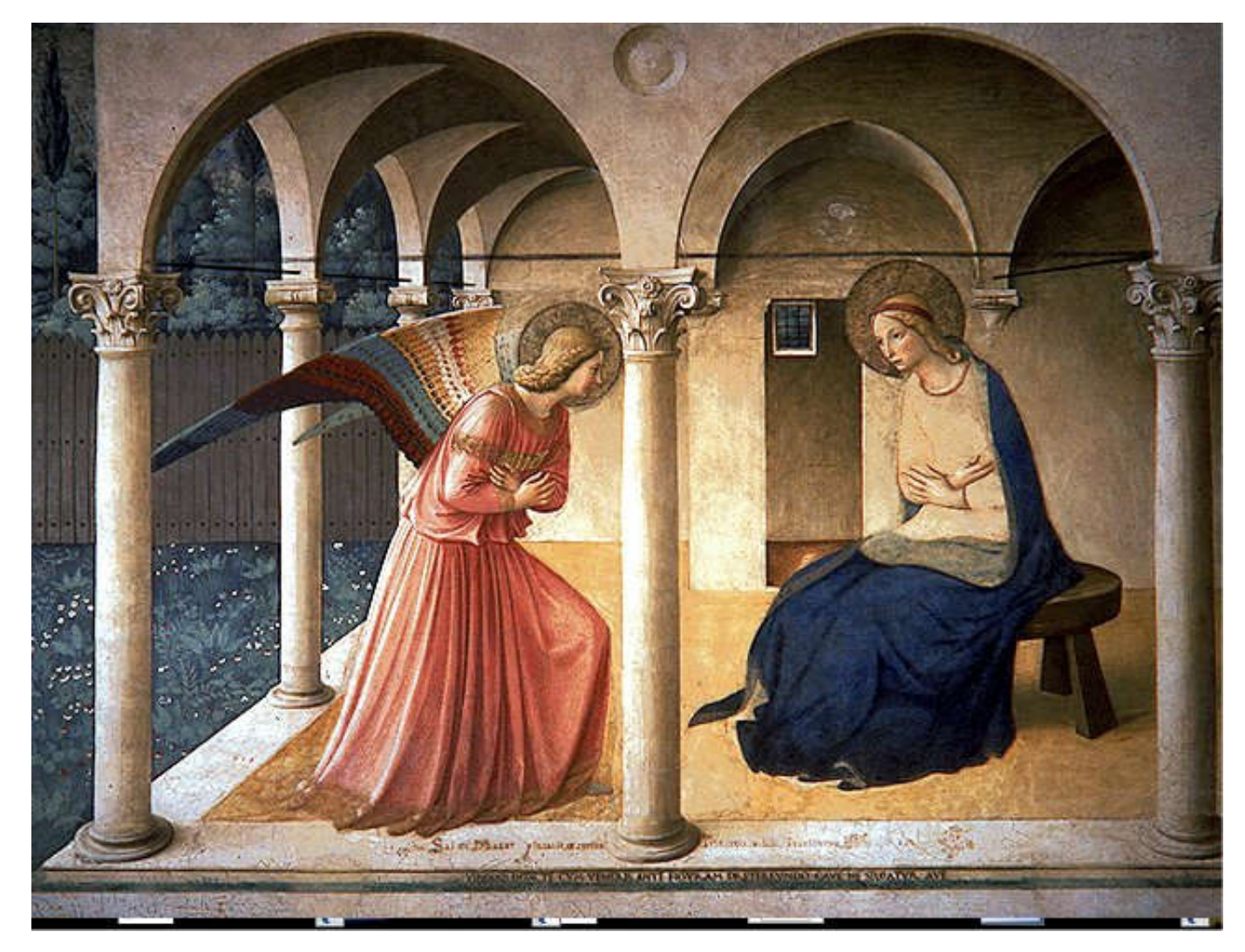

Atlante de Anfologio II Beato France Made

Canti Carnascialeschi Leon Battista Alberti -Dante Alighieri - "Divina" Quant'o bella giovinezza Anonimo - "Novellino" che si fugge tuttavia! Pietro Aretino - "Astuzi Chi vuol esser lieto sia Pietro Bembo- "Rime" di doman non v'o certezza. Giovanni Boccaccio - " Quest'o Bacco e Arianna Andrea Calmo - "La Spi belli, e l'un dell'altro ardenti: Baldesar Castiglione perché il tempo fugge e inganna, sempre insieme stan contenti. Guido Cavalcanti - "La Queste ninfe ed altre genti Benvenuto Cellini - "Qui sono allegre tuttavia. Marco Tullio Cicerone -Chi vuol essere lieto, sia: Giovanni Della Casa - ' di doman non vio certezza. Ludovico Dolce - "Dialo Questi lieti satiretti Marsilio Ficino - "Theold delle ninfe innamorati. Rustico Filippi - "Quand per caverne e per boschetti. Francesco Guicciardini han lor posto cento agguati; or da Bacco riscaldati Guido Guinizzelli - "lo v ballon, salton tuttavia. Guittone d'Arezzo - "All Chi vuol essere lieto, sia: Brunetto Latini - "Rettor di doman non v'o certezza. Niccolò Machiavelli - "Il Queste ninfe che hanno caro Lorenzo de' Medici - "C

da lor esser ingannate: non puñ fare a Amor riparo, se non gente rozze e ingrate:

Andrea Palladio - "Quat

Francesco Petrarca -

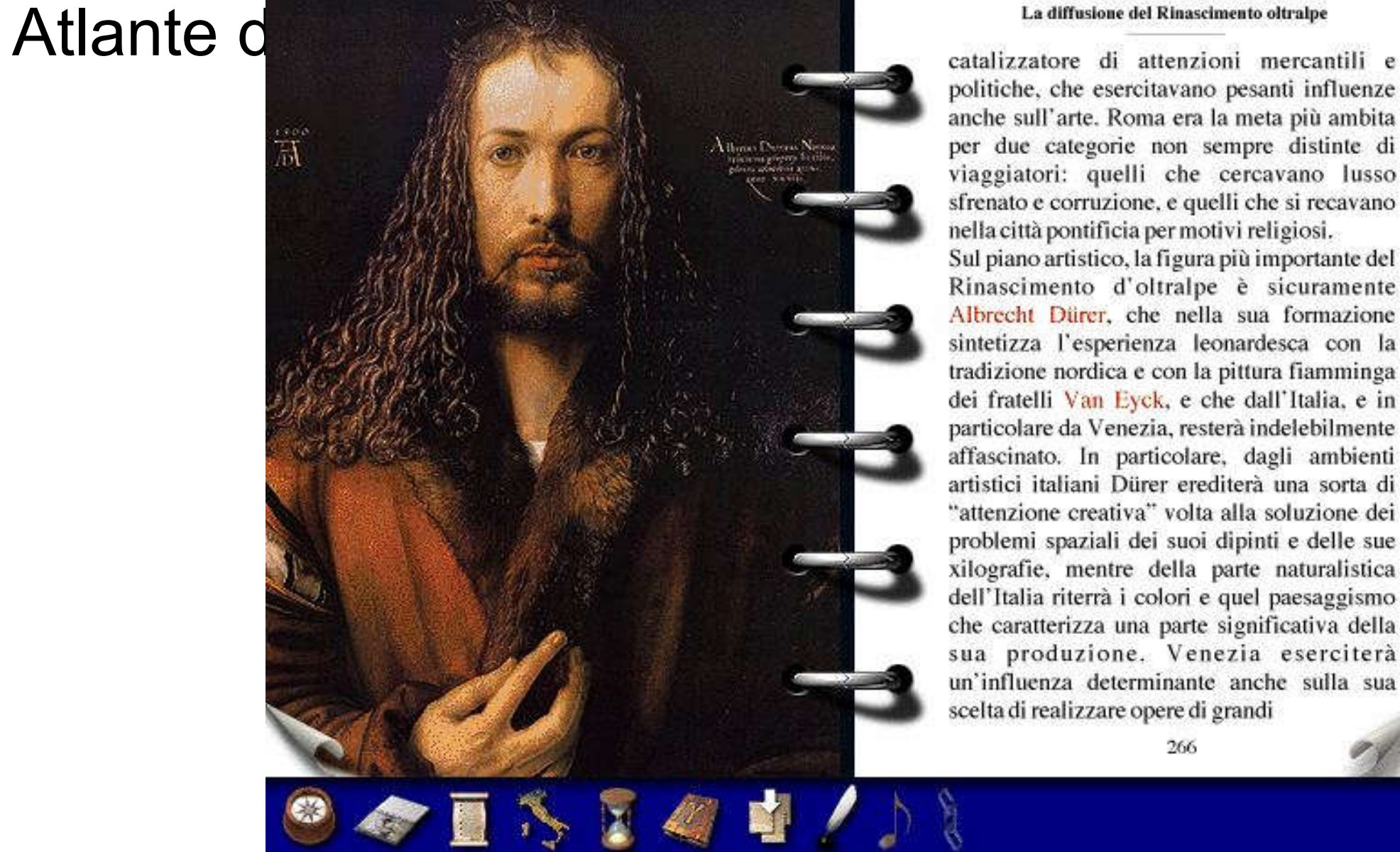

### La diffusione del Rinascimento oltralpe

politiche, che esercitavano pesanti influenze anche sull'arte. Roma era la meta più ambita per due categorie non sempre distinte di viaggiatori: quelli che cercavano lusso sfrenato e corruzione, e quelli che si recavano nella città pontificia per motivi religiosi.

Sul piano artistico, la figura più importante del Rinascimento d'oltralpe è sicuramente Albrecht Dürer, che nella sua formazione sintetizza l'esperienza leonardesca con la tradizione nordica e con la pittura fiamminga dei fratelli Van Eyck, e che dall'Italia, e in particolare da Venezia, resterà indelebilmente affascinato. In particolare, dagli ambienti artistici italiani Dürer erediterà una sorta di "attenzione creativa" volta alla soluzione dei problemi spaziali dei suoi dipinti e delle sue xilografie, mentre della parte naturalistica dell'Italia riterrà i colori e quel paesaggismo che caratterizza una parte significativa della sua produzione. Venezia eserciterà un'influenza determinante anche sulla sua scelta di realizzare opere di grandi

266

Atlante del **Gli Indic** 

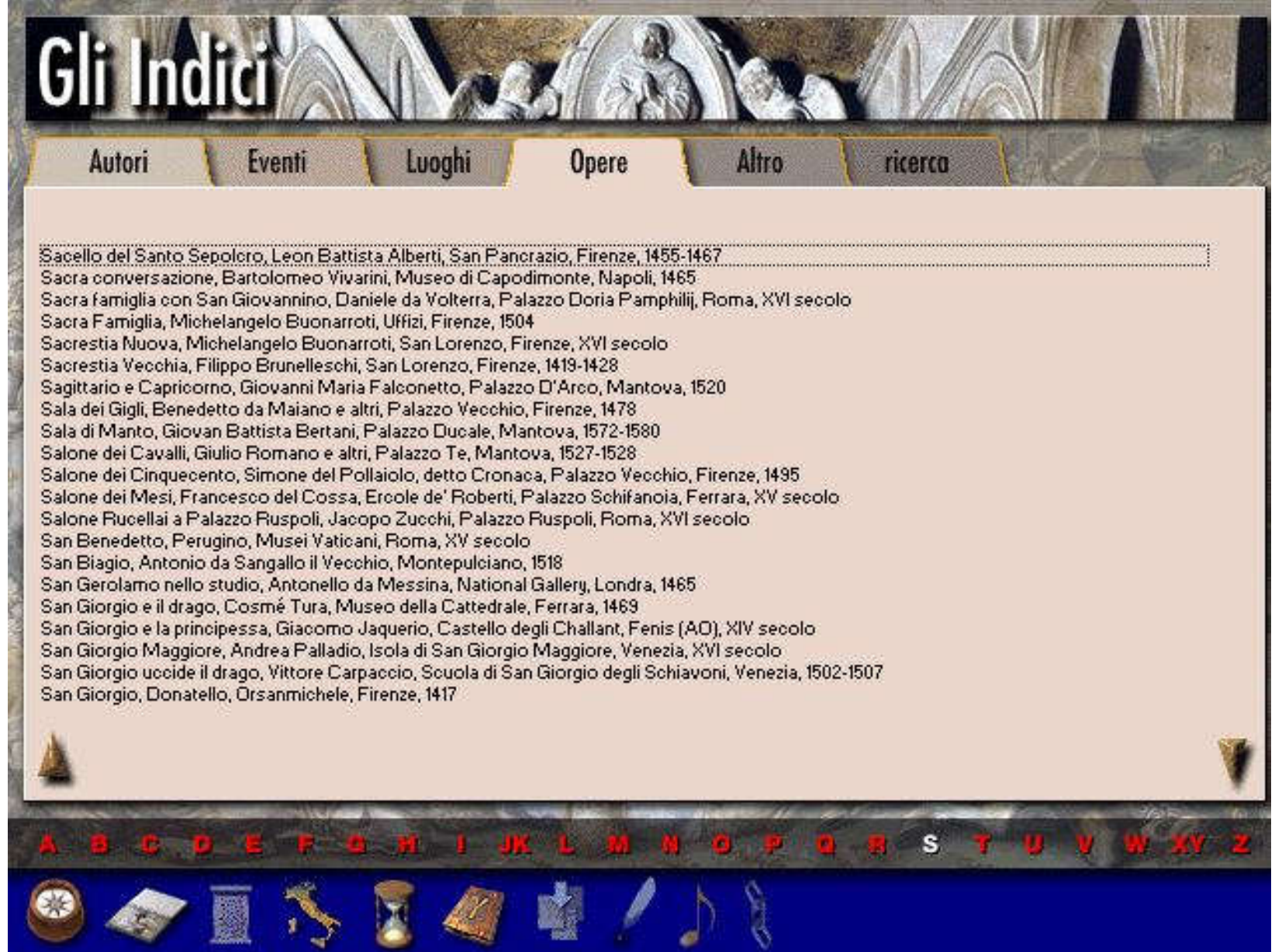
## Atlante del Rinascimento: Carpaccio

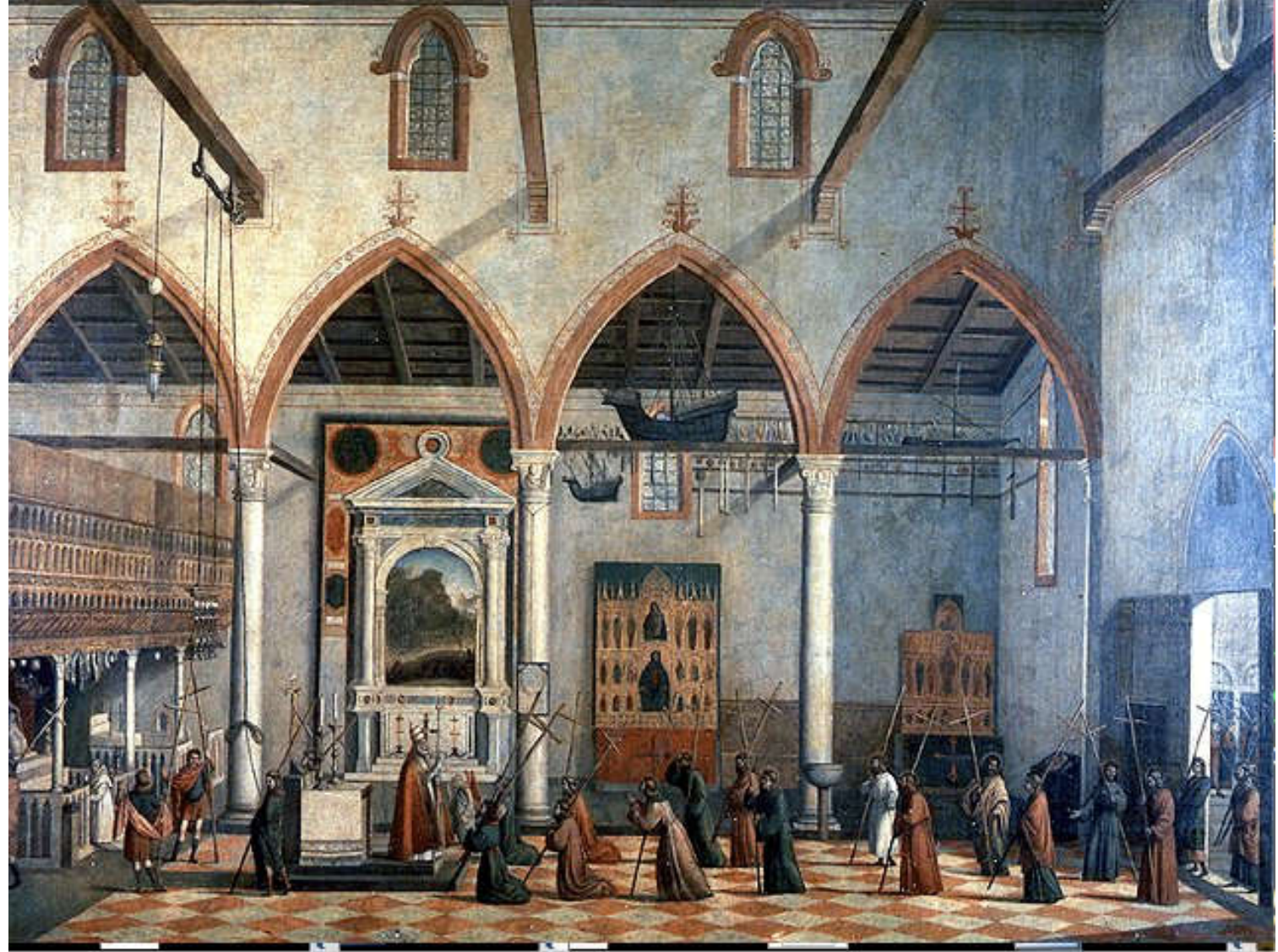

# Adorazione dei Magi

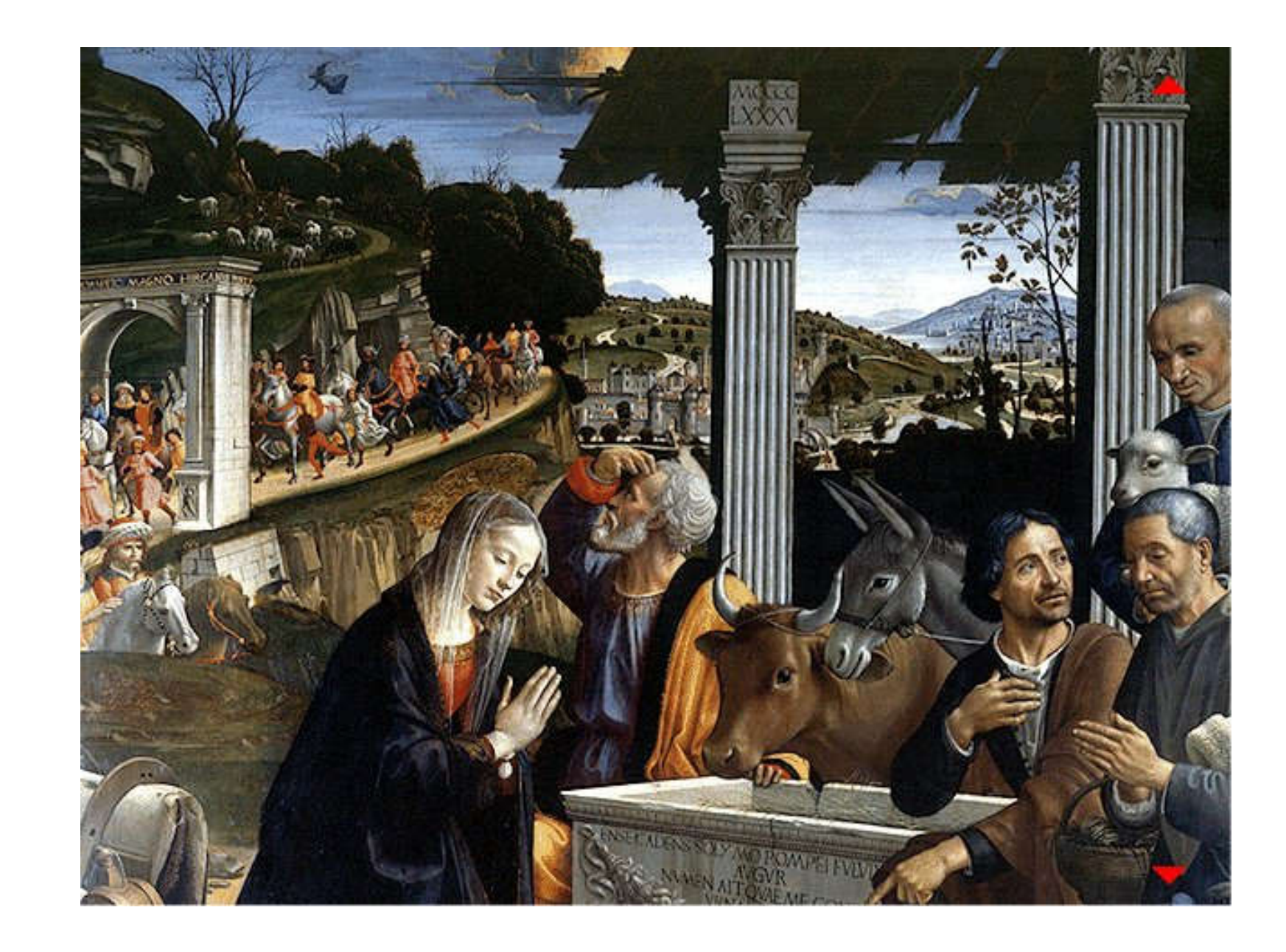

### La biblioteca multimediale UMK

#### "Altante del Rinascimento Italiano" Atlas Renesansu **PARSEC s. r. 1. 1997**

We współpracy z muzemi we Florencii, Rzymie, Wenecii, Sjenie, Arezzo, Watykanie, Parmie, Mediolanie, Urbino, Madrycie, Krakowie, Londynie, Paryżu, Nowym Jorku.

Język: włoski

#### System operacyjny i działanie

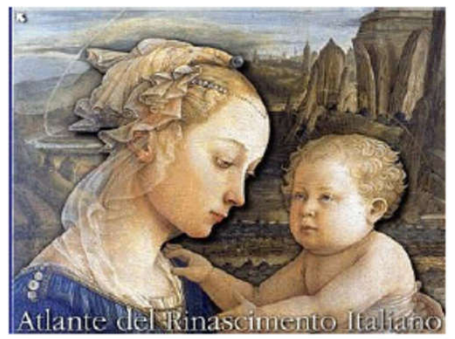

System operacyjny Windows 95, działa praktycznie bez kłopotów pod systemem Windows Vista (choć z kiepską rozdzielczością graficzną), nie działa w systemie Windows 10. Nie wymaga specjalnej instalacji. Startuje każdorazowo przez wywołania z CD "setup.exe".

### Katalog domyślny

Program na CD zawiera 483MB. Program bez dysku w napedzie nie działa – hasła (i operacje na nich) są sczytywane każdorazowo z CD. "Instalacja" zakłada ramkę, ale kopiuje na

twardy dysk jedynie ikonkę programu i kategoria i linię ToolBooks. Zbiory alfanumeryczne są zapisane w postaci łatwej to skopiowania zawartości: oddzielnie jako teksty literackie (anto.tbk), życiorysy (bio.tbk), słownik (gloss.tbk).

Dźwięki (tak narracja jak muzyka) są zapisane w katalogu SUONI, z podkatalogami VOCI (poszczególne pozycje w narracji opisowej), INTRO (wstęp), MUSICA.

Główne treści (obrazy, opisy para-książkowe, mapy interaktywne) są, niestety, spakowane w zbiorach ToolBook (zoom.tbk 176 MB, temi.tbk.52 MB, cartine.tbk 34 MB) i sa niedostępne poza programem.

## Traduzione dal polacco

Atlante del Rinascimento PARSEC s. r. l. 1997 In collaborazione con musei di Firenze, Roma, Venezia, Siena, Arezzo, Vaticano, Parma, Milano, Urbino, Madrid, Cracovia, Londra, Parigi, New York. Lingua: Italiano Sistema operativo e funzionamento Il sistema operativo Windows 95, funziona praticamente senza problemi sotto Windows Vista (anche se con scarsa risoluzione grafica), non funziona in Windows 10. Non richiede un'installazione speciale. Si avvia ogni volta tramite chiamate dal CD "setup.exe". Directory predefinita Il programma su CD contiene 483MB. Il programma senza un disco nell'unità non funziona: le password (e le operazioni su di esse) vengono lette ogni volta dal CD. Ù

"Installazione" presuppone un frame, ma copia solo l'icona del programma e la riga ToolBooks sul disco rigido. Le raccolte alfanumeriche vengono salvate in una forma facile da copiare il contenuto: separatamente come testi letterari (anto.tbk), biografie (bio.tbk), dizionario (gloss.tbk). I suoni (sia narrazione che musica) sono memorizzati nel catalogo SUONI, con sottodirectory VOCI (singoli elementi nella narrazione descrittiva), INTRO (introduzione), MUSICA. Il contenuto principale (immagini, descrizioni di paralibri, mappe interattive) è, purtroppo, confezionato nelle raccolte ToolBook (zoom.tbk 176 MB, temi.tbk.52 MB, cartine.tbk 34 MB) e non è disponibile al di fuori del programma.

Descrizione del programma Si tratta di una guida estremamente interessante, riccamente illustrata e allo stesso tempo scritta con grande competenza alla storia, alla cultura e all'arte del Rinascimento italiano. Vengono presentati contesti molto ampi, correlati con chiamate a voci su CD. L'opera è completamente multimediale – con narrazione scritta e parlata, musica rinascimentale, dipinti, mappe cliccabili, foto.

## Traduzione dal polacco

Questo enorme contenuto rende la navigazione piuttosto difficile, ma il taccuino delle tue note ti consente di creare i tuoi contorni. Il menu principale include 5 elementi: - Un'antologia che contiene brani tratti dalle più importanti opere della letteratura rinascimentale e tardo medievale, dalla "Divina Commedia" di Dante al "Principe" di Macchiavelli e al manuale di buone maniere di Giovanni Della Casa (1558) - Note interattive, in cui è possibile copiare il contenuto selezionato e quindi stampare il tutto, -

Le "mappe" sono il modo più interessante per organizzare il materiale multimediale sull'album. Le "mappe" contengono: 1) città rinascimentali, 2) carte tematiche, 3) elenchi di voci "dalla A alla Z" (le stesse mappe, con narrazione, ma in ordine alfabetico) Tra le mappe tematiche possiamo trovare, ad esempio, 1) una mappa politica dell'Europa dal 1200 al 1300, 2) una mappa della penisola iberica nel XII secolo, 3) una mappa politica dell'Europa centrale nel 1300 (con il Regno di Polonia e l'Ordine Teutonico segnati), ecc.

Navigazione La navigazione è descritta dalla narrazione letta nell'introduzione e in forma di testo (vedi sotto). La barra di navigazione ("bussola") e le singole azioni (stampa, copia, indice, ecc.) sono visibili da tutti i menu di dettaglio. I singoli sottoargomenti di navigazione sono insiemi separati (di tipo \*.wav) nella directory suoni/intro.

La navigazione corrisponde alle categorie di classificazione: - navigazione in un luogo specifico, - in un argomento specifico in una determinata città, - nel capitolo tematico, - attraverso la linea degli eventi storici, - "vedi anche" (icona della catena), - attraverso un'antologia di letteratura, - attraverso l'indice tematico, - attraverso un glossario di termini - attraverso la "ricerca" (Ricerca) [etc.]

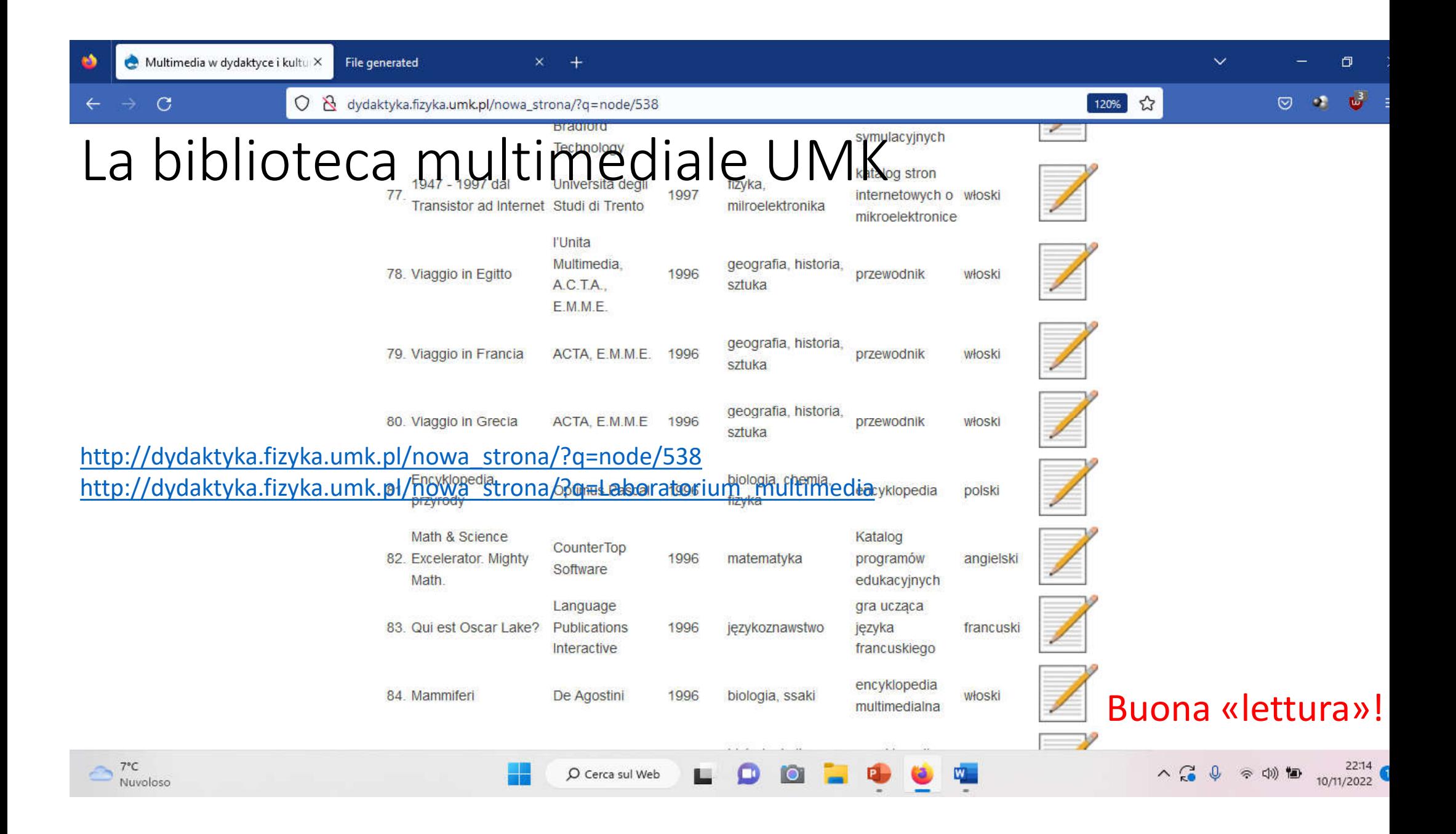